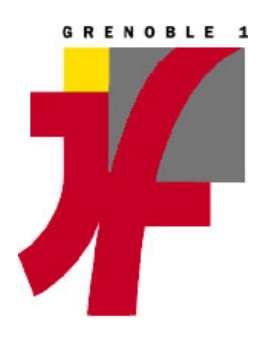

**Université Joseph Fourier**

**U.F.R Informatique & Mathématiques Appliquées**

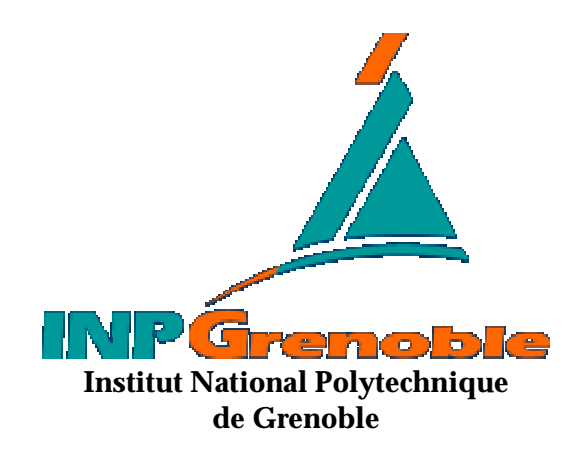

**ENSIMAG**

**I . M . A . G .**

#### **ECOLE DOCTORALE MATHEMATIQUES ET INFORMATIQUE**

#### **DEA D'INFORMATIQUE : SYSTEMES ET COMMUNICATIONS**

Projet présenté par :

**Philippe Renevier**

## **SUPPORTS MOBILES D'INTERACTION ET REALITE AUGMENTEE EN SITUATION COLLABORATIVE**

Effectué au laboratoire :

**CLIPS-IMAG** Communication Langagière et Interaction Personne Système **Equipe IIHM** Ingénierie de l'Interaction Homme Machine

Date : le 20 juin 2000

Jury : Christine Collet Joëlle Coutaz Laurence Nigay Laurence Pasqualetti

# **Remerciements**

Je remercie Laurence Nigay pour m'avoir proposé ce sujet de recherche si passionnant et pour m'avoir recueilli après mon service national. Je remercie également tous les membres de l'équipe IIHM, Joëlle Coutaz pour m'avoir accueilli dans son équipe, Manu et Yann pour leurs contributions au projet, Claudia et Didier pour m'avoir supporté, Kris pour ses thés, Gaëlle pour sa bonne humeur, Chaouki, Dave, Fred, Leon, Nick pour toutes les discussions si animées à propos de l'IHM et Fanf pour être parti ;).

Si vous désirez en savoir plus sur cette formidable équipe, consultez nos pages web à l'adresse suivante : http://iihm.imag.fr, ainsi que nos différentes démonstrations à http://iihm.imag.fr/demos.

Je remercie également Laurence Pasqualetti, de France Télécom R&D Paris pour son support et suivi, les membres du GRIC du laboratoire IRIT à Toulouse, en particulier Pascal Salembier et Tony Marchand.

# **Table des Matières**

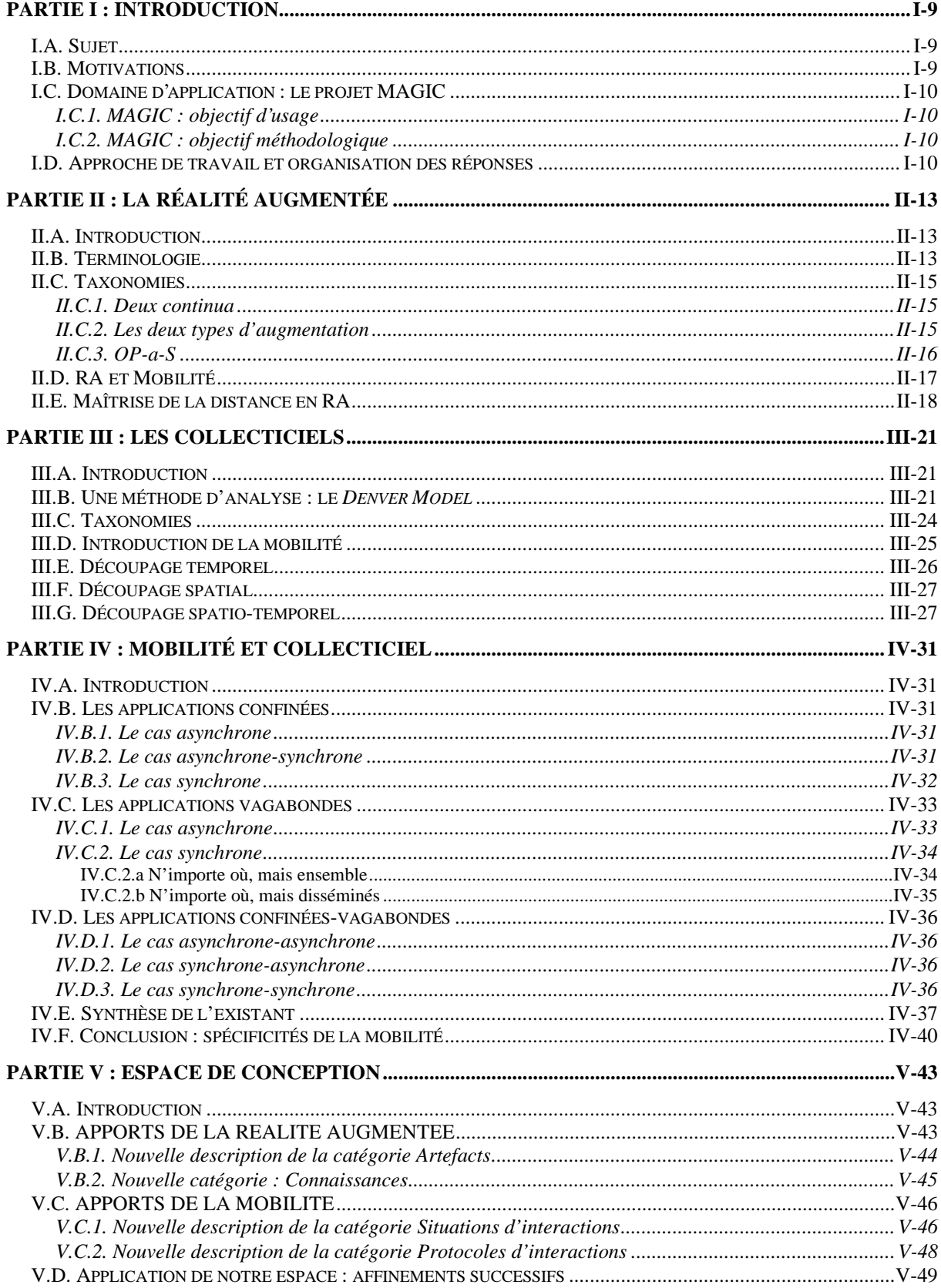

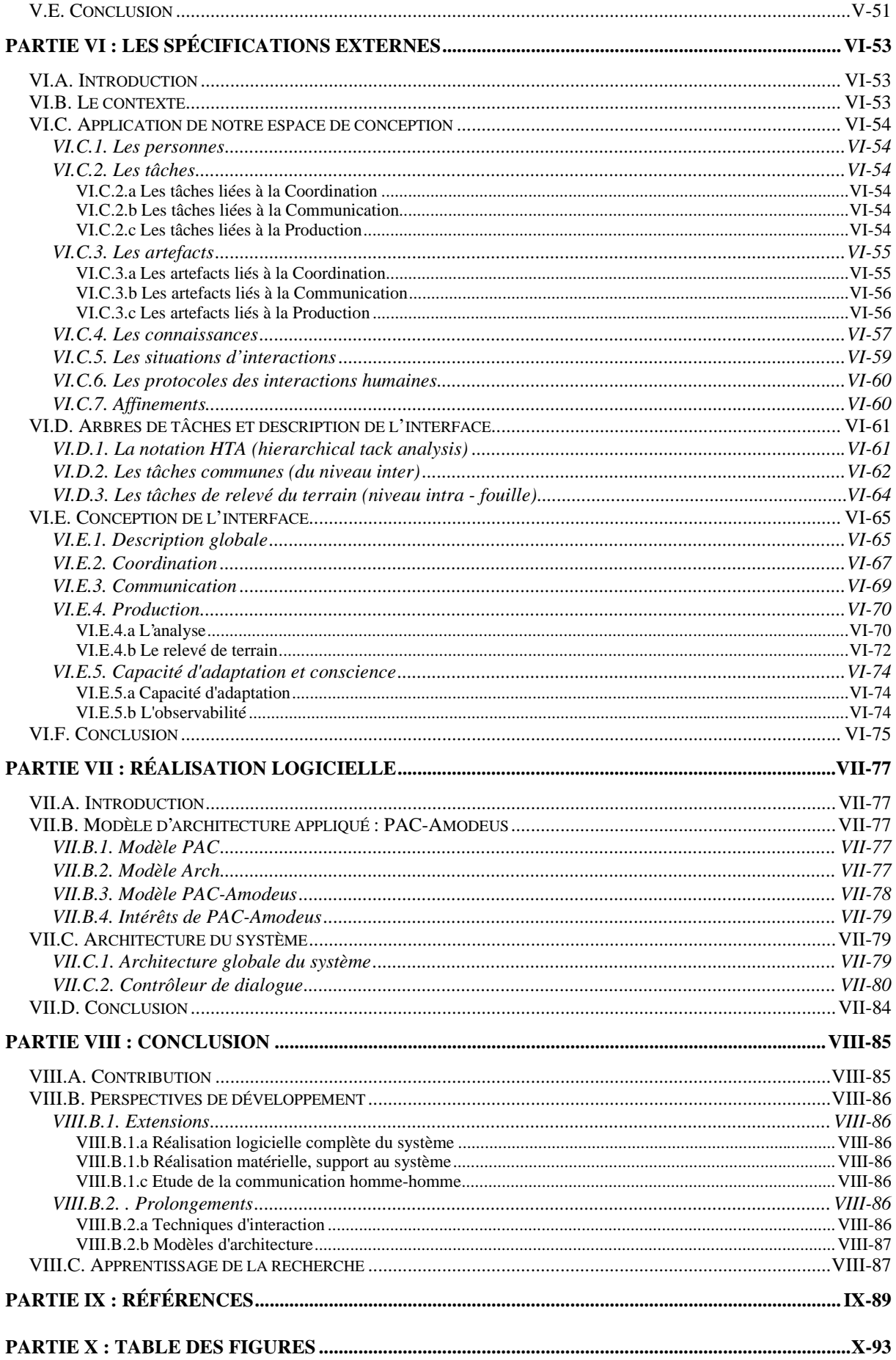

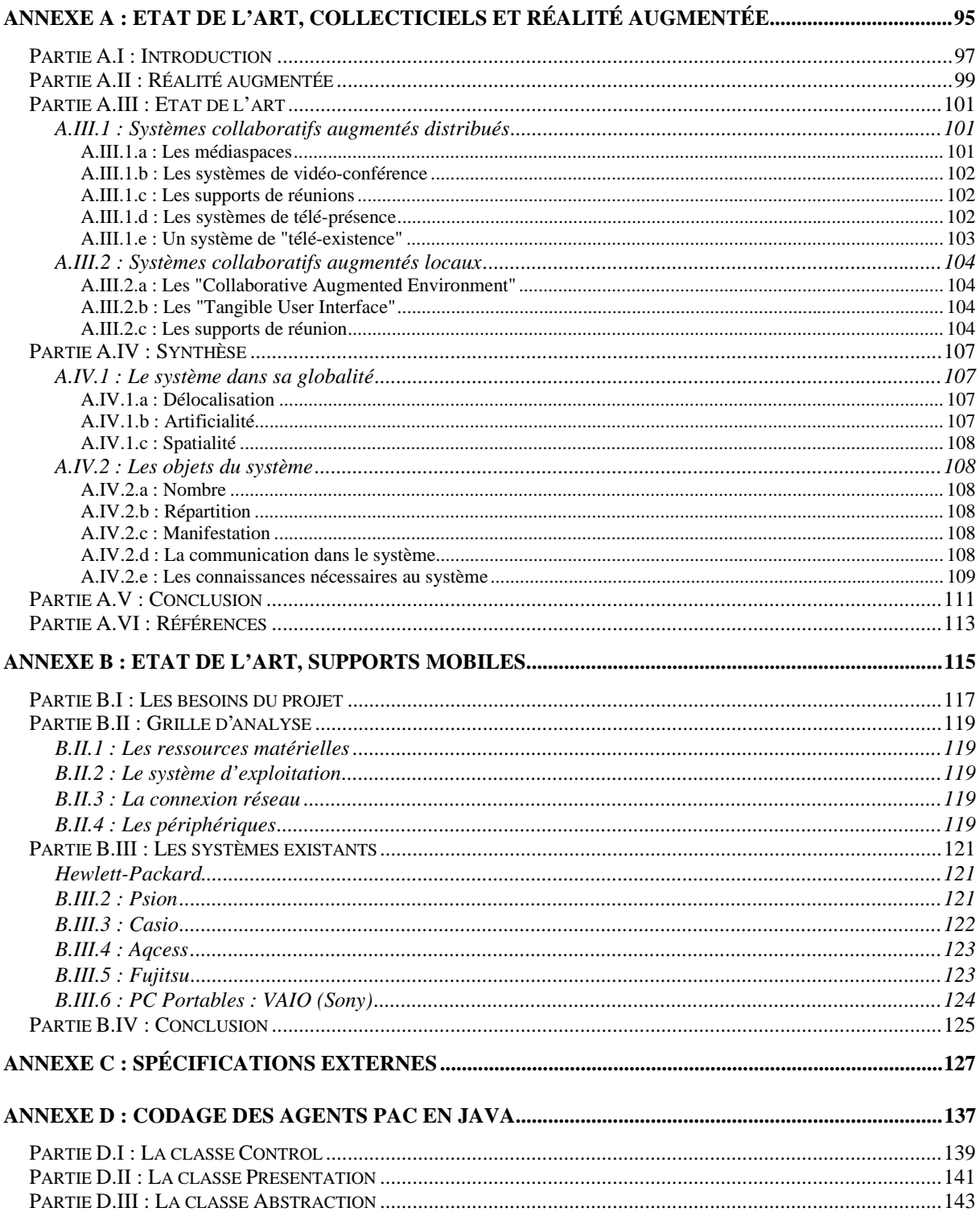

# **Partie I : Introduction**

*Supports mobiles et réalité augmentée en situation collaborative*

## **I.A. Sujet**

Le développement de ressources technologiques rendant possible la transmission rapide de données multimédia sur des supports mobiles permet d'envisager de nouvelles techniques d'interaction à mettre en œuvre dans le cadre d'une tâche collective. Le sujet de notre étude concerne la conception de collecticiels sur supports mobiles qui offrent des techniques d'interaction adaptées aux contextes d'utilisation. Pour cela, la réalité augmentée définit de nouvelles perspectives d'interaction qui permettent d'exploiter les différents contextes d'utilisation. En effet, la réalité augmentée vise à une meilleure intégration des mondes réels et informatiques. Ainsi de nouvelles techniques d'interaction qui exploitent les objets de l'entourage de chaque utilisateur du groupe sont à concevoir : l'objectif est d'augmenter l'utilisabilité du collecticiel, en améliorant à la fois la production du groupe, la coordination et la communication entre les membres du groupe.

## **I.B. Motivations**

Les progrès technologiques attendus en matière de télécommunication devraient rendre possible la transmission rapide de données multimédia sur des supports mobiles. Nous pouvons alors envisager de nouveaux modes d'instrumentation des pratiques collectives distribuées que ce soit dans un contexte professionnel ou résidentiel. Aussi, de nouvelles techniques d'interaction devront être conçues afin de répondre aux contraintes d'un contexte d'utilisation variable où l'attention de l'utilisateur n'est pas portée sur l'outil informatique mais sur la tâche à réaliser. Dans ce contexte, prendre en compte l'environnement physique variable de l'utilisateur dans la conception de systèmes collecticiels sur supports mobiles constitue une approche prometteuse et nouvelle pour réaliser des systèmes utilisables.

Deux propriétés sont les moteurs de notre étude : transparence de l'interaction et ubiquité.

- ½ La transparence recherchée dans l'interaction permet à l'utilisateur de porter son attention sur la tâche à réaliser et non sur l'utilisation de l'outil informatique. Il convient alors de ne pas séparer l'homme de son environnement physique lors de l'utilisation de l'ordinateur. Nous visons à limiter les contrastes des deux contextes d'un utilisateur : il y a d'une part le monde réel et d'autre part le matériel informatique et les informations qu'il retranscrit. La réalité augmentée, axe de recherche du domaine de l'Interaction Homme-Machine (IHM) s'inscrit dans cette approche.
- ½ L'ubiquité découle de l'usage des supports mobiles. L'utilisateur souhaite accéder à des services et collaborer avec ses collègues à tout instant et où qu'il soit. L'enjeu actuel est donc de concevoir des collecticiels ou synergiciels sur supports mobiles. L'utilisateur n'est plus prisonnier de la station de travail sur son bureau pour pouvoir collaborer et communiquer. Même s'il fréquente les mêmes lieux, même s'il possède des points de repère, force est de constater que l'homme n'a jamais été aussi mobile dans la société actuelle, d'où l'intérêt de permettre à chacun d'emporter son environnement informatique, au même titre qu'un voyageur emporte avec lui ses affaires personnelles.

Ces deux propriétés s'inscrivent dans l'approche actuelle du domaine de l'IHM qui prône l'universalité des interfaces. L'outil informatique est intégré à l'environnement physique, accessible de partout et par tous. Cet objectif se retrouve par exemple dans l'appel V à projets européens sous le programme IST (Information Society Technologies) : " Our surrounding is the interface", " realisation of a global distributed and shared infrastructure".

## **I.C. Domaine d'application : le projet MAGIC**

Notre étude s'inscrit dans un projet avec France Telecom R&D intitulé MAGIC "Mobile, Augmented reality, Group Interaction, in Context" qui a démarré en octobre 1999. Ce projet en partenariat avec l'équipe GRIC (Groupe de Recherche en Ingénierie Cognitive) du laboratoire IRIT (Institut de Recherche en Informatique de Toulouse) a pour sujet d'étude l'utilisation de supports mobiles d'interaction dans les activités collectives finalisées. Le domaine d'application du projet est l'archéologie. Il s'agit de fouille archéologique d'urgence qui dure moins de trois mois, suite à la découverte d'un site lors de travaux de construction en Egypte. L'objectif est alors d'aider un groupe d'archéologues à effectuer les fouilles le plus rapidement possible en leur fournissant des outils informatiques pour le relevé de terrain mais aussi pour la collaboration à distance sur le site en partageant leurs trouvailles.

## **I.C.1. MAGIC : objectif d'usage**

L'objectif du projet MAGIC est de comprendre l'usage des supports mobiles et des services attendus en situation collaborative. En effet, l'émergence de nouveaux services liés au développement rapide des technologies de communication (mobiles) pose le problème de l'anticipation des usages et de l'évaluation de ces services du point de vue de leur acceptabilité par les utilisateurs potentiels. Compte tenues des nouvelles possibilités et capacités d'un utilisateur enrichi de l'informatique mobile, les comportements vont certainement évoluer. Dans une première étape, il est néanmoins primordial de savoir ce qu'attendent les utilisateurs potentiels afin de répondre au mieux à leurs attentes. Dans le projet, les utilisateurs sont des archéologues et la tâche est donc fortement finalisée. Nous envisageons cependant qu'une fois les solutions du projet affranchies de leur contexte particulier d'utilisation, des généralités exploitables et concrètes seront identifiées et utilisables par France Telecom pour le grand public.

## **I.C.2. MAGIC : objectif méthodologique**

Dans ce projet, nous collaborons avec l'équipe GRIC qui étudie et modélise l'activité de groupes d'utilisateurs dans leur travail. Leur expertise réside donc dans la psychologie de groupe pour l'analyse de l'activité et des besoins. L'objectif méthodologique du projet est alors d'établir un pont formel entre l'analyse de l'activité d'un groupe et la conception d'un système interactif, compétence de l'équipe IIHM. Cette passerelle entre analyse de l'activité et conception est cruciale mais néanmoins informelle dans les méthodes de conception existantes. Ce passage repose à l'heure actuelle sur le savoir-faire du concepteur. Il est cependant crucial pour concevoir un système qui réponde aux besoins de ses utilisateurs.

## **I.D. Approche de travail et organisation des réponses**

Notre travail s'organise en deux phases :

½ la définition d'un espace problème, où les concepts pertinents à l'étude sont identifiés et organisés,

½ la définition de l'espace solution où des réponses aux problèmes identifiés sont présentés, accompagnées d'une mise en pratique des résultats théoriques.

Correspondant aux étapes de notre approche de travail, le rapport se décompose en deux parties importantes : l'espace problème et l'espace solution. L'espace problème regroupe les trois premiers chapitres (Chapitres II, III, et IV) tandis que l'espace solution se compose des trois derniers chapitres du rapport (Chapitres V, VI et VII).

Etant donné les nombreux paradigmes d'interaction mis en jeu dans cet étude, l'espace problème se compose de trois parties. La première partie, chapitre II, est dédiée au paradigme de réalité augmentée, tandis que la deuxième, chapitre III, aux collecticiels. L'ensemble des concepts étant définis, le chapitre IV présente une revue des collecticiels sur supports mobiles selon nos nouveaux axes de classification.

Cet état des lieux nous conduit à définir un nouvel espace de conception des systèmes collaboratifs et de réalité augmentée sur supports mobiles au chapitre V. Pour cela nous nous appuyons sur notre étude des systèmes existants et nos nouveaux axes de classification identifiés ainsi que sur l'état de l'art des systèmes collaboratifs reposant sur la réalité augmentée, réalisé par Emmanuel Dubois (Annexe 1).

La mise en oeuvre des résultats s'inscrit dans le projet MAGIC et concerne donc l'archéologie d'urgence. Armé de notre espace de conception, nous appliquons les étapes de conception présentées à la Figure 1 : la conception d'un système interactif se décomposant en six étapes détaillées dans [16].

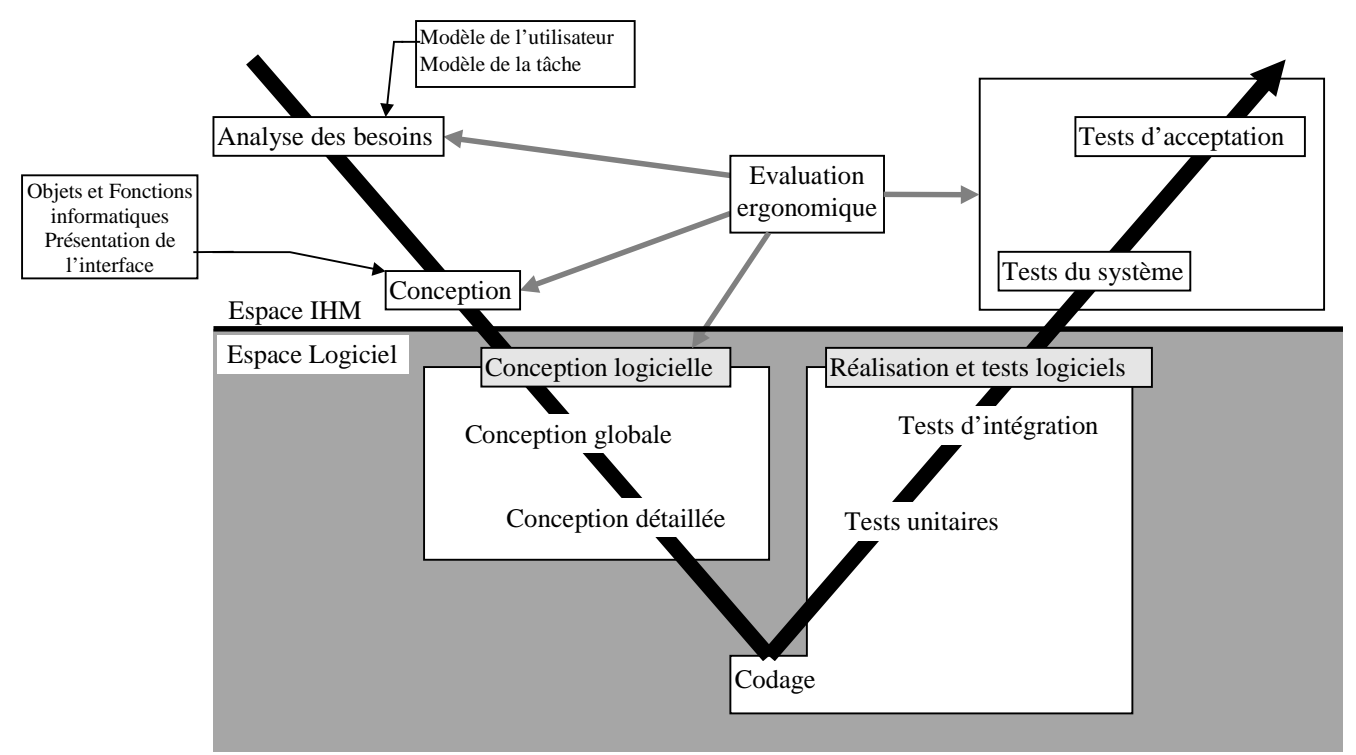

*Figure 1 : le cycle de vie en V adapté aux systèmes interactifs*

L'analyse des besoins dans une première phase du projet s'est faite à partir d'une revue des systèmes existants en archéologie et des entretiens informels avec des archéologues. Une analyse détaillée de l'activité est en cours de réalisation sur le terrain par l'équipe GRIC. Cette analyse sera exploitée dans la conception du système final lors de la deuxième phase du projet. Nous présentons au chapitre VI les spécifications externes du système que nous organisons selon notre méthode de conception. Le chapitre VII est dédié à la réalisation logicielle et présente l'architecture logicielle du système.

# **Partie II : La réalité augmentée**

*La complétion du monde réel par le monde virtuel*

## **II.A. Introduction**

Le *Digital Desk* [49]. constitue le premier système illustrant le paradigme de "Réalité Augmentée" (RA) ou encore de "Réalité Mixte". Bien que partiellement développé, le Digital Desk est un bureau classique augmenté de nouvelles capacités grâce à un ordinateur. L'utilisateur dessine avec ses crayons habituels mais peut aussi effectuer des opérations nouvelles comme le copier/coller ou le redimensionnement. Nous observons dans l'usage de ce système la volonté de laisser l'utilisateur dans le monde réel et d'offrir de nouvelles actions possibles grâce à l'ordinateur.

La réalité augmentée (RA) est un paradigme d'interaction qui est né de la volonté de fusionner les capacités de traitements informatiques et l'environnement physique. Une première approche pour cerner ce paradigme de RA consiste à le comparer avec celui de réalité virtuelle (RV). En RV, l'utilisateur est dans un monde entièrement reconstitué par des données informatiques : l'utilisateur est coupé du monde réel. La RV vise donc à immerger l'utilisateur dans un monde artificiel, à l'opposé de la RA dont l'essence même est de maintenir l'utilisateur au contact de son environnement réel. Au sein de la communauté Interaction Homme-Machine (IHM), la réalité augmentée définit actuellement l'un des principaux enjeux parmi les paradigmes d'interaction actuels. En parallèle, plusieurs autres domaines de recherche ont vu un intérêt dans l'application de ce paradigme : de nombreux Gestes Médico-Chirurgicaux Assistés par Ordinateur (GMCAO) reposent sur ce paradigme de RA [48], et les graphistes tentent de l'utiliser également [50]. Chaque domaine d'application adapte la RA à ses besoins et développe des principes de conception ad hoc. La réalité augmentée constitue donc un domaine évolutif tiraillé entre la pratique créative dirigée par le domaine d'application d'une part, et l'approche conceptuelle et mesurée de la théorie d'autre part. Pratique et théorie sont les deux approches complémentaires qui servent de piliers aux démarches de techniques d'interaction ouvrant des voies nouvelles dont on ne cerne pas les limites. Prenons pour preuve le flou d'une terminologie mal assise qui fléchit au gré de la mode : interfaces multimédias et multimodales, réalité virtuelle, mixte ou augmentée, environnement et objet augmentés, vidéo-augmentée, bit/atome, etc. Pourtant toutes les applications de RA veulent mettre en œuvre la même propriété : intégrer de manière transparente une partie de l'environnement réel de l'utilisateur. Un cadre de définition consensuel est donc nécessaire pour comparer les systèmes existants et capitaliser les expériences de conception, en vue de l'établissement de méthodes et principes généraux de conception.

Ce chapitre vise à faire le point sur la terminologie et sur les référentiels applicables à la réalité augmentée. Le paradigme de réalité augmentée cernée, nous étudions ensuite les systèmes mobiles et distribués.

## **II.B. Terminologie**

Parce que les domaines d'application sont variés, la réalité augmentée pose des problèmes différents et les notions sont appréhendées selon des perspectives distinctes. Une revue de la littérature nous a permis de relever plusieurs termes directeurs définissant des points de vue différents.

- ½ Bit / Atome. Ces termes ont été introduits par Negroponte [40] et Ishii [27] pour décrire les deux mondes, informatique et réel. L'approche adoptée par le MIT Media Laboratory vise l'informatique ubiquitaire, invisible et omniprésente ("*ubiquitous computing*"). Dans ce contexte, de nouvelles techniques d'interaction nommées "tangible user interface" ont été conçues. Ces techniques visent à unifier les mondes informatique et réel en matérialisant les bits ("tangible bits"). Pour cela ces techniques reposent sur le couplage d'un objet préhensible ("*atoms*") avec un objet informatique ("*bits*"). Par exemple, à un cube est associée une séquence vidéo.
- ½ Environnement Augmenté. Autre point de vue de l'"*ubiquitous computing*", cette approche consiste à fusionner le monde réel et l'informatique, notre environnement étant alors augmenté dans son intégralité. Il s'agit par exemple d'un tableau magique [8] ou encore de système de contrôle dans les bâtiments [21]. Cette approche a notamment été décrite par Mackay dans [34].
- ½ Interaction Augmentée. Selon Rekimoto [42], l'interaction augmentée a pour objectif de réduire les manipulations informatiques directes en utilisant des informations extraites de l'environnement comme données d'entrée implicites. L'attention de l'utilisateur étant reportée sur le monde réel, l'ordinateur devient alors un agent de soutien et d'enrichissement des relations entre l'homme et son environnement réel.
- ½ Réalité Augmentée. Ce terme est notamment utilisé par Feiner dans [22]. L'approche adoptée consiste à augmenter le monde réel grâce à un ordinateur. Précurseur de la réalité augmentée sur supports mobiles, Feiner propose plusieurs systèmes mobiles comme la visite d'un campus : l'utilisateur se promenant dans un campus peut observer les bâtiments ainsi que des d'informations textuelles affichées dans un casque semitransparent. Dans [22], la réalité augmentée se rapproche de l'informatique ubiquitaire par l'usage d'un grand nombre d'ordinateurs et d'unités d'affichage, à un tel point qu'ils deviennent une composante invisible de notre environnement.
- ½ Réalité Augmentée (pour les graphistes). En infographie, la réalité augmentée est la combinaison de scènes virtuelles avec des extraits vidéo de la réalité.
- ½ Vidéo Augmentée. Proche de la réalité virtuelle, la vidéo augmentée consiste en une fusion d'une représentation de la réalité, une vidéo, avec des informations informatiques. Un exemple est donné dans le milieu médical [5], où une caméra est montée sur un casque de réalité virtuelle. Une échographie est réalisée sur les patients, ces informations étant non perceptibles par l'utilisateur. L'utilisateur perçoit dans le casque ce que filme la caméra (la réalité) augmenté par l'échographie.
- ½ Virtualité Augmentée. Terme introduit par Milgram [37], la virtualité augmentée se situe à l'opposé de la vidéo augmentée, et repose sur des environnements purement informatiques, qu'ils soient immersifs ou non, auxquels la réalité est ajoutée par le biais de vidéos. Typiquement, le médiaspace COMEDI [14] appartient à la virtualité augmentée, car il affiche des vidéos au sein d'un environnement informatique. L'objectif est de montrer l'activité dans différents bureaux par le biais de caméras afin de développer la conscience de groupe d'un ensemble de personnes distantes appartenant à un même organisme (comme un laboratoire composé de plusieurs sites distincts).

Nous venons de proposer une brève revue de la terminologie de notre sujet d'étude, la réalité augmentée. Il convient maintenant d'en relier les termes en un espace problème. Dans cet objectif, nous analysons les propositions de la littérature.

## **II.C. Taxonomies**

### **II.C.1. Deux continua**

L'objectif de la RA est de briser la frontière existant entre le monde réel, incluant l'utilisateur et son environnement, et le monde informatique. Ainsi une caractéristique fondamentale des systèmes de RA est que des éléments du monde réel interviennent dans l'interaction. L'existence de ces deux mondes, réel et informatique, implique que l'objet de la tâche réalisée grâce au système, c'est à dire le but de la tâche, peut appartenir à l'un des deux mondes. Afin de distinguer les systèmes dont l'objet de la tâche réside dans le monde réel, de ceux dont la tâche porte sur des objets informatiques, deux continua présentés à la Figure 2, sont notés respectivement "Réalité Augmentée" et "Virtualité Augmentée" dans [19]. Ces deux continuas sont inspirées du continuum introduit dans [37]. Dans [37] un continuum allant du tout réel au tout virtuel en passant par la réalité augmentée, la virtualité augmentée puis la réalité virtuelle, est défini pour classer les dispositifs d'affichage de RA. Appliqué à l'interaction dans [19] nous obtenons :

- ½ Un continuum noté Réalité Augmentée : il permet de caractériser des systèmes dont l'objet de la tâche est dans le monde réel comme les systèmes de chirurgie assistée par ordinateur.
- ½ Un continuum noté Virtualité Augmentée : il est dédié aux systèmes dont l'objet de la tâche réside dans le monde informatique. Les systèmes considérés visent à rendre l'interaction plus "réaliste". A la Figure 2, nous illustrons ce continuum avec la classification proposée par Fishkin dans [23]. Par exemple dans les interfaces tangibles, l'interaction repose sur la manipulation d'objets du monde réel, comme des cubes, pour modifier des objets informatiques tels que des fichiers.

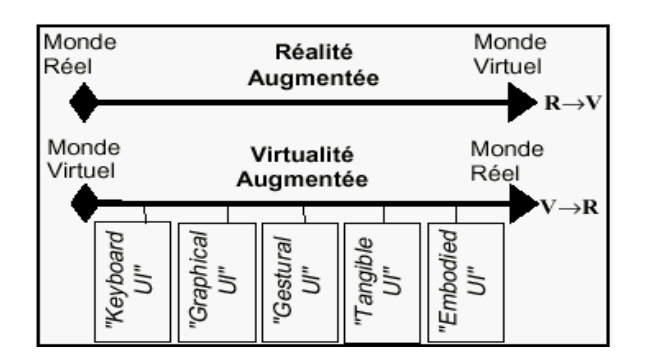

*Figure 2 : deux continua pour distinguer "Réalité Augmentée" et "Virtualité Augmentée"*

## **II.C.2. Les deux types d'augmentation**

Les deux continua présentés précédemment distinguent des systèmes qui augmentent soit l'interaction avec le monde réel grâce à l'ordinateur, soit l'interaction avec l'ordinateur en exploitant des éléments du monde réel. Nous nous intéressons maintenant aux types d'augmentation de l'interaction fournis par le système, l'interaction étant soit entre l'utilisateur et le monde réel, soit entre l'utilisateur et le monde informatique. Dans le cas du *digital desk*, le service copier/coller augmente les capacités de l'utilisateur. Il s'agit d'une exécution augmentée. Un autre exemple, celui du musée augmenté, est une application de la NavyCam de Sony [42] qui permet d'afficher des informations dans un casque semitransparent, porté par un visiteur dans un musée. Le système est basé sur la lecture d'un code barre disposé dans un coin du tableau, qui entraîne l'affichage d'informations dans le casque. Ces informations sont relatives au tableau que l'utilisateur est en train de contempler et concernent l'auteur de l'œuvre, ou encore des caractéristiques techniques du tableau. Nous disposons donc de deux types d'augmentation présentés dans [19], l'exécution augmentée et l'évaluation augmentée :

- ½ L'exécution augmentée : Un système de Réalité Augmentée augmentant l'exécution consiste à permettre à l'utilisateur d'effectuer des tâches dans le monde réel d'une façon nouvelle ou d'exécuter des tâches qu'il n'aurait pu faire autrement. C'est le cas du *digital desk* avec lequel l'utilisateur peut faire des actions copier/coller de dessins effectués avec un crayon classique.
- $\triangleright$  L'évaluation ou la perception augmentée : Il s'agit sans nul doute du type d'augmentation le plus communément mis en œuvre dans les systèmes actuels. Des informations pertinentes pour la tâche sont ajoutées à l'environnement de l'utilisateur, comme dans le musée augmenté.

En synthèse, les deux continua du paragraphe précédent et les deux types d'augmentation que nous venons d'expliquer permettent d'identifier des classes de systèmes. Outre ces deux caractéristiques intrinsèques, la description de l'interaction mise en œuvre par les systèmes est une étape incontournable en vue de leur classification. Pour cela, nous étudions la notation OP-a-S.

### **II.C.3. OP-a-S**

La notation OP-a-S [19] (Objet Personne adaptateur Système) permet de modéliser un système du point de vue de l'interaction. Le premier principe d'OP-a-S consiste à représenter un système comme un ensemble de composants :

- ½ Composant Oobj : un objet du monde réel, véritable objet de la tâche,
- ½ Composant Oout : un objet du monde réel, utilisé comme outil au cours de la réalisation de la tâche,
- ½ Composant P : l'utilisateur du système,
- $\triangleright$  Composant S : le système informatique (ordinateur),
- ½ Composant a : un adaptateur, constituant un pont entre le monde réel (Oobj, Oout, P) et le monde informatique (S), pour permettre le transfert d'informations d'un monde à l'autre. Cette notion d'adaptateur est précisée par son type : adaptateur de sortie (AS) pour véhiculer des informations du monde informatique vers le monde réel (écran, "HMD", "PDA"), adaptateur d'entrée (AE) pour véhiculer des informations du monde réel vers le monde informatique (clavier, localisateur, microphone).

Le second principe repose sur l'échange de données entre ces composants. Cet échange unidirectionnel est représenté par une flèche orientée du composant OP-a-S émetteur vers le composant OP-a-S récepteur. Ainsi la relation AS→P représente le fait que l'utilisateur perçoit des informations grâce à un adaptateur de sortie (un écran par exemple). De même la relation Oout→AE représente par exemple qu'un outil (Oout) est localisé dans l'espace grâce à un localisateur (AE).

Nous illustrons OP-a-S avec deux exemples. Considérons tout d'abord le système de RA nommé Chameleon [42]. Il combine l'utilisation d'une carte géographique et celle d'un Palm-Top localisé dans l'espace. Après positionnement du Palm-Top au niveau d'une ville de la carte, le système localise le Palm-Top par rapport à la carte pour repérer la ville. Le système affiche alors sur le Palm-Top des informations relatives à la ville telles que le nombre d'habitants ou la surface. La modélisation OP-a-S de ce système est présentée à la Figure 3.

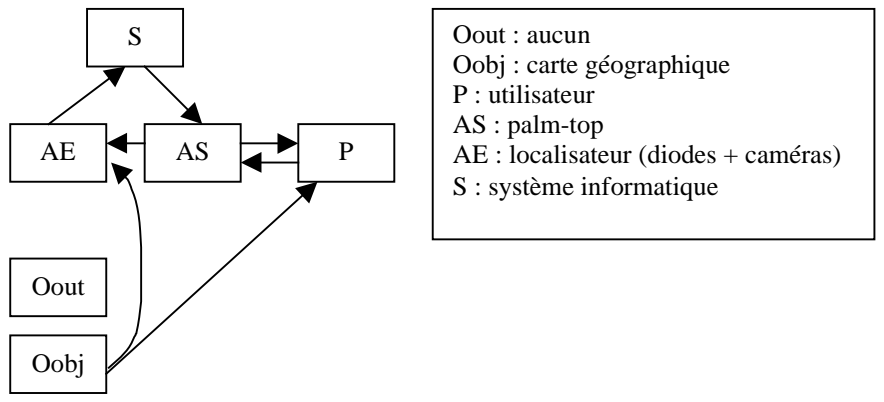

*Figure 3 : la modélisation de Chamelon dans OP-a-S*

Notre deuxième exemple est le musée augmenté [38], présenté au paragraphe précédent. La Figure 4 en montre la modélisation dans OP-a-S.

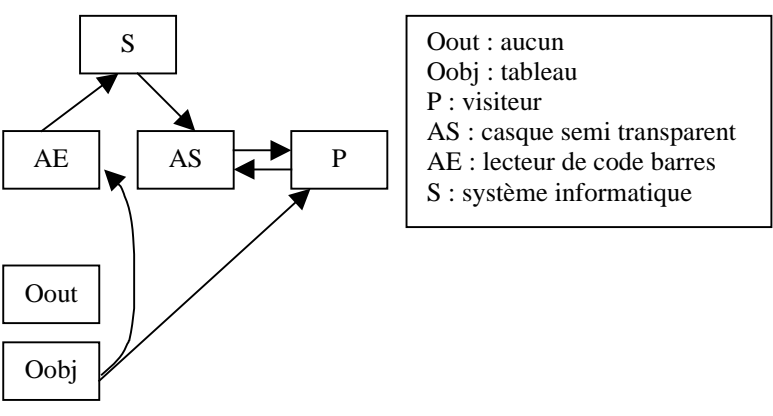

*Figure 4 : la modélisation du musée augmenté dans OP-a-S*

OP-a-S permet donc de comparer les systèmes modélisés selon la notation composant-relation. OP-a-S met en évidence pour une tâche donnée, les composants mis en jeu ainsi que les relations entre eux. L'ensemble des relations connectées à l'utilisateur (composant P de OP-a-S) caractérisent alors son interaction avec le système. L'intérêt d'OP-a-S est double : d'une part, il fournit un cadre de classification centrée sur l'utilisateur ; d'autre part il permet de rapprocher des systèmes interactifs, à priori sans point commun, comme nos deux exemples ci-dessus Chamelon et le musée augmenté.

Nous avons présenté une revue de la terminologie et des cadres susceptibles de nous aider à structurer l'espace problème des interfaces reposant sur le paradigme de réalité augmentée. Le domaine cerné, nous nous intéressons maintenant au cas des systèmes de RA qui sont mobiles et distribués sur plusieurs sites.

### **II.D. RA et Mobilité**

Dans un chapitre du livre "*Mixed Reality: Merging Real and Virtual World*s" [4], Azuma souligne la mobilité inhérente de la réalité augmentée. Concevoir des systèmes de RA fonctionnant en extérieur est une étape naturelle du développement de la RA pour atteindre l'objectif final fixé : un fonctionnement de partout, quel que soit l'environnement. Ainsi la RA s'est orientée très tôt vers la mobilité et de nombreux systèmes sont déjà mobiles ou le sont dans l'esprit. S'appuyant sur les dispositifs d'affichage portés sur la tête (*Head-Mounted Display*), sur la technologie sans fil et des créations maison dignes des plus grands couturiers, comme c'est le cas pour le NETMAN [6] où un PC a été intégré à une veste faite sur-mesure, la RA a été et est encore à la pointe de la mobilité. Ainsi la RA sur supports mobiles est souvent liée à l'informatique vestimentaire (*wearable computing*) et portable (*handheld computing*).

Il est néanmoins important de noter que tous les systèmes de RA ne sont pas mobiles. Aussi la mobilité est un trait de classification des systèmes de RA :

- ½ Les systèmes non mobiles : Ce sont les systèmes de RA où l'objet de la tâche est statique, de taille raisonnable et localisé en un seul lieu. Par exemple les systèmes de GMCAO (Gestes Médicaux et Chirurgicaux Assistés par Ordinateur) comme CASPER [19] sont conçus pour fonctionner dans le bloc opératoire. De même le système Chameleon [42] présenté au paragraphe précédent constitue un système non mobile.
- ½ Les systèmes mobiles : Ce sont les systèmes qui visent à augmenter l'environnement dans lequel évolue l'utilisateur. Les objets de la tâche ne sont pas alors co-localisés. C'est par exemple le cas du campus augmenté [6] ou du musée augmenté [42], présentés précédemment.

## **II.E. Maîtrise de la distance en RA**

La mobilité de l'utilisateur fait l'hypothèse que l'utilisateur et l'objet de la tâche sont co-localisés au moment de l'accomplissement de la tâche. L'utilisateur se déplace pour pouvoir réaliser la tâche. La co-localisation de l'utilisateur et de l'objet de la tâche définit une situation d'interaction de la RA. Nous la schématisons à la Figure 5, par un triangle blanc, l'utilisateur et à côté un rond blanc, l'objet de la tâche. Dans le cas où l'utilisateur et l'objet de la tâche ne sont pas co-localisés, nous obtenons trois situations d'interaction distincts présentés à la Figure 5 :

- ½ Téléprésence : L'utilisateur manipule l'objet de la tâche qui est distant grâce à son extension informatique que nous schénatisons par un triangle gris. C'est par exemple le cas d'un bras manipulateur extension du bras de l'utilisateur qui manipule un objet à distance.
- ½ Immersion : L'utilisateur manipule l'objet de la tâche qui est distant en effectuant des opérations sur une représentation de l'objet distant. Cette représentation de l'objet réel de la tâche est schématisée à la Figure 5 par un rond gris. Le terme Immersion se justifie par le fait qu'un objet distant est ramené dans l'environnement de l'utilisateur, créant ainsi un nouveau contexte d'interaction.
- ½ Télépresence et immersion : Cette situation d'interaction est la fusion des deux précédentes. C'est par exemple la télécommande d'une sonde spatiale sur Mars.

Les quatre situations d'interaction de la RA, présentées à la Figure 5, considèrent la distance entre l'utilisateur et l'objet de la tâche. Il convient aussi de s'interroger sur la distance entre les utilisateurs d'un système collaboratif de RA. Par exemple la téléprésence est d'autant plus convaincante lorsqu'à distance autour de l'objet de la tâche nous avons d'autres utilisateurs. Cette situation d'interaction est schématisée à la Figure 6 (haut). C'est par exemple le cas d'un groupe d'utilisateurs co-localisés avec l'objet de la tâche qui font appel à un expert distant. Une autre situation radicalement différente, schématisée à la Figure 6 (bas) consiste à faire collaborer un groupe d'utilisateurs par le biais d'un objet unique partagé. Par exemple des utilisateurs collaborent à distance autour d'un tableau blanc. Chaque utilisateur ou groupe d'utilisateurs dispose d'un tableau (rond blanc). Une opération (par exemple un dessin) sur un tableau est automatiquement répercutée sur les autres tableaux. Ainsi les utilisateurs ont l'impression de travailler ensemble autour d'un tableau blanc commun. C'est un cas de téléprésence où l'objet de la tâche est partagé.

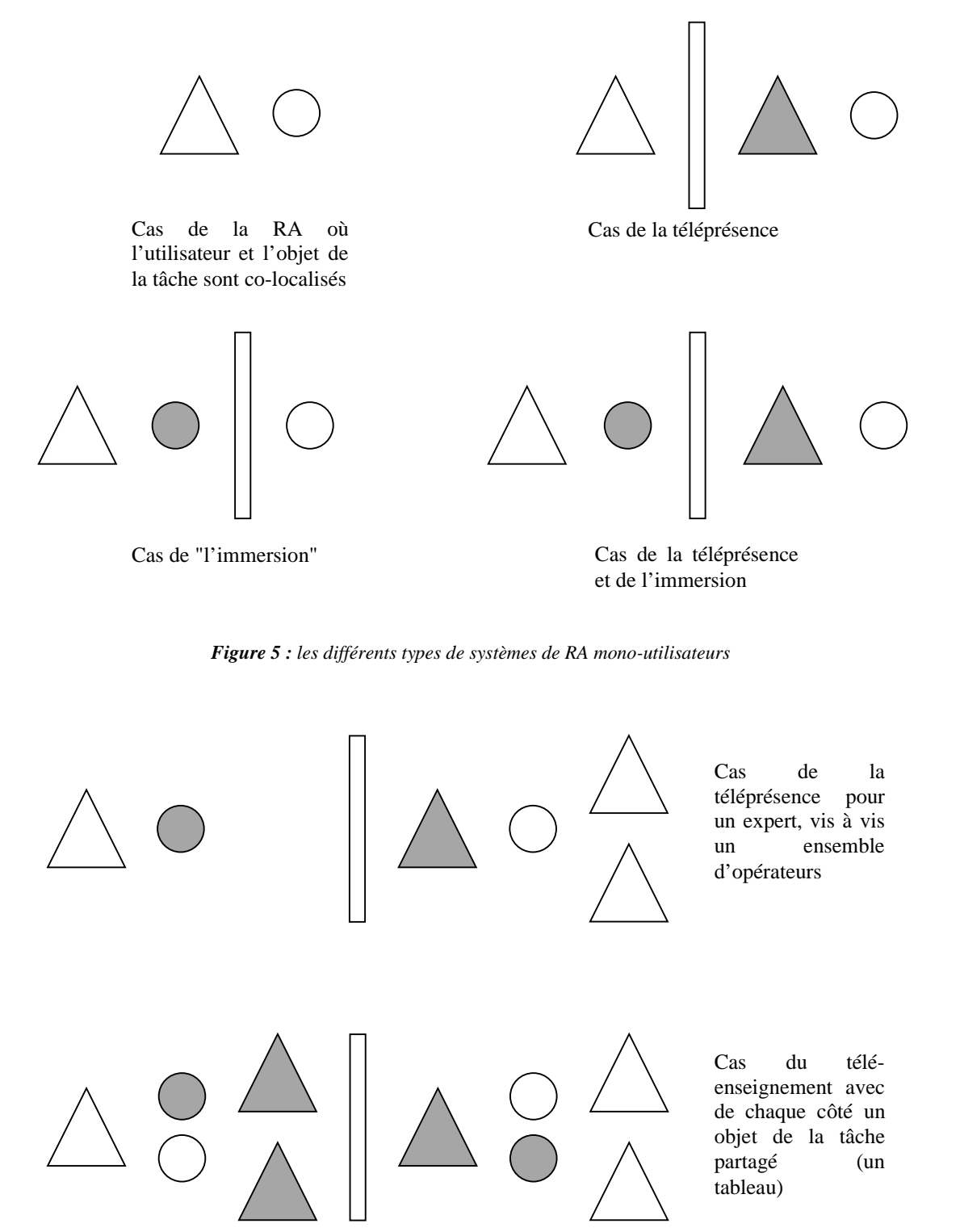

*Figure 6 : quelques exemples de systèmes de réalité augmentée multi-utilisateurs*

Par ces deux exemples, nous entrevoyons la richesse des possibilités des systèmes de RA collaboratifs. Un état de l'art " Réalité Augmentée et Collecticiels" réalisé par E. Dubois est joint en annexe. Nous exploiterons cet état de l'art dans notre synthèse de l'existant (Chapitre V) et notre espace de conception (Chapitre VI). Il convient d'abord d'étudier les éléments directeurs d'un collecticiel. Cela fait l'objet du chapitre suivant.

# **Partie III : Les collecticiels**

## *Définitions et particularités liées à la mobilité*

## **III.A. Introduction**

Dans le chapitre précédent, nous avons étudié le paradigme de réalité augmentée et nous avons conclu sur les aspects collaboratifs d'un système de réalité augmentée. Nous abordons maintenant les aspects collaboratifs dans les systèmes interactifs. Reprenant le même schéma d'étude que pour la réalité augmentée, nous étudions d'abord les référentiels applicables aux collecticiels puis nous traitons de la mobilité dans les collecticiels.

Initiés par l'essor des technologies communicantes, de nombreux collecticiels sont conçus dans des domaines variés comme l'enseignement ou les jeux. L'explosion de la téléphonie mobile et l'expansion des réseaux informatiques sont l'expression de l'évolution et de l'importance grandissante des nouvelles technologies communicantes. L'ampleur du World Wide Web illustre parfaitement ce phénomène. Grâce à cette capacité grandissante des moyens de communication, comme les réseaux informatiques, les études peuvent se concentrer sur les systèmes coopératifs asynchrones et/ou synchrones qui font apparaître de nombreux enjeux sociaux et économiques. La notion de groupe est alors la clé de voûte de ces collecticiels et les philosophes parlent de conscience collective.

## **III.B. Une méthode d'analyse : le Denver Model**

Le *Denver Model* est une méthode d'analyse des besoins pour les collecticiels. La conception de telles applications est schématisés comme le montre la Figure 7.

Le *Denver Model* est donc décomposé en trois sous-modèles :

- ½ Les exigences (*requirements*), représentées par le plan le plus haut, correspondent aux spécifications d'une application collaborative, d'un point de vue aussi bien logiciel que matériel.
- ½ La conception (*design*), représentée par le plan central, est le modèle qui décrit les fonctionnalités du l'application. Ce sous-modèle est l'intérêt principale du *Denver Model*, c'est aussi le plus détaillé.
- ½ Le plan technologie (*Technology*) est le plus bas. Il s'agit tout simplement du matériel disponible et utilisé pour l'application.

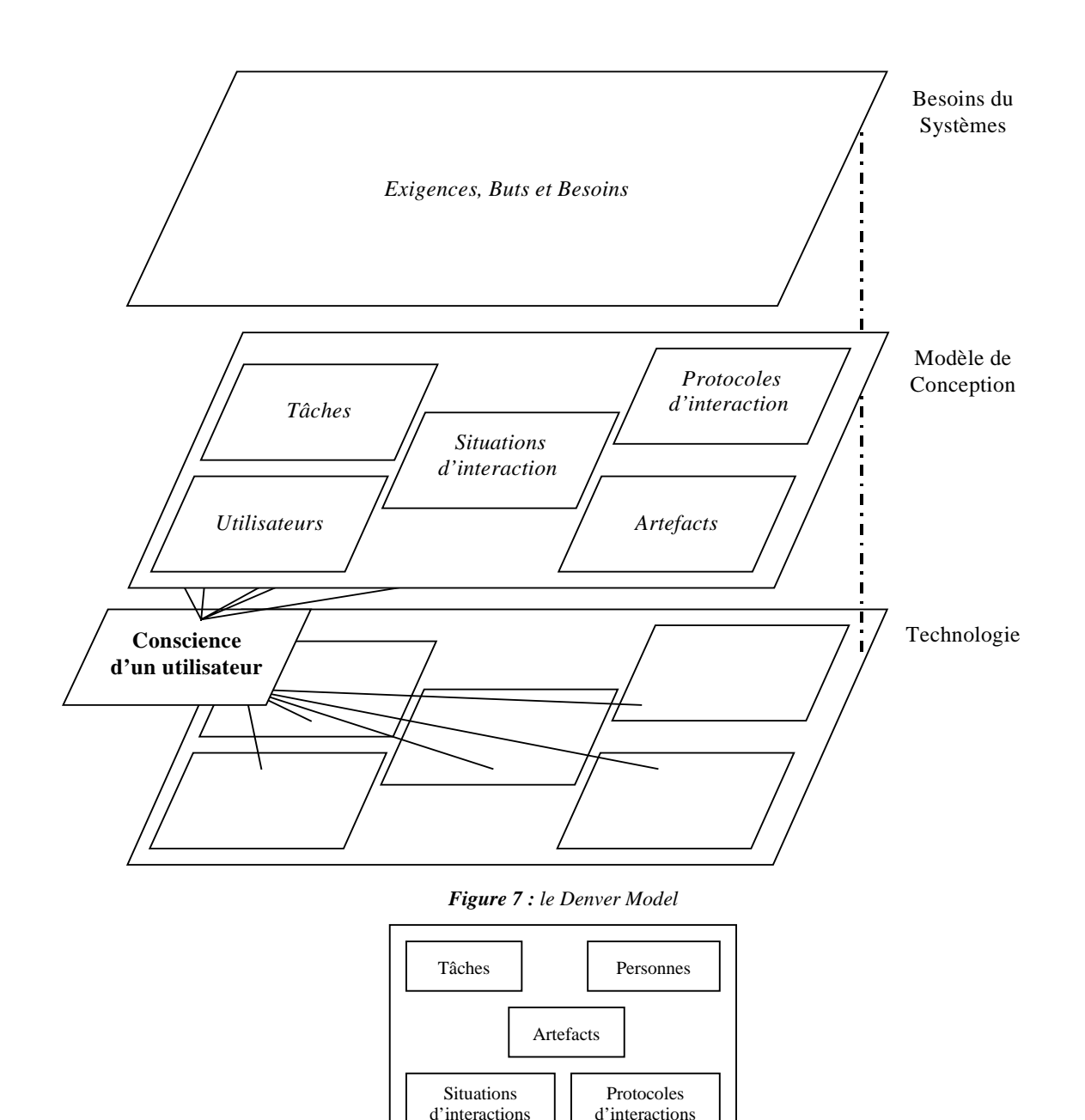

*Figure 8 : le modèle de conception du Denver Model*

L'aspect le plus intéressant pour l'analyse des besoins d'un collecticiel est donc le sous-modèle de conception, décrit par la Figure 8. Ce sous-modèle spécifie le cadre de travail d'un collecticiel, tout en le différentiant d'une application mono-utilisateur. Ce sous-modèle est caractérisé par cinq catégories :

½ Les personnes (*people*). Les caractéristiques des utilisateurs inclut les attributs comme leur nom, leur adresse, leur(s) numéro(s) de téléphone, etc. Au sein des groupes formés par les utilisateurs, les rôles sociaux doivent y être décrits. Les groupes euxmêmes sont déterminés par un degré de stabilité et par un degré d'homogénéité, de par le but commun, des possibles problèmes de compréhension liés à l'utilisation d'un langage technique (comme par exemple une discussion entre un chercheur de microbiologie et une spécialiste de l'analyse numérique) ou liés à des problèmes de langue (incompréhension entre un anglophone et un germanophone). La taille d'un groupe qui est a priori quelconque, l'identificateur du groupe, etc., complètent la description d'un groupe.

- ½ Artefacts *(Artifacts).* Cela se réfère à tous les objets produits ou consommés pendant les interactions. Il y a cinq types d'artefact : le texte, les sons, les images dynamiques, les images statiques, les éléments informatiques.
- ½ Les Tâches et Activités (*Tasks and Activities*). Les tâches et activités sont divisées en quatre niveaux : les buts, les scénarios (ou les tâches), les activités, les opérations.
- $\triangleright$  Les Situations d'interactions (Interactive situations). Les situations d'interactions sont définies par les relations entre le temps, l'espace et les participants avec eux-mêmes. Les participants peuvent être dans un petit ou dans un grand groupe, être proches ou loin, avoir des interactions spontanées ou au contraire prévues, être dépendants d'un autre participant dans la progression de leurs travaux ou ne pas l'être. Enfin ils peuvent être en interactions synchrones (temps réel) ou asynchrones. Les Situations d'Interactions sont représentées par diagramme en étoile comme sur la Figure 9.

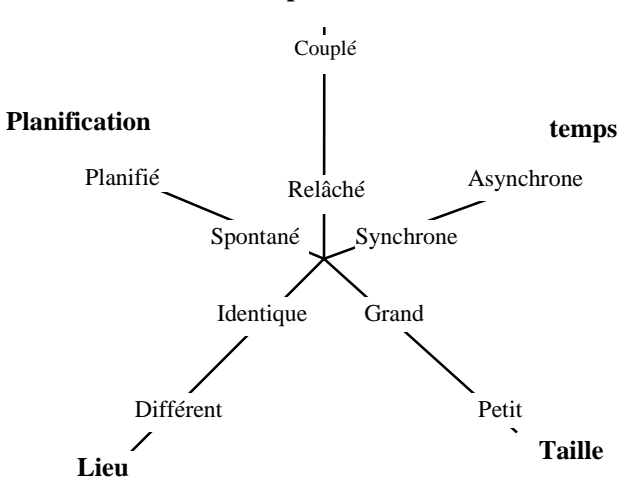

*Figure 9 : les Situations d'Interactions du Denver Model*

½ Protocoles des interactions humaines (*Intercative social protocols*). De tels modèles de protocoles sont analogues aux catégories des situations d'interaction ci-dessus. Un protocole social se réfère aux séquences possibles d'échange de signaux et d'informations qui déterminent et identifient les discussions. Ceci inclut le concept d'hétérogénéité qui lui se réfère à la malléabilité des structures et des fonctions d'un groupe. On retrouve ici cinq catégories : la taille du groupe, les formalismes de communication, le contrôle des outils de navigation, la détection et la prise en compte des idées échangées (*contention detection and resolution*) et l'organisation de la navigation . Les Protocoles des Interactions Humaines sont représentés par diagramme en étoile comme sur la Figure 10.

**Dépendance**

#### **Détection de conflit**

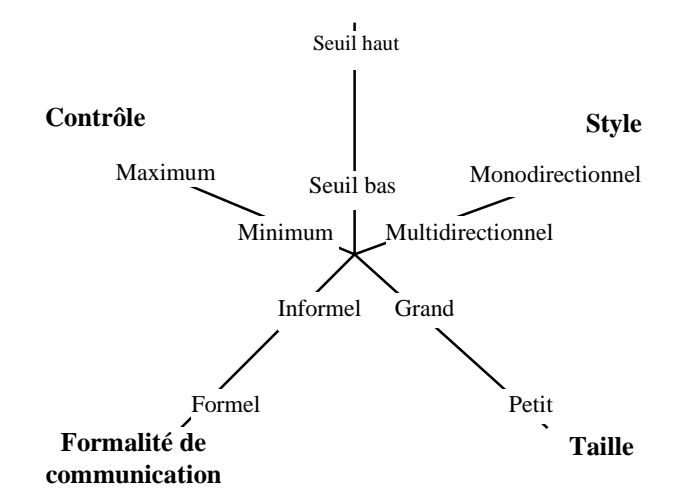

*Figure 10 : les Protocoles des Interactions humaines du Denver Model*

Ces axes s'utilisent de deux façons. La première est de considérer les valeurs représentées sur un axe comme discrètes. Alors le tracé d'un polygone caractérise alors la catégorie décrite. La seconde façon est de considérer les axes comme ayant des valeurs continue, et l'on peut alors avoir des positions intermédiaires sur l'axe, représentation d'une valeur transitoire, dont la caractéristique la plus grande est l'extrémité de l'axe la plus proche.

Enfin, le *Denver Model* introduit la notion de conscience de l'environnement ou de conscience de groupe (*Awareness*). La conscience de groupe est la projection des cinq catégories du plan représentant la conception sur le plan représentant l'implémentation. La conscience de groupe constitue la frontière entre la phase de conception et la phase de choix des technologies.

Un exemple d'application du *Denver Model* est disponible dans [11].

## **III.C. Taxonomies**

Les fonctions d'un collecticiel sont souvent décomposées selon le modèle du trèfle [44], décrit par la Figure 11. Les fonctions du collecticiel sont alors organisées en trois classes :

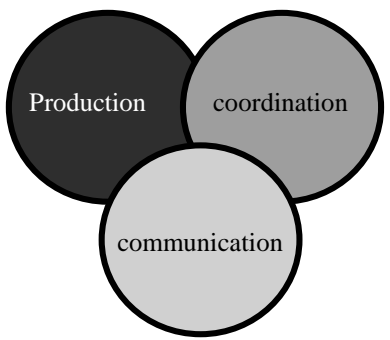

*Figure 11 : le modèle du trèfle*

- ½ des fonctions pour la pour la production d'objets qui résultent de l'activité de groupe (espace ontologique),
- $\triangleright$  des fonctions de coordination, pour définir les acteurs et leurs rôles et pour articuler les activités,

½ des fonctions de communication pour permettre l'échange d'information entre les acteurs (communication homme-homme médiatisée).

L'espace de production offre une vue statique du collecticiel, l'espace de coordination en définit la dynamique. L'espace de communication offre aux acteurs du collecticiel la possibilité d'échanger de l'information. Les situations d'interactions du *Denver Model* caractérisent l'espace de coordination, les protocoles des interactions humaines l'espace de communication. Les artefacts de l'espace de conception du *Denver Model* couvrent l'espace de production. La décomposition du trèfle des collecticiels est fonctionnelle. Elle ne permet donc pas d'identifier les spécificités de la mobilité, les fonctions étant implémentées sur un support mobile ou non.

Tandis que le trèfle des collecticiels définit un espace de classification organisé selon les fonctions offertes par le système, la classification "espace-temps" contient deux axes caractérisant l'usage du système : le premier axe "espace" considère la distance spatiale entre les utilisateurs "Local - A distance" et le deuxième axe "temps" considère la distance temporelle entre les utilisateurs "Synchrone - Asynchrone". A la Figure 12, nous montrons que ces deux axes sont orthogonaux. Ces deux axes correspondent aux axes Lieu et Temps des situations d'interaction du *Denver Model* (Figure 9). En mettant en relation cette classification avec le modèle du trèfle, il convient de considérer les deux axes pour chaque type de fonction. Ainsi, de la production à la mise en commun, les utilisateurs ont pu se déplacer, travailler à leur rythme, etc. Par exemple, chacun de leur côté, les utilisateurs lisent un article et notent leurs remarques sur le document. Ils se rencontrent et mettent alors leurs notes en commun. La production se fait dans des lieux différents et est asynchrone, et la mise en commun est localisée en une pièce et est synchrone.

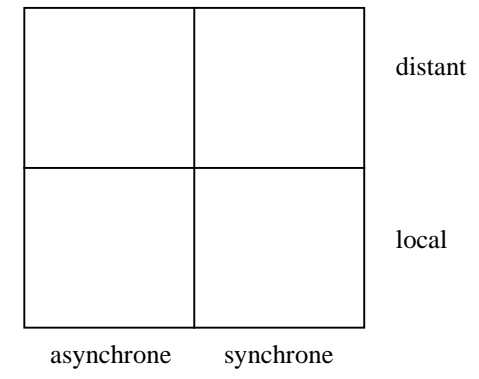

*Figure 12 : le découpage spatio-temporel*

Dans le paragraphe suivant nous allons montrer que ce découpage spatio-temporel que l'on retrouve dans le *Denver Model* est bouleversé si l'on considère des utilisateurs mobiles.

### **III.D. Introduction de la mobilité**

Le Denver Model et les deux espaces de classification présentés ci-dessus ont été mis au point avant 1996, alors que les supports mobiles n'en étaient qu'aux balbutiements. Un trait de caractérisation n'est pas pris en compte : la variabilité dans la distance spatiale au cours du temps (la localisation d'un utilisateur par rapport à un autre, ou par rapport à un serveur). Les deux axes de la Figure 12 ne sont plus indépendants, comme nous l'illustrons à la Figure 13. Pendant une session de travail, un lieu peut être associé à une période de l'interaction et réciproquement. Un nouveau découpage temporel et spatial est nécessaire. Ceci fait l'objet des paragraphes suivants.

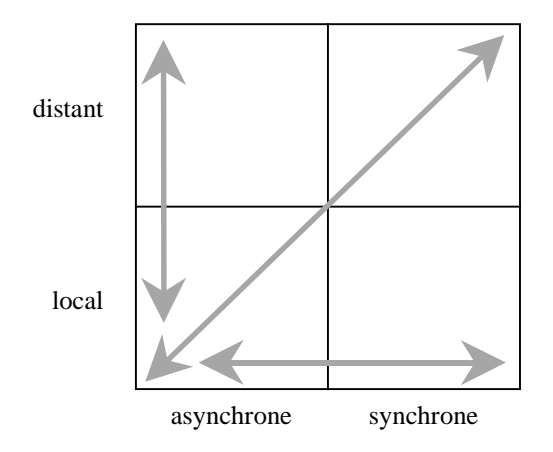

*Figure 13 : les variations dans la classifications espaces temps*

## **III.E. Découpage temporel**

La simple opposition entre synchronisme et asynchronisme ne suffit plus. Cela n'est pas une spécificité de la mobilité, mais le fait de pouvoir se mouvoir dans l'espace donne plus de souplesse dans les relations temporelles. En effet, puisque l'outil informatique, support de travail, accompagne désormais son utilisateur partout, le temps de travail n'est plus cantonné aux temps de présence au bureau, ou plus généralement sur le lieu de travail. Ainsi de nouvelles interactions naissent, allant de l'asynchronisme au synchronisme. Classiquement, la dualité asynchrone-synchrone est vue comme une valeur booléenne. Une relation est soit asynchrone, soit synchrone. Ici, nous savons que les transitions vont être nombreuses au cours d'une même session, et il convient que ces transitions soit "sans couture". Aussi, pour caractériser une telle variation, nous introduisons une valeur intermédiaire : asynchrone-synchrone.

*Une interaction entre deux personnes est asynchrone-synchrone s'il existe un instant où elle est asynchrone et un autre où elle est synchrone.*

La Figure 14 décrit une relation asynchrone-synchrone.

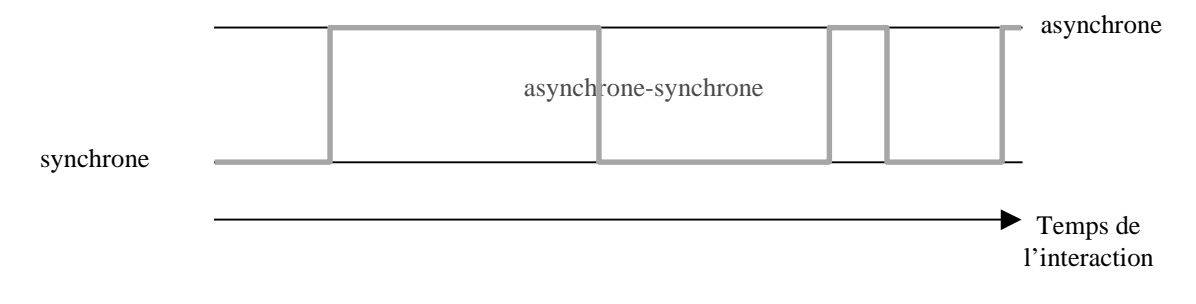

*Figure 14 : une illustration d'une interaction asynchrone-synchrone*

Aussi dans la suite de ce rapport, une interaction asynchrone (respectivement synchrone) impliquera que quel que soit l'instant considéré pendant cette interaction, la relation entre les différents utilisateurs est toujours asynchrone (respectivement synchrone). L'adjectif asynchrone-synchrone représente donc une variation dans les relations temporelles. Asynchrone-synchrone n'est pas une valeur unique déterminée, à l'opposé de synchrone et asynchrone, mais peut prendre une infinité de valeur. C'est en fait un flux de valeurs, valant à chaque instant soit asynchrone, soit synchrone.

## **III.F. Découpage spatial**

La mobilité des utilisateurs nous incite à envisager les collecticiels non pas selon les distances mais selon les lieux des interactions.

Ainsi, l'interaction sera qualifiée de "confinée", si elle se déroule toujours dans les mêmes endroits, pas forcément proches. Pour qu'une interaction soit confinée, il faut qu'elle repose sur des éléments qui soient dédiés au système : l'interaction nécessite un environnement particulier, comme la présence de relais infrarouges ou d'objets localisés dans des zones bien déterminées.

L'interaction sera à l'opposé dite "vagabonde" si elle peut intervenir n'importe où. Si par exemple l'interaction repose sur la présence d'un ordinateur connecté à internet, alors elle est vagabonde, car n'importe quel poste peut être utilisé.

Nous voyons ici que les notions de confiné ou de vagabond reposent sur le concept d'environnement. L'espace qui nous entoure, y compris le matériel informatique classique constitue l'environnement le plus simple pour une interaction. Une zone est dite confinée si elle est délimitée et bien cernée : cela peut être un bureau, un bâtiment, un ensemble de bâtiment, un site. Dans le cas d'une grande zone, il se peut qu'il y ait des trous dans le site physique : une zone confinée n'est pas forcément continue géographiquement, et deux sites distants de plusieurs kilomètres peuvent former une zone confinée à un collecticiel si son utilisation se fait toujours en ces lieux, et si cette utilisation ne peut se faire ailleurs.

Nous avons vu que pour le découpage temporel, nous avons introduit une valeur intermédiaire. Pour le découpage spatial, du fait de la mobilité, nous nous rendons bien compte qu'une personne ne va pas borner son espace de travail à cause d'un réseau sans fil limité à une zone bien spécifique, surtout si elle peut se passer de connexion réseau ou si elle dispose d'une solution de rechange, comme une connexion GSM. Idéalement, c'est au système informatique à s'adapter aux utilisateurs et pas le contraire. Il est donc évident qu'il convient d'envisager des transitions "confiné-vagabond". A l'opposé de la relation temporelle, où, de par l'unicité du temps, deux personnes sont considérées forcément dans le même instant, deux personnes ne sont pas forcément aux mêmes endroits à un instant donné. Dans de tel cas, ce n'est pas une valeur intermédiaire, mais un couple de valeurs. Comme nous avons découpé l'espace en deux types de zones distinctes, une simple composition de l'espace par lui-même suffit pour définir toutes les possibilités dans le cas de deux utilisateurs.

## **III.G. Découpage spatio-temporel**

Nous définissons trois valeurs possibles {asynchrone, asynchrone-synchrone, synchrone} sur l'axe temporel, et deux valeurs {confiné, vagabond} sur l'axe spatial. Cependant nous avons souligné la nécessité de considérer une composition spatiale pour plusieurs utilisateurs. La combinaison directe des deux axes définit les cas suivants : {(confiné, asynchrone) ; (confiné, asynchrone-synchrone) ; (confiné, synchrone) ; (vagabond, asynchrone) ; (vagabond, asynchrone-synchrone) ; (vagabond, synchrone)}. Il convient ensuite d'appliquer les compositions spatiales. Cependant, dans un soucis de simplification, nous observons les trois règles suivantes, en notant chaque valeur par son initiale (par exemple confiné sera noté "c" et asynchrone-synchrone "as") :

- $\triangleright$  la symétrie : l'ordre des couples n'a aucune incidence. Par exemple,  $((c, a), (v, s))$  est identique à  $((v, s), (c, a))$
- ½ la factorisation : lorsque les deux valeurs spatiales sont identiques, alors nous pouvons la "factoriser"

½ la simplification temporelle : suite à une factorisation, nous pouvons obtenir des couples temporels. Ceux-ci sont  $(a, a)$ ;  $(a, as)$ ;  $(a, s)$ ;  $(as, a)$ ;  $(as, as)$ ;  $(as, s)$   $(s, a)$ ; (s, as); (s, s). La règle est la suivante :  $(a, a) \equiv a$ ;  $(s, s) \equiv s$  et tous les autres se réduisent à as (  $(a, as) \equiv (a, s) \equiv (as, a) \equiv (as, as) \equiv (as, s) \equiv (s, a) \equiv (s, as) \equiv as)$ .

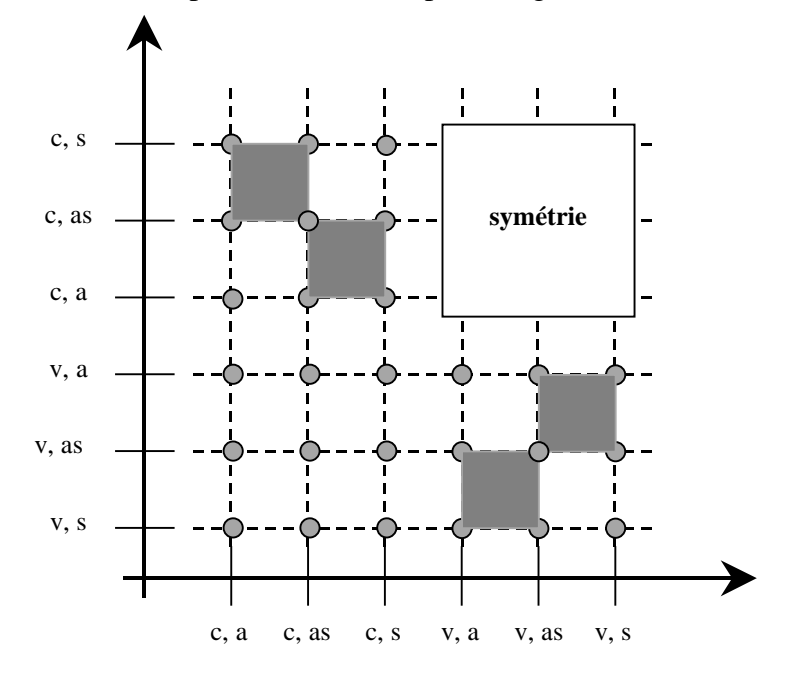

Le résultat de la composition est décrit par la Figure 15.

*Figure 15 :la composition de l'espace temps, les quinze classes singulières*

Ainsi, si les utilisateurs doivent d'abord travailler dans des endroits délimités et usuels, puis ailleurs, l'interaction sera confinée-vagabonde, sachant qu'il y aura donc des phases confinées et des phases vagabondes. Les transitions entre le domaine confiné et le reste du monde, et inversement, sont instantanées : il n'y pas de demi-mesure. Nous arrivons alors à une classification qui comporte 15 sous-classes, en fonction des caractéristiques spatio-temporelles de l'interaction :

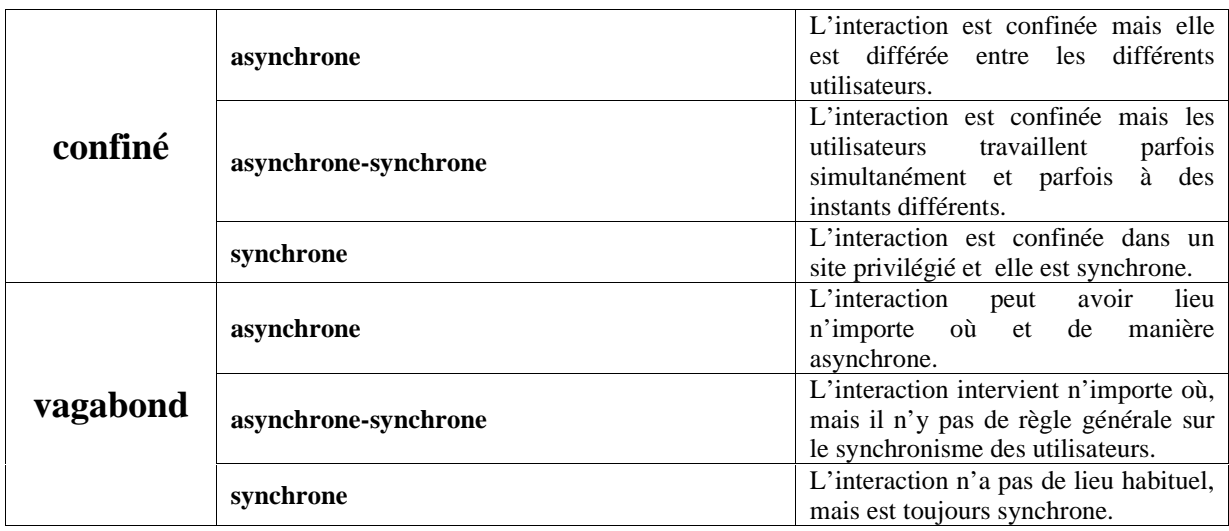

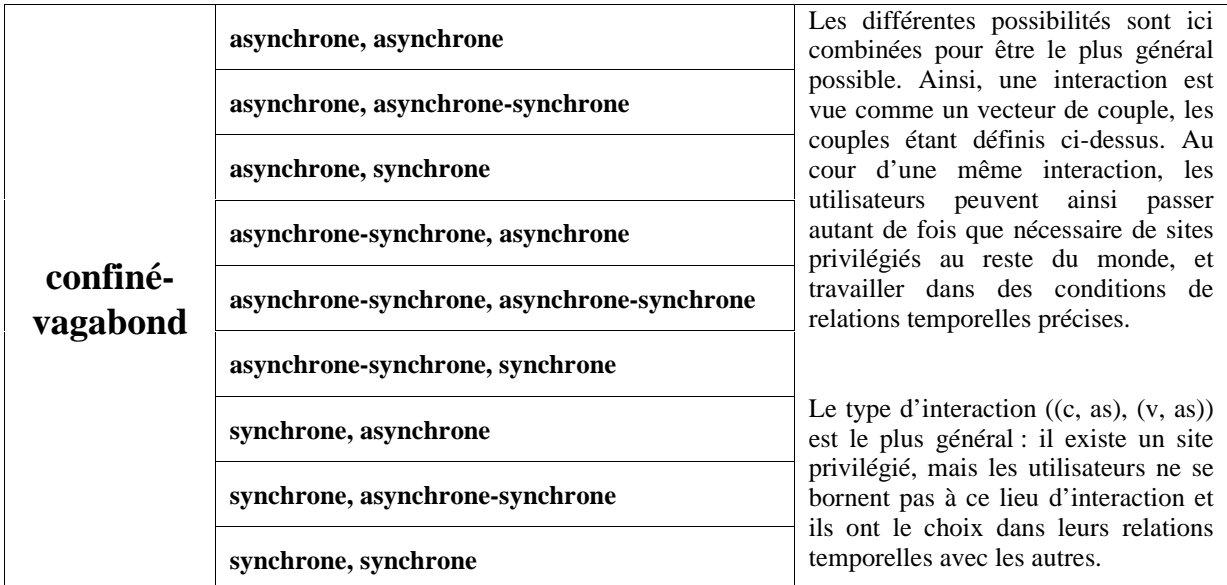

Ces classes reposent sur la décomposition temporelle asynchrone-synchrone classiquement considérée dans la littérature du domaine. De plus, du point de vue du concepteur, le découpage spatial délimite l'espace des possibilités. Par exemple dans le cas d'une interaction confinée, si le concepteur sait par avance que les utilisateurs du collecticiel ne sortiront pas d'une zone relativement restreinte, l'environnement peut être alors modifié pour faciliter la collaboration . Typiquement, la modification peut consister en la pose de relais pour des cartes réseaux sans fil dans tout un bâtiment. C'est peut-être aussi la pose de bornes de localisation connues d'avance. Par l'existence de repères fixes dans l'espace, l'interaction peut par exemple dépendre de la position de l'utilisateur alors connue par le système. Dans le cas d'une interaction vagabonde, il n'y a plus de repère, sinon des repères absolus comme la position par rapport à un satellite, ce qui peut poser des problèmes d'échelle. Le cas confiné-vagabond évoque une interaction essentiellement centrée sur un point qui est reporté ailleurs. Par exemple, un utilisateur, réparateur, intervient chez des clients. Il est difficile de poser des relais chez tous les clients. Ce technicien se trouve donc dans une situation vagabonde. Cependant, s'il collabore avec d'autres techniciens situés dans l'atelier de réparation, ou avec des experts qui sont dans leur bureau, la mise en relation du réparateur mobile avec ses collègues est facilitée car l'atelier est toujours joignable de la même façon.

Bien qu'elles soient toutes envisageables, il n'est pas certain que les quinze classes d'interaction trouvent une application. Il convient donc d'étudier les systèmes existants qui sont collaboratifs et mobiles afin d'illustrer ces classes et d'identifier celles les plus courantes. Ceci fait l'objet du chapitre suivant.

# **Partie IV : Mobilité et Collecticiel**

*Description de l'existant dans le monde de la recherche*

## **IV.A. Introduction**

Dans le chapitre précédent, l'exploration de l'espace problème nous a permis de cerner les propriétés et les besoins des collecticiels. La prise en compte de la mobilité des utilisateurs nous a conduit à définir un nouveau découpage spatio-temporel qui définit quinze classes de systèmes. Dans ce chapitre, nous illustrons ces classes par une revue des systèmes existants. Nous organisons le chapitre selon les classes de systèmes identifiés au chapitre III. Puis nous concluons par une synthèse.

## **IV.B. Les applications confinées**

### **IV.B.1. Le cas asynchrone**

Au centre de recherche de Telenor, à Tromø, en Norvège, une équipe à réaliser un collecticiel utilisant des PDA (*Personnal Digital Assistants*), ici des PalmPilot [38]. Le but est d'offrir des services via le réseau, les PDA devenant des contrôleurs à distance. Deux services ont été implémentés.

- ½ La première application est dédiée à la réservation d'une salle de réunion : un logiciel de partage d'une ressource, exécutable sur un PDA.
- ½ La deuxième application permet, en une phrase, de décrire aux autres ce que l'utilisateur est en train de faire. De plus l'application gère automatiquement la salle où se trouve l'utilisateur.

L'architecture physique sous-jacente est simple : chaque PDA est connecté au réseau par des capteurs infrarouges. Ainsi la localisation est déterminée en fonction du capteur utilisé. Le caractère asynchrone est utilisé pour fournir des informations sur l'activité de l'utilisateur, les informations restant valables pendant la durée de l'activité. Les personnes ont ainsi conscience du degré d'interruption toléré par l'utilisateur.

### **IV.B.2. Le cas asynchrone-synchrone**

Les chercheurs de Sony, au centre de Tokyo, ont mis au point un outil de manipulation mobile : le "pick-and-drop" [43]. Le principe est de permettre le *drag-and-drop* entre différentes unités d'affichage et par conséquent entre différents ordinateurs. L'interacteur est un stylo, équipé d'un identificateur (id) unique. Cet identificateur est lisible par l'ordinateur quand le stylo est suffisamment près de l'écran. Chaque ordinateur est relié au réseau soit de manière classique, soit par des connecteurs sans fil, les bâtiments étant équipés de relais. Connecté au réseau, il y a un serveur qui gère les stylos : à chaque identificateur de stylo (id) est associé un pointeur sur un objet : ce que transporte (ou "*drag*") le stylo. Quand l'interacteur approche d'une unité d'affichage, il est identifié et le *drag-anddrop* classique peut s'effectuer. De même, quand on éloigne le stylo, l'icône qui s'y rattachait disparaît de l'écran. Les utilisateurs peuvent ainsi s'échanger des fichiers, des dessins et autres informations de PDA à PDA, de PDA à "tableau magique", etc. L'interaction se fait directement grâce à un transfert via le réseau. Le "*pick-and-drop*" n'est pas en lui-même un collecticiel, mais un moyen d'interaction. Cependant, le "*pick-and-drop*" a été appliqué à des applications multi-utilisateurs, comme le dessin sur une unité d'affichage de la taille d'un mur.

A Lancaster, des chercheurs du Distributed Multimedia Resarch Group ont mis au point le système GUIDE [13]. Ce système permet aux utilisateurs équipés de l'unité portable GUIDE d'obtenir des informations sur les sites visités. L'unité est un PC-tablette Fujitsu TeamPad 7600 associé à une carte WaveLan pour les connexions réseaux. Les sites intéressants sont quadrillés par des cellules WaveLan (bande passante de 2Mbits par seconde, et une portée de 300 mètres de diamètre). Quand les utilisateurs sont connectés au réseau, ils ont accès à plusieurs fonctionnalités. La première concerne des informations générales que l'utilisateur saisit lui-même, sur son identité et ses préférences. Il y a également des informations sur le système GUIDE et sur la ville en général. Le touriste peut aussi suivre un tour de visite, déterminé par les informations personnelles qu'il a saisies. Il a également accès à des services interactifs (réservation de chambre d'hôtel, programme des cinémas, etc.). Le visiteur peut également "surfer" sur le web, pour compléter les informations fournies par GUIDE. Les utilisateurs sont localisables par le système, qui leur donne des informations contextuelles sur l'endroit où ils se trouvent. Les utilisateurs peuvent s'envoyer des messages, s'ils sont dans une zone couverte par le système GUIDE et s'ils sont équipés pour communiquer. Ceci permet à des groupes dispersés de se retrouver ou encore de demander des informations à l'office du tourisme local. Quand l'utilisateur est dans un lieu non couvert par le dispositif WaveLan, alors il est conscient de ceci par deux moyens : une échelle de connexion qui permet de mesurer la qualité de la connexion réseau est affichée et le principe d'honnêteté des interfaces est vérifié, les fonctions non disponibles par absence de réseau étant grisées (retour d'information pro-actif).

### **IV.B.3. Le cas synchrone**

Les situations d'interaction confiné-synchrone se déroulent toujours dans les mêmes lieux, ces derniers ont été adaptés , modifiés et instrumentés pour faciliter l'interaction. Les premières applications offrant une interaction confinée-synchrone, sont orientées vers un échange entre une personne qui intervient sur un site particulier et des experts qui sont à un poste fixe.

Ainsi, au Human Interface Technology Laboratory of Washington, à Seattle [10], une application a été développée pour permettre un entretien entre 5-6 personnes, avec un seul utilisateur mobile. Les localisations des utilisateurs fixes sont codées statiquement. La situation typique pour les auteurs est un technicien qui se déplace et qui demande l'aide d'experts. La personne mobile est équipée d'un ordinateur portable (un ordinateur fait maison avec 20 Mo de RAM, une carte son sound blaster, un microphone installé sur la tête, et tournant sous windows95), d'un casque de réalité virtuelle semi-transparent (Virtual I-o iglasses!) et d'une trackball sans fil de chez Logitec. La connexion avec le réseau se fait grâce à une carte BreezeCom wireless LAN, d'une bande passante de 2 Mb par seconde, à condition de rester à moins de 500 pieds (environ 170 mètres) de la station réceptrice. La communication est à la fois spatiale, orale et écrite : l'utilisateur, qu'il soit fixe ou mobile, est le centre de l'interface où il est représenté par un avatar, une silhouette humaine grise en 3D. Des images de ses interlocuteurs sont affichées en cercle, autour de l'avatar. L'orientation de l'avatar est utilisée pour orienter l'image qui le représente dans les interfaces des autres utilisateurs. La localisation spatiale est utilisée pour moduler les sons. Un utilisateur peut soit se tourner dans l'espace virtuel, soit déplacer son avatar par rotation. Pour la personne équipée du casque, les images des intervenants sont superposées à la réalité. Ainsi, le technicien peut soit se tourner dans l'espace réel pour faire face à une personne, soit faire tourner l'espace virtuel pour garder son orientation dans l'espace réel. Chaque utilisateur localise les autres grâce aux sons stéréoscopiques et à une vue qui indique les positions des autres participants. Les échanges écrits et oraux sont transmis sur le réseau par multicast.

De même à l'Université de l'Oregon, une application dédiée à des techniciens a été élaborée : le Netman [6]. Le domaine d'application est la maintenance du réseau de l'Université. Ce projet met en œuvre un technicien qui peut être en communication avec un expert. Tous les deux ont accès à une base de données où des renseignements sont collectés sur le réseau de l'Université. L'application repose sur une aire locale de réseau sans fil de Metricom, zone qui couvre tout le campus de l'Université de l'Oregon. Chaque équipement "wearable" (équipement informatique intégré aux vêtements ou porté comme un habit) intègre deux capteurs : l'un pour la localisation (par infrarouge) et l'autre pour scanner les objets réels (reposant sur la technologie des iButtons et iButton scanner de Dallas Semiconductor). Les iButtons contiennent une clé unique codée sur 64 bits, qui permet d'enregistrer l'objet équipé de façon unique sur le serveur de la base de données. Chaque routeur, câble, etc., sont équipés de iButtons. Le technicien qui scanne un câble, peut ainsi savoir ce qui est connecté à ce fil. L'équipement "wearable" est basé sur un ordinateur portable, un casque semi-transparent et d'une caméra montée sur le casque. Le tout est intégré à une veste faite sur mesure, où les différents composants ont été répartis en fonction de leur poids. Les techniciens disposent d'une application qui recherche automatiquement les documents en rapport avec les objets scannés et d'un carte interactive des bâtiments où sont représentées les informations sur le réseau. La communication entre un technicien et un expert se fait oralement, l'expert voyant l'image filmée par la caméra.

Cette revue des interactions confinées souligne le fait que l'environnement a été adapté par l'installation de cellules réceptrices, pour permettre la connexion au réseau (à moindre frais que par le téléphone et plus rapidement). Ceci limite la mobilité aux zones couvertes et pose le problème de déconnexion, s'il existe des trous dans la couverture. Nous étudions maintenant les applications vagabondes, disponibles de partout.

## **IV.C. Les applications vagabondes**

### **IV.C.1. Le cas asynchrone**

Il existe deux exemples d'interaction vagabonde dans le cas asynchrone. La première est un relais entre l'utilisateur et des services de messageries et d'organisation ; la seconde est un système de prise de notes et de mise en commun.

Au MIT Media Laboratory, le système Nomadic Radio [46] est une messagerie audio, qui se porte autour du cou. Un son 3D est émis par deux haut-parleurs situés sur les épaules. Un système de reconnaissance de voix est intégré, ainsi qu'une zone tactile. Le système est adaptable. L'utilisateur peut mettre des filtres de priorité de message. Il s'adapte également à la situation : si l'utilisateur interrompt Nomadic Radio, il ne renverra pas de message tant que l'utilisateur ne lui aura pas demandé. De plus le système est capable d'analyser le voisinage de l'utilisateur et son environnement sonore en temps réel. Ainsi le système est non intrusif. Les types de messages sont soit des messages vocaux classiques soit des avertissements, des rappels d'événements planifiés sur un agenda. Un système de synthèse de parole est utilisé. Pour les messages vocaux, il s'agit de la voix réelle de l'émetteur. En fonction du contexte et de la priorité, la notification d'un nouveau message est modulée en volume et en longueur. Comme le système peut être mis en veille, l'utilisateur peut consulter, naviguer dans les messages reçus.

Des chercheurs de Berkeley [30] ont conçu le système NotePals pour pouvoir prendre des notes sur des PDA et les mettre en commun via un serveur web. Sur des PDA équipés de stylos (des Palmpilot), un système de prise de notes a été créé : les notes ont des attributs comme mémos et notes explicatives, et peuvent être privées ou publiques. Ensuite il suffit de connecter le PDA à internet (via une station fixe par exemple), et de mettre ces notes sur un serveur. Une base de données prend le relais : classement par date, conférence, etc. De plus la base de données gère la mise en correspondance entre les notes prises et les papiers concernés. Les autres utilisateurs qui se connectent sur le serveur web ont alors accès aux notes. Deux applications ont été réalisées. La première concerne l'équipe de recherche dans une grande conférence (CHI 98) et l'autre consiste à mettre le système à disposition d'élèves pendant des heures de cours.

### **IV.C.2. Le cas synchrone**

Nous nous intéressons ici à des situations où les utilisateurs sont dans des lieux différents et quelconques. Ici synchrone peut être associé à deux différentes interprétations de vagabonde : soit les utilisateurs sont tous ensemble, soit ils sont disséminés.

#### **IV.C.2.a N'importe où, mais ensemble**

Les exemples existants exacerbent deux fonctions : soit ils sont dédiés à la communication-production, soit ils servent à reconnaître un membre d'un groupe et donc à se rencontrer.

L'outil informatique peut permettre à un groupe de travailler ensemble plus facilement, n'importe où. Dans le cas de l'application "Remote Commander" [39], tous les utilisateurs disposent d'un PalmPilot qu'ils connectent à un PC. En exécutant le logiciel, ils disposent tous d'un pointeur personnalisé. Ils peuvent alors écrire, ou encore déplacer des objets, etc. L'objectif de cette application est d'exploiter un PDA comme dispositif d'interaction universel, c'est-à-dire fonctionnant sur n'importe quelle machine acceptant la connexion du PDA. Pour cela, les créateurs de "Remote Commander" utilise une vidéo projection de l'ordinateur. Une des applications est "PebbleDraw", un éditeur d'images qui gère la multi-utilisation. L'éditeur intègre notamment un service de défaire-refaire-répéter qui gère les différents utilisateurs, une action étant associée à l'utilisateur qui l'a réalisée. Ce type de coopération peut se dérouler n'importe où, à condition d'avoir une machine permettant les connexions des PDA. Dans l'objectif de communication contrôlée, plus axé sur l'échange de données entre deux PDA, Lotus Research a mis au point un protocole de communication. Basée sur la communication infrarouge des PDA, l'application se décompose comme suit : il y a d'abord une phase d'identification, pour éviter que d'autres PDA n'interceptent le message. Puis des messages peuvent être échangés. Par un affichage particulier, l'utilisateur pouvant crypter les messages, personne ne peut lire un message qui ne le concerne pas. Tout cela trouve une application dans le cadre de rencontres entre plusieurs utilisateurs équipés de PDA.

Pour pouvoir se reconnaître, se repérer n'importe où, le Viktoria Research Institue de Gothenburg (Suède) a mis au point le Hummingbird [26]. Pour se rencontrer selon des critères que l'on définit, l'Université de l'Oregon a créé le système Proem [28]. Ces deux systèmes reposent sur des dispositifs fait-maisons. Ils ne permettent pas de communiquer, mais d'initier la communication. Les deux systèmes sont de petits objets informatiques équipés d'un émetteur-récepteur, capables de capter les autres objets d'un même groupe pour l'Hummingbird, de gens ayant les mêmes centres d'intérêts pour Proem. L'Hummingbird est plus orienté vers un groupe déjà formé, chaque membre en possédant un exemplaire. Ainsi, le groupe peut plus facilement se reconstituer dans les foules comme lors d'une conférence. Par exemple, un utilisateur peut savoir qu'il y a, dans la salle, des membres de son entreprise. Proem gère des caractéristiques, des centres d'intérêts, des préférences de publications, de programmation de comportement (par exemple alerter en cas de rencontre avec telle personne) et une liste des utilisateurs dans les environs avec les profiles qu'ils ont publiés.

#### **IV.C.2.b N'importe où, mais disséminés**

Nous considérons maintenant les cas où les différents acteurs ne se trouvent pas aux mêmes endroits. Le collecticiel sert principalement à communiquer ou à établir une conscience de groupe, des activités des autres utilisateurs.

Dans le cadre de communications distantes et à plusieurs, nous trouvons deux systèmes semblables, l'un de l'Université de Lancaster - MOST pour Mobile Open System Technologies - [12] et l'autre du Vicktoria Research Institue - SIMON pour SImple MObile Networking- [9]. SIMON est un forum de discussion par échange de messages textuels, basé sur le modèle d'IRC (Internet Relay Chat). Il a l'avantage de fonctionner sur les téléphones mobiles, compatibles avec le protocole WAP. MOST est un peu plus complexe. Ce collecticiel utilise la technologie GSM pour la communication. Il rend conscient chaque utilisateur de l'activité des autres utilisateurs du système. Un utilisateur sait quelles fonctionnalités sont utilisées par les autres utilisateurs. Ce système introduit la notion de qualité de service pour distinguer les différents types de connexion (GSM à 9.6 Kbps - réseau ATM à 100 Kbps). L'utilisateur, conscient de l'atteignabilité de ses interlocuteurs, peut alors spécifier un minimum requis en terme de qualité de service pour filtrer les différents interlocuteurs.

Pour favoriser la conscience de groupe et la communication, au Information System Laboratory d'Hiroshima, des chercheurs ont conçu une CyberWindow [32]. Il s'agit d'un dispositif toujours porté sur soi, par exemple au poignet, en permanence connecté au réseau. En pratique, c'est un palmtop. La CyberWindow permet d'être conscient de l'activité sociale sur sa propre page Web : c'est une fenêtre entre le monde virtuel et le monde réel. Du côté Web, les utilisateurs qui sont sur une même page web peuvent communiquer entre eux par un système de forum (échange de messages textuels). Il y a trois niveaux "d'élocution" écrite : le chuchotement, la parole normale et le cri. Ils peuvent aussi faire trois "actions" : rire, applaudir et frapper à la fenêtre. Une fenêtre dispose de volets qui peuvent être plus ou moins fermés : c'est un filtre sur les informations. Les personnes sur le Web sont conscients du degré d'ouverture des volets. Du côté monde réel, l'utilisateur contrôle la fenêtre sur son dispositif portable. La fenêtre sert de relais entre le monde réel et sa page web. Il peut fermer ou ouvrir les volets. Quand les volets sont grands ouverts, il y a un retour total de l'activité par des sons propres aux différentes actions. Quand les volets sont entre-ouverts, l'utilisateur n'entendera plus que les sons associés aux cris. Il est aussi averti si quelqu'un accède à certaines adresses URL, qu'il aura préalablement marquées sur le serveur de l'application. Il ne peut néanmoins pas émettre directement avec le dispositif portable.

Toujours dans le même laboratoire, le système Kan-G a été mis au point [31]. Kan-G vient du mot japonais "kanji", signifiant émotion. Dans ce système, un utilisateur dispose d'une caméra numérique (Kodak DC260). Il filme et envoie des images sur un serveur web (pour l'instant le photographe doit avoir un dispositif portatif pour se connecter à Internet, un PC avec une carte PCMCIA sans fil). Les échanges se font selon le format XML.

Il dispose de plusieurs canaux, semblables aux "channels" de IRC. D'autres personnes, navigant sur le web, peuvent se connecter aux différents canaux. Le photographe est alors averti. Par ailleurs, différentes émotions sont proposées aux "spectateurs", comme rire, pleurer, etc. Il s'agit là d'actions de base, accessibles par des boutons classiques. Ces actions sont envoyées aux autres personnes connectées et au photographe.

## **IV.D. Les applications confinées-vagabondes**

### **IV.D.1. Le cas asynchrone-asynchrone**

Le projet RAMSES (Remote Archeological Mobile Support Enhanced System) [1] est une application qui se découpe en deux parties. D'une part, il y a un système sans fil sur un site archéologique, d'autre part il y a un système de consultation de documents sur Internet. Sur le lieu des fouilles, le réseau sans fil est organisé comme suit : il y a des unités mobiles, des Palmtops (Palmtop computer Telxon PTC 1134 sous windows3.x) connectés au réseau par fréquences radio (2 Mb par seconde). Il y a également des stations fixes, PC ou DEC alpha, fonctionnant sous Windows NT et exécutant le système Lotus Notes (Lotus Server). La technologie ARLAN Aironet Access Point fait le lien entre les stations fixes et les unités mobiles. Les postes fixes sont reliés à Internet (téléphone ou satellite). Les archéologues peuvent prendre des notes sur leurs travaux, en localisant manuellement l'objet de leur recherche (un site est découpé en tests, les tests en secteurs et les secteurs en unités stratigraphiques, puis la localisation se fait relativement à d'autres objets) à l'aide d'un éditeur basé sur une carte. L'archéologue peut dessiner ou ajouter des photos. Ils commentent leurs découvertes, mais certains champs comme la datation précise peuvent être complétée plus tard. Il existe des serveurs de données (géographiquement en Italie) qui coordonnent les notes et gèrent les archives. Les unités mobiles peuvent ainsi accéder aux notes via l'interface de Lotus Notes. Par ailleurs, des personnes peuvent aussi consulter ces archives via le web, les objets de lotus notes étant automatiquement traduit en HTML Anecdotiquement, les documents produits sont au format requis par le ministère italien de la culture.

### **IV.D.2. Le cas synchrone-asynchrone**

Dans la littérature, il n'y a qu'un exemple de collecticiel ((confiné, synchrone), (vagabond, asynchrone)). A l'Université de Calgary (Canada), des chercheurs ont mis au point SharedNotes [25]. Le principe est simple : sur son PDA, un Palmpilot, n'importe où, l'utilisateur prépare une réunion en prenant des notes, sachant que le PDA peut conserver en mémoire les différentes réunions. L'utilisateur ordonne ses idées en leur attribuant un rang et il peut décider de les publier ou de les laisser privées. Il peut associer des annotations à chaque idée. Pendant la réunion, il connecte son PDA à une station. La station télécharge les notes qu'il publie et lui envoie les notes que les autres ont entrées : c'est ce que les auteurs appellent la synchronisation. Ensuite, la station dispose d'un éditeur pour organiser, modifier les notes. Une fois la réunion terminée, l'utilisateur conserve ce qui a été produit et il peut continuer à travailler seul.

### **IV.D.3. Le cas synchrone-synchrone**

Un collecticiel de type ((confiné, synchrone), (vagabond, synchrone)) met en œuvre une zone où l'interaction est particulière (zone d'action ou zone principale). A l'extérieur de cette zone, les personnes participent à l'interaction ou ne sont que des témoins.
Quickset [36] est un système d'interaction multimodale avec stylo et reconnaissance de voix, intégrant des systèmes d'affichage les plus petits (PDA) aux plus grands, de la taille d'un mur. Un groupe peut ainsi collaborer sur des cartes partagées. Le domaine d'application est le domaine militaire : au niveau du quartier général on trouve des écrans géants (lieu particulier de l'interaction, qui sert de base, de serveur) et les chefs de détachement dispose d'un PDA ou d'un laptop. La gestion des hommes, de la logistique est alors favorisée.

ActiveMap [35] est dédié à la localisation des participants : des images des utilisateurs sont superposées à un plan d'un site. Celui-ci est limité à un bâtiment, mais on peut se connecter de l'extérieur pour avoir conscience de l'activité qui règne au sein du bâtiment. Le système suit les déplacements des personnes grâce à des badges (ArialView Awareness System) dont les signaux infrarouges émis toutes les deux secondes sont captés par des récepteurs qui quadrillent l'infrastructure. Les badges peuvent recevoir des signaux audio par des ondes radio. La carte est donc mise à jour toutes les deux secondes. Cependant il se peut que certains signaux ne soient pas toujours bien captés. Dans de tels cas, le système rend conscient les utilisateurs que soit la personne a enlevé son badge, soit elle est partie, soit elle est dans une zone non-couverte par les récepteurs. Son image se ternit petit à petit pour disparaître au bout d'un laps de temps choisi par l'utilisateur et selon une formule mathématique de type exponentiel. Les interactions à travers ActiveMap sont les outils de localisation sur la carte (zoom, recherche, etc.) et la possibilité d'envoyer des messages audio : l'utilisateur saisit un texte qui grâce à un synthétiseur de voix est parlé la personne cible. De l'extérieur, le système est utile pour contacter une personne : on sait si elle est présente et dans quel bureau.

# **IV.E. Synthèse de l'existant**

Nous remarquons, en préambule à cette synthèse, que contrairement à ce que nous aurions pu penser préalablement, les collecticiels mobiles reposent principalement sur une architecture centralisée. Ceci s'explique par les besoins de cohérence et de simplicité dans la gestion des bases de données et de facilité de communication (tous les utilisateurs sont mis en relation les uns avec les autres en se connectant à un serveur).

Nous constatons d'abord la rareté des collecticiels vagabonds dont le caractère temporel couvre tout l'axe du temps. Les collecticiels permettent difficilement de migrer de synchrone à asynchrone et réciproquement. Ceci est dû à la difficulté de synchroniser des acticités effectuées de façon asynchrone. Cependant ils correspondent à un usage certain. Il y a donc un fort potentiel pour un collecticiel mobile asynchrone-synchrone. De plus il est évident que les outils modifient la façon de travailler des utilisateurs. Actuellement il n'est pas dans les habitudes de travailler en groupe sur un même sujet chacun de son côté quand on est géographiquement proche ni de travailler sur le même sujet de manière synchrone alors qu'on est dispersé. Ces habitudes de travail peuvent changer si les outils le permettent.

D'autre part, les systèmes existants organisés selon notre classification peuvent être caractérisés selon le trèfle des collecticiels (Chapitre III). En considérant les 3 volets fonctionnels du modèle du trèfle, nous synthétisons l'étude des systèmes existants dans les tableaux ci-dessous. Le premier tableau regroupe les cas confinés, le second les cas vagabonds et le dernier les cas mixtes. Dans ces tableaux, l'espace production est en gris foncé, l'espace de coordination en gris plus clair et l'espace de communication en gris clair.

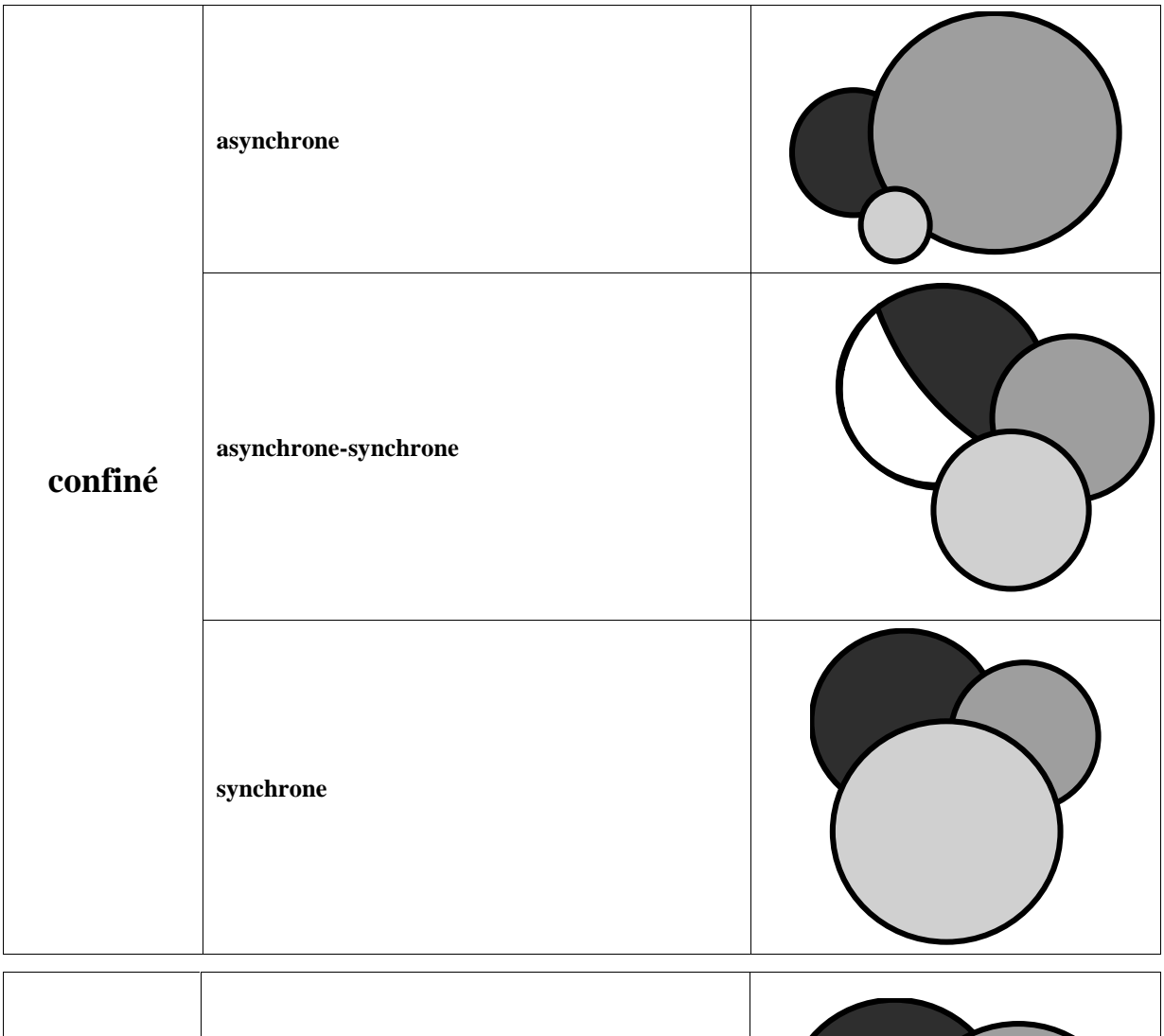

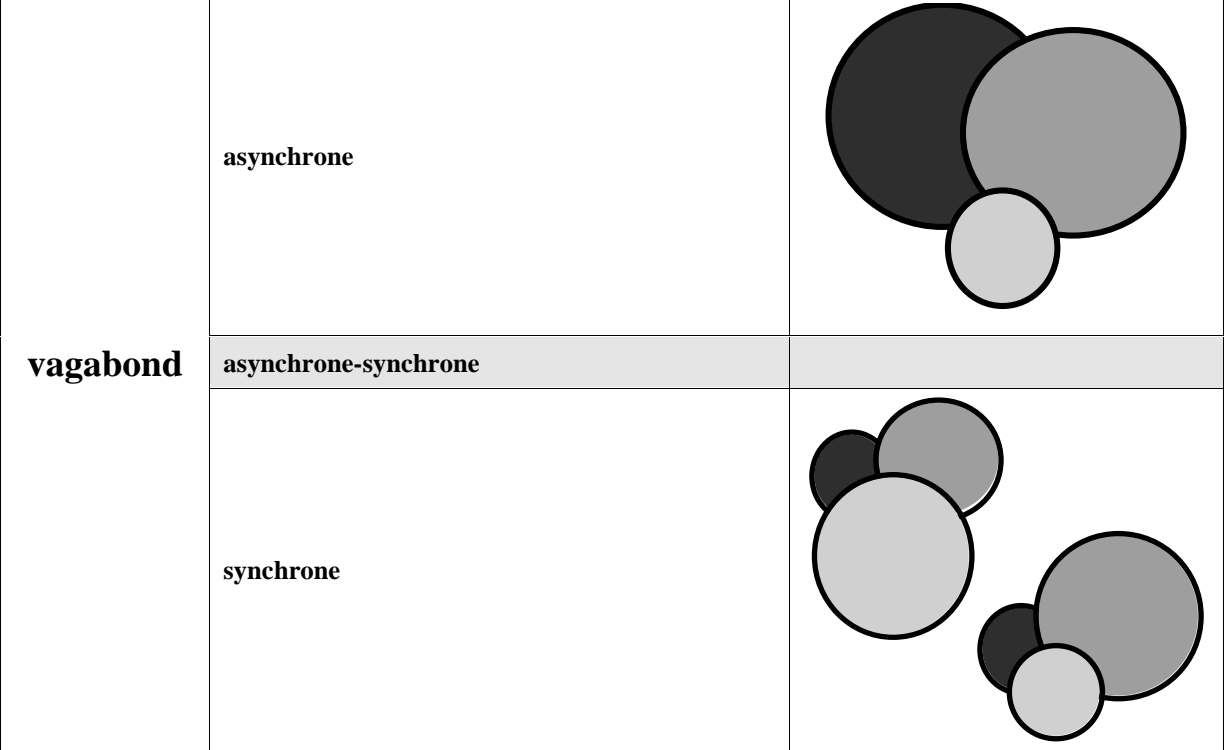

Pour des collecticiels confinés, dans le cas asynchrone, c'est avant tout l'aspect coordination qui est le plus important, tandis que dans le cas synchrone, c'est l'aspect communication qui est prédominant. Les échanges sont en effet favorisés par le synchronisme. Au contraire quand les utilisateurs utilisent les mêmes ressources, chacun de leur côté de façon asynchrone, alors la coordination devient nécessaire. L'aspect production n'est pas négligeable dans tous les cas, mais il a la particularité d'être le seul aspect à supporter la transition asynchrone-synchrone.

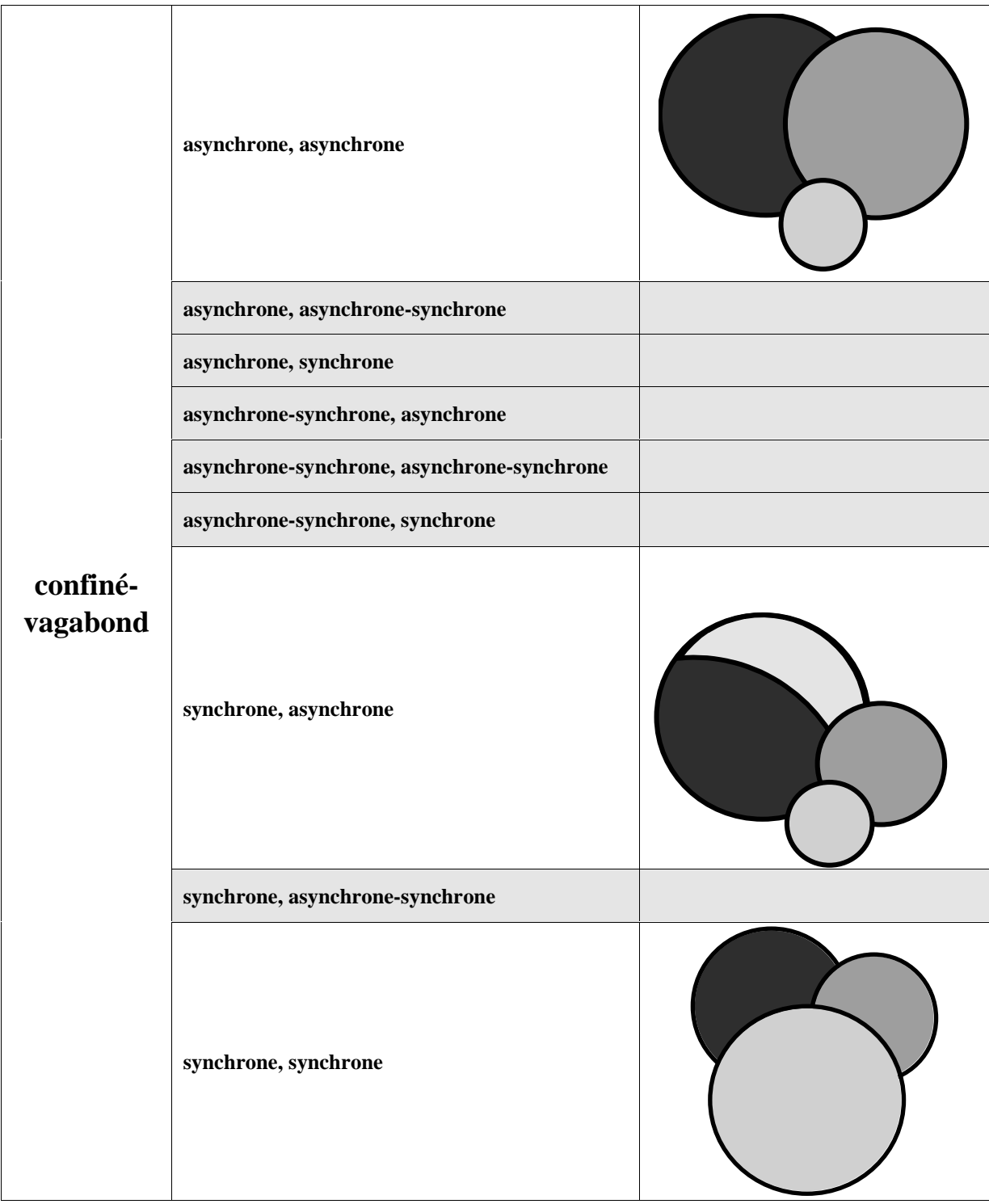

Pour les collecticiels vagabonds, a priori, nous pourrions tirer les mêmes conclusions que pour les collecticiels confinées. Cependant, dans le cas synchrone, il faut tenir compte d'un autre paramètre : les utilisateurs sont-ils ensemble ?

- ½ Si les utilisateurs sont ensembles, l'objectif de l'application est essentiellement de leur permettre de se retrouver ou de se rencontrer : l'aspect coordination sera le plus prépondérant.
- ½ S'ils sont disséminés, à l'instar d'une application (confinée, synchrone), le collecticiel mettra l'accent sur la communication.

Dans les applications mixtes, le côté coordination devient nécessaire entre les utilisateurs "vagabonds" et les utilisateurs "confinés". Sinon, les collecticiels répondent aux mêmes règles que dans les cas uniquement confinés ou vagabonds.

## **IV.F. Conclusion : spécificités de la mobilité**

Nous l'avons montré par l'étude des systèmes existants, la mobilité implique un nouveau découpage spatio-temporel des collecticiels. Nous avons expliqué ce découpage au chapitre III et nous l'avons illustré dans ce chapitre.

Plus généralement, pour une application mobile (collecticiel ou mono utilisateur), l'aspect sans couture ("*seamless*") dans l'interaction est important. Ces transitions sans rupture se retrouvent à trois niveaux :

- ½ Passage d'un poste fixe à une unité mobile : ce problème est synthétiquement celui de la transparence dans les changements de configuration. Le cas idéal serait une application qui s'exécute de manière naturelle et intuitive sur les deux types de platesformes. Cela n'est déjà pas évident entre deux postes fixes, à cause des différences matérielles, mais cette propriété semble intéressante pour toutes les applications mobiles.
- ½ Passage d'une unité mobile à un poste fixe : c'est le problème inverse du précédent.

Ces deux premiers points ont été peu développés, sinon dans le système MOST [12]. Ils s'apparentent à la plasticité des interfaces, projet de notre équipe [47].

½ Dans les mouvements et changements d'environnements : ce problème aborde la capacité du système à suivre les comportements des utilisateurs mobiles, à savoir leurs déplacements. Le système sera-t-il en mesure de faire face à des coupures de réseaux lors des mouvements, et ce aussi bien pour l'utilisateur qui "quitte" le réseau que les autres. Cette partie du problème a été notamment abordée dans les systèmes Guide [13] et ActiveMap [35]. C'est aussi la capacité du système à réagir à l'attention portée par l'utilisateur. Il est clair qu'un utilisateur qui conduit ne sera pas aussi attentif qu'un utilisateur qui marche dans la rue. Le concepteur doit donc identifier les phases critiques pour concevoir une interaction adaptée.

Une question reste en suspend : La mobilité nécessite-elle des techniques d'interaction nouvelles ? Notamment, dans la recherche d'information, doit-on se contenter d'une navigation classique ? Une telle navigation est-elle efficace sur un support mobile, sachant les contraintes matérielles ? De nombreux systèmes ont opté pour des palmtops, des ordinateurs portables de taille inférieure à une page A4 et sont utilisés pour des prises de notes. Ce type d'interaction, qui repose sur la métaphore de "la page et du crayon" semble naturelle mais est-elle efficace ? Toutes les interactions classiques captives l'attention de l'utilisateur, le problème est-il résolu avec les casques semi-transparents ? En particulier, un point a été peu abordé, sauf dans le système Quickset [36] : la multimodalité et la mobilité. La multimodalité, qui semble à priori difficile à mettre en œuvre dans un contexte mobile, nous semble apporter des réponses pour pallier les contraintes matérielles.

En conclusion, la mobilité dans les collecticiels permet un travail de groupe dans des environnements variés. La mobilité permet d'apporter l'informatique sur les lieux de la tâche à réaliser. Il est donc important que l'informatique aide à réaliser la tâche et non à la complexifier. Or la mobilité implique de nouveaux problèmes. L'espace de conception que nous proposons au chapitre suivant est un outil aux concepteurs pour définir des systèmes collaboratifs mobiles et de réalité augmentée qui aident l'utilisateur à accomplir sa tâche.

# **Partie V : Espace de Conception**

*Adaptation du Denver Model à notre cadre de travail*

## **V.A. Introduction**

Notre étude de la réalité augmentée (Chapitre II) et celles des collecticiels (Chapitres III et IV) sur supports mobiles a permis d'identifier de nouvelles caractéristiques. Il convient maintenant de les traduire dans un espace de conception cohérent. Outil pour le concepteur de systèmes collaboratifs mobiles et de réalité augmentée, notre espace repose sur le *Denver Model* présenté au chapitre III. Nous proposons dans ce chapitre une extension du *Denver Model*, en prenant en considération les spécificités de la réalité augmentée et de la mobilité au niveau du modèle de conception du *Denver Model*. Figure 16, présente le modèle de conception étendu. Les catégories en blanc sont inchangées, celles en gris clair sont modifiées, celle en gris foncé est nouvelle.

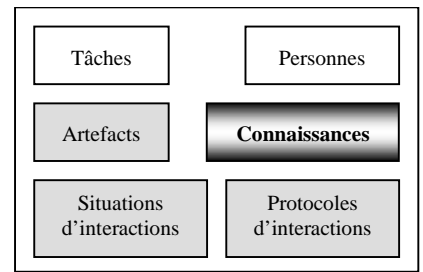

*Figure 16 : notre adaptation du modèle de conception du* Denver Model

Nous organisons ce chapitre en exposant d'abord les extensions liées à la réalité augmentée puis celles liées à la mobilité dans les collecticiels. Notre espace de conception étant décrit, nous expliquons ensuite comment l'appliquer à la conception d'un système.

# **V.B. APPORTS DE LA REALITE AUGMENTEE**

Plusieurs principes de base constituent les fondements de la réalité augmentée (voir Chapitre II : Réalité augmentée). Elle permet notamment de sortir les capacités de l'ordinateur de son boîtier. L'objectif est de parvenir à rompre la frontière entre l'ordinateur et le monde réel, qui empêche l'entrelacement simple et transparent des informations issues du monde réel et celles issues du monde informatique. La réalité augmentée repose sur la capacité à ajouter, si possible en temps réel, des données ou des services informatiques dans le monde réel. Il s'agit donc d'accroître les capacités de l'utilisateur à percevoir les informations, à exécuter des tâches ou encore à communiquer, le tout sans coupure avec son environnement habituel. Ainsi, l'interaction d'un utilisateur avec un système informatique et le monde réel peut être enrichie par des informations bi- ou tridimensionnelles [3], sonores [22] ou haptiques [41]. A partir des propriétés présentées dans [7], [15] et la classification OP-a-S [19] des systèmes de réalité augmentée, que nous avons présentées au chapitre II, ainsi que l'état de l'art de E. Dubois joint en annexe, nous avons adapté la catégorie Artefacts du *Denver Model* et introduit une nouvelle catégorie Connaissances.

#### **V.B.1. Nouvelle description de la catégorie Artefacts**

En utilisant la même notation que pour les catégories Situations et Protocoles d'interaction, la Figure 17 présente notre description détaillée de la catégorie Artefacts.

La première caractéristique concerne le type des artefacts. Ils sont désormais informatiques ou réels comme un outil, un livre ou un fichier informatique. Ce type s'applique à tous les artefacts manipulés par les utilisateurs. Outre son type, il convient de considérer la tangibilité de l'artefact : est-il présent, représenté informatiquement, représenté physiquement ou non-présent. Si l'artefact est informatique, il faut comprendre sa tangibilité comme l'originalité de l'artefact ou artefact de référence (la duplication dans le monde informatique étant nettement plus facile que dans le monde réel). Dans le cas d'objets répliqués avec des protocoles de mise à jour, chaque utilisateur a l'impression d'être maître du document original (tangibilité = présent). Dans le cas contraire, l'artefact est alors représenté, soit informatiquement soit physiquement. Par exemple, dans le système ActiveMap [35], les membres d'un laboratoire sont localisés sur une carte du bâtiment grâce à des badges équipés de capteurs infrarouges. Chaque utilisateur peut exécuter le programme sur sa station. Les localisations sont centralisées sur un serveur qui gère les rafraîchissements de chaque client. La carte du laboratoire est donc ici un artefact de type informatique dont la tangibilité est "représenté informatiquement" pour chaque utilisateur. Au contraire, les "physical icons" [27], qui proposent la manipulation directe d'objets informatiques par des objets réels comme des cubes, constituent des artefacts informatiques dont la tangibilité est "représenté physiquement".

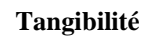

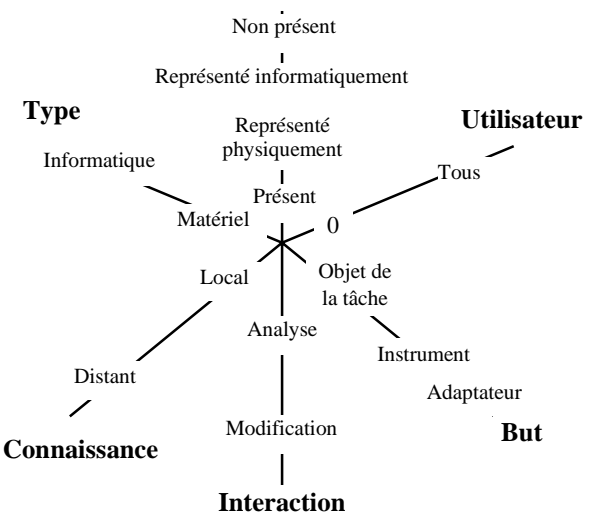

*Figure 17 : la catégorie Artefacts*

Les deux axes But et Interaction sont directement inspirés de notre classification OP-a-S [19]. Nous caractérisons un artefact selon qu'il est un moyen (instrument), comme le scalpel d'un chirurgien, le but même de l'interaction (objet de la tâche), comme l'imprimante dans le système Karma [22], ou un intermédiaire (adaptateur), qui peut être un localisateur spatial ou une caméra. Ces distinctions sont importantes, car cette caractéristique va directement influencer les interactions entre les utilisateurs et l'objet, ainsi que les interactions entre les utilisateurs eux-mêmes. Un objet but de la tâche sera le support, la raison des communications au sein du collecticiel : cette communication sera à inclure à l'intersection de la facette production et celle communication du modèle du trèfle. Au contraire les discussions à propos d'un intermédiaire se limiteront certainement à de la synchronisation et du recalage

spatial, et nous touchons ici, outre l'aspect communication, à l'aspect coordination. Nous caractérisons également les interactions sur ces artefacts en deux classes : analyser et modifier. Dans l'exemple précédemment cité ActiveMap [35], la carte est l'objet de la tâche et l'interaction se limite à la consultation ou analyse de la carte. Dans le système [29] de réparation d'un vélo, un travailleur, équipé d'un casque semi-transparent et d'une caméra qui filme là où il regarde, se trouve devant le vélo. Il peut communiquer avec un expert qui le guide dans sa tâche à distance. Le vélo est l'objet de la tâche et le travailleur le modifie en le réparant. La caméra portée par le travailleur est un exemple d'artefact qui sert d'intermédiaire (adaptateur) et qui est modifié par le travailleur (orientation et déplacement).

L'axe Utilisateur concerne le nombre d'utilisateurs en contact direct avec la représentation ou l'artefact lui-même, qui est l'objet de la tâche. Cet axe est continu : il va de zéro (personne n'est en contact avec l'objet) à tous (tous les utilisateurs sont en contact avec l'objet). Nous remarquons que si l'artefact, objet de la tâche, n'est pas présent (tangibilité = non présent), alors la valeur sur l'axe Utilisateur est égale à 0. Cet axe permet de déterminer certaines communications et certains comportements particuliers. Par exemple dans le cas où il y a toujours une personne en présence de l'artefact, cette personne pourra être un nœud de communication, centralisant les discussions relatives à cet objet. Pour illustrer cet axe, nous considérons à nouveau le système collaboratif pour réparer un vélo [29] : un utilisateur, le travailleur, est donc en présence de l'artefact matériel objet de la tâche, (le vélo) ; l'expert se trouve en présence de l'artefact "représenté informatiquement".

Un dernier axe Connaissance caractérise la localisation des connaissances à propos d'un artefact. Les connaissances, que nous décrirons dans la partie suivante, sont très liées aux artefacts car elles sont les outils intellectuels de leurs manipulations. Elles font partie des moyens à mettre en œuvre pour permettre, faciliter, favoriser les actions des utilisateurs sur les objets. La proximité ou l'éloignement d'un artefact par rapport aux connaissances qui s'y rapportent influe sur les communications. Par exemple, dans le système de réparation d'un vélo [29], l'expert n'étant pas dans l'atelier de réparation du vélo, les connaissances (de l'expert) sont donc distantes de l'artefact, objet de la tâche, le vélo. La connaissance à propos d'un artefact, outre sa localisation par rapport à l'artefact, est caractérisée par cinq axes, que nous avons regroupés dans une nouvelle catégorie.

### **V.B.2. Nouvelle catégorie : Connaissances**

Comme pour la catégorie Artefacts, nous représentons sur la Figure 18 les cinq axes que nous avons jugés pertinents de la nouvelle catégorie Connaissances.

Il convient tout d'abord de définir le type des connaissances : Sont-elles humaines, c'est-à-dire s'agit-il de l'expérience d'une personne ou du savoir d'un expert ? Sont-elles matérielles, comme un livre ou un dessin ? Ou bien sont-elles informatiques stockées dans une base de données ? . Dans le cas d'un expert humain, il convient de mettre en œuvre des mécanismes de communication homme-homme médiatisée. Dans le cas d'information en ligne, outre le problème de l'accès à cette information, la navigation dans un grand espace d'information implique des techniques d'interaction adaptées. Le cas d'un savoir sur support non informatique, impliquera peut-être un intermédiaire humain, comme un documentaliste, avec toutes les implications sur la communication et la coordination entre les différents utilisateurs et cette personne dédiée à l'accès au savoir. Orthogonalement au type de la connaissance, l'axe Présence traduit deux notions de la connaissance : son existence et son support. La connaissance à propos d'un artefact est soit absente, soit présente. Si elle est présente, elle est soit représentée physiquement, soit représentée informatiquement, soit directement présente (dans son type d'origine). Reprenons l'exemple du système de réparation d'un vélo [29]. Les connaissances sont concentrées au niveau de l'expert. Les connaissances sont de type humain et sont représentées informatiquement auprès du technicien.

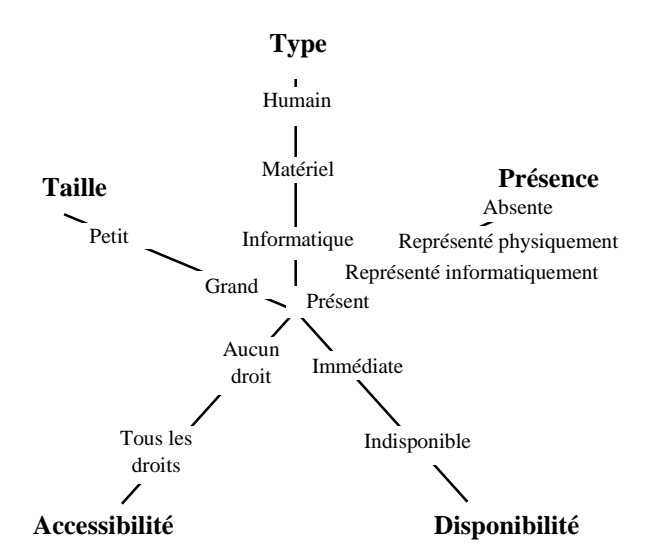

*Figure 18 : la catégorie Connaissances*

Les axes Disponibilité et Accessibilité traduisent l'accès aux connaissances. Sur l'axe Disponibilité, deux valeurs sont identifiées : immédiate et indisponible. Un quantum de valeurs peut être identifié entre ces deux valeurs extrêmes. Les questions de conception liées à cet axe sont par exemple : l'expert est-il toujours disponible ? la base de données est-elle en ligne ? Orthogonalement à la disponibilité, l'axe Accessibilité traduit les droits de consultation et de modification des connaissances. Par exemple l'utilisateur a-t-il des droits d'accès suffisants pour consulter la base de données ? Dans une organisation très hiérarchisée, l'utilisateur peut-il questionner un expert qui se trouve être son supérieur hiérarchique ?

Un dernier axe, la Taille, caractérise les connaissances : en effet, des connaissances consignées en quelques lignes engendrent des communications et interactions très différentes de celles nécessitant plusieurs heures d'explication d'un expert.

# **V.C. APPORTS DE LA MOBILITE**

Avec la mobilité, la distance spatiale (la localisation d'un utilisateur par rapport à un autre, ou par rapport à un serveur) peut varier au cours du temps, pendant une session. Les deux axes Temps et Lieu ne sont plus indépendants. Il faut donc envisager un nouveau découpage temporel et spatial, bouleversant celui d'Ellis [20] , que nous avons présenté aux chapitres III et IV. De plus la mobilité entraîne des changements de contexte d'interaction qu'il convient de prendre en compte lors de la conception. Nous décrivons ces éléments de conception spécifiques à la mobilité au sein des situations et protocoles d'interactions.

### **V.C.1. Nouvelle description de la catégorie Situations d'interactions**

Les nouveaux axes décrivant les situations d'interactions, sont présentés à la Figure 19. Notons que les deux axes Taille et Planification du modèle initial restent inchangés.

La première modification concerne l'axe temporel. Nous avons déjà vu, dans le chapitre III.E. Découpage temporel, que la simple opposition entre synchronisme et asynchronisme ne suffisait plus. De nouvelles interactions naissent, allant de l'asynchronisme

au synchronisme. Aussi, pour caractériser une telle variation, nous avons introduit une valeur intermédiaire, asynchrone-synchrone. Nous rappelons que nous qualifions le système d'asynchrone (respectivement synchrone) si que quel que soit l'instant considéré, l'interaction est toujours asynchrone (respectivement synchrone). Cette variation possible de l'interaction du synchrone à l'asynchrone n'est pas une spécificité de la mobilité. Cependant la mobilité accentue cette variation, puisque l'outil informatique accompagne désormais l'utilisateur partout : le temps de travail n'est plus cantonné au temps de présence sur le lieu de travail, et certains lieux ou situations sont plus adaptés à des interactions synchrones tandis que d'autres à des interactions asynchrones. Le téléphone mobile en est le témoin. Un autre exemple, le système GUIDE [13] permet à des touristes visitant la ville de Lancaster de communiquer soit de manière asynchrone soit de manière synchrone.

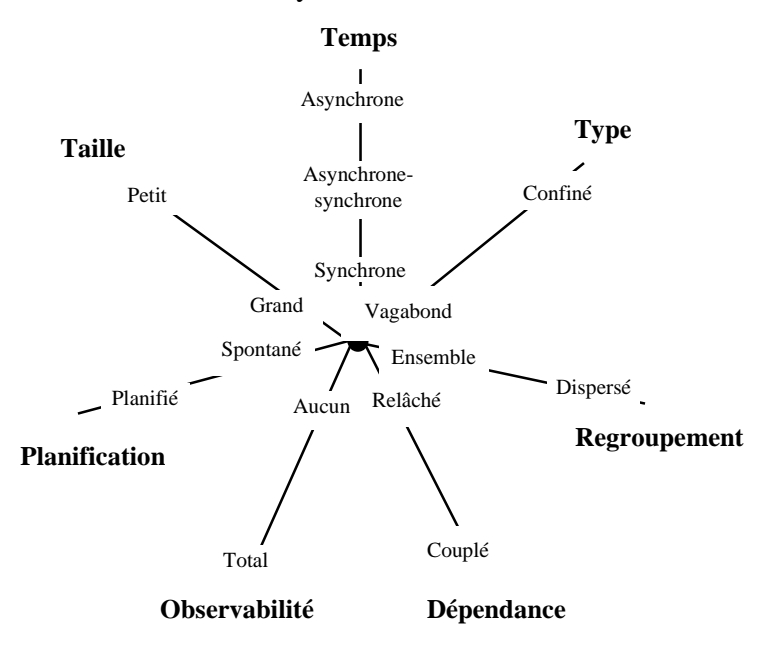

*Figure 19 : la catégorie Situation d'Interactions modifiée*

 Les deux axes Type et Regroupement concernent le nouveau découpage spatial. Il convient de concevoir les collecticiels sur supports mobiles, non par rapport à la distance mais par rapport aux lieux des interactions (chapitre III.F. Découpage Spatial). Ainsi, l'interaction sera qualifiée de "confinée", si elle se déroule toujours dans les mêmes lieux, pas forcément proches. Elle sera en revanche dite "vagabonde" si elle peut intervenir n'importe où. Nous précisons que les notions "confiné" et "vagabond" ne sont pas seulement d'ordre technologique, mais surtout dépendent des tâches. Si celles-ci ne sont réalisables que dans un endroit bien précis, comme une usine, alors elles impliquent une application confinée. La distinction confiné-vagabond de l'axe Type ne remplace pas la notion initiale de distant-local, que l'axe Regroupement décrit (dispersé = lieu différent, ensemble = même lieu). Ces deux axes sont orthogonaux. Par exemple, un collecticiel dont l'utilisation est limitée à un bâtiment est confiné. Cependant, à l'intérieur de ce bâtiment, les utilisateurs peuvent être dans la même pièce ou au contraire dispersés dans tout le bâtiment. Par exemple, le système Netman [6] est destiné à des techniciens pour maintenir le réseau de l'Université de l'Oregon : ils sont confinés au campus, mais ils sont amenés à se disperser dans tous les bâtiments. A l'opposé, le système Hummingbird [10] est de type vagabond, mais les utilisateurs doivent être ensemble : chaque utilisateur d'un groupe donné porte un petit objet, émetteur-récepteur. Ce système permet par exemple à un utilisateur de savoir si quelqu'un de son groupe est dans la même salle que lui.

A la Figure 19, nous retrouvons l'axe Dépendance du *Denver Model* (Figure 9), que nous complétons par le nouvel axe Observabilité. Nous partons du constat que certaines tâches et certains contextes d'utilisation nécessitent plus d'attention aux activités et contextes d'autrui que d'autres. Ainsi l'axe Observabilité caractérise la capacité du système à rendre observable l'activité et le contexte d'interaction d'autrui. Lié à la conscience de groupe, l'axe Observabilité est orthogonal à l'axe Dépendance, qui traduit le couplage des actions des utilisateurs entre eux [17], [18]. Pour illustrer l'orthogonalité de ces deux axes, considérons deux exemples. Le premier système examiné est un système workflow : les différents collaborateurs se transmettent des données informatiques qu'ils modifient chacun à leur tour. Le modèle du trèfle appliqué à un tel collecticiel donnerait un trèfle dégénéré où l'aspect le plus important serait la coordination, tandis que la communication serait atrophiée. Dans un tel système, la dépendance est forte (couplée) mais l'observabilité est faible : les utilisateurs ne perçoivent le travail des autres qu'une fois achevé. A l'opposé du premier exemple, les médiaspaces comme COMEDI [14] offrent une observabilité quasi-permanente des activités et contextes des autres utilisateurs, alors que la dépendance entre les travaux de chacun peut être faible.

#### **V.C.2. Nouvelle description de la catégorie Protocoles d'interactions**

Nous conservons les axes de la Figure 10 décrivant les protocoles des interactions humaines du *Denver Model*. Nous ajoutons un nouvel axe intitulé : "Variation de disponibilité", comme le montre la Figure 20.

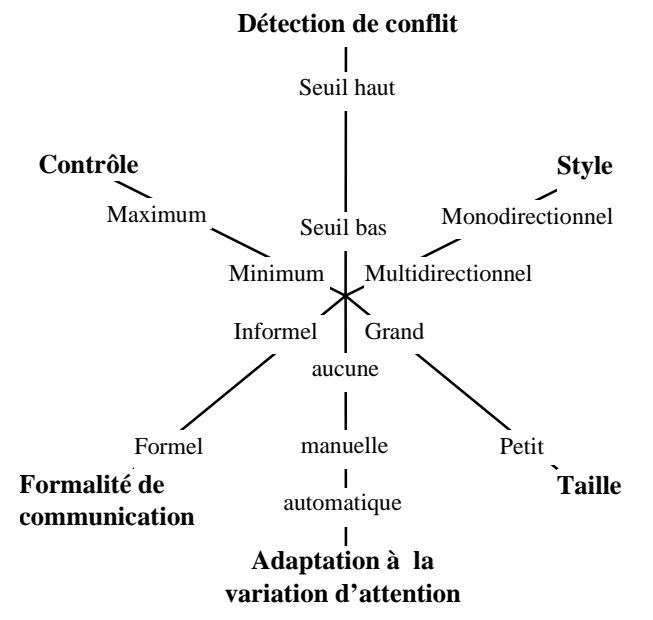

*Figure 20 : la catégorie Protocoles d'Interactions Humaines modifiée*

 Cet axe décrit la capacité du système à détecter, à gérer et/ou s'adapter aux variations de disponibilité d'un utilisateur. Ces variations ne sont pas nouvelles, elles existaient avant la mobilité, mais là encore, la mobilité joue le rôle d'un catalyseur et amplifie ces variations de disponibilités. Ces dernières peuvent être dues à une décision personnelle, un changement de tâche ou encore un changement de lieu. Trois valeurs sont identifiées sur l'axe "Variation de disponibilité" : aucun, manuel et automatique. La valeur "aucun" caractérise un système qui ne gère pas le concept de disponibilité (et donc de réactivité) des utilisateurs. La valeur "manuel" désigne un système qui permet à l'utilisateur de définir son degré de disponibilité comme le mediaspace COMEDI [14]. L'utilisateur de COMEDI peut choisir entre trois niveaux de disponibilité : disponible, occupé, trop occupé pour être

dérangé. Ces niveaux se traduisent sur l'écran par une pastille de couleurs différentes. Enfin la valeur "automatique" décrit un système capable de détecter automatiquement les variations de disponibilité des utilisateurs. Pour la détection automatique, nous considérons uniquement les variations contraintes par la technologie : par exemple des changements de lieux qui se traduisent par des ressources informatiques modifiées comme la connexion au réseau. D'autres types de variations sont envisageables à condition de maintenir un modèle de l'activité de l'utilisateur. Nous considérons deux systèmes sur supports mobiles capables de détecter la connexion au réseau sans fil. Le premier, Guide [13], est capable de détecter lorsqu'un touriste mobile sort de la couverture du réseau sans fil. Le système prévient alors l'utilisateur de l'interruption de service due à l'absence de réseau. Mais le système ne prévient pas les autres utilisateurs de l'indisponibilité passagère d'un utilisateur. A l'opposé, le deuxième système, ActiveMap [35], prévient le groupe que la localisation d'un participant n'a pas été captée. La représentation du participant non localisée s'estompe peu à peu sur la carte. ActiveMap gère automatiquement et progressivement la disparition sans doute passagère d'un participant. Outre la détection et l'observabilité de variation de disponibilité d'un participant, l'adaptation automatique de l'interface fait référence à la plasticité des interfaces [47].

# **V.D. Application de notre espace : affinements successifs**

L'application de l'espace de conception que nous venons d'exposer, nécessite plusieurs itérations par affinements successifs afin d'établir des éléments de conception pertinents. Une application directe de l'espace va se traduire par des valeurs variables sur les axes, définissant les sommets de plusieurs polygones. La Figure 21 illustre notre propos : nous y caractérisons les situations d'interactions du système RAMSES [1].

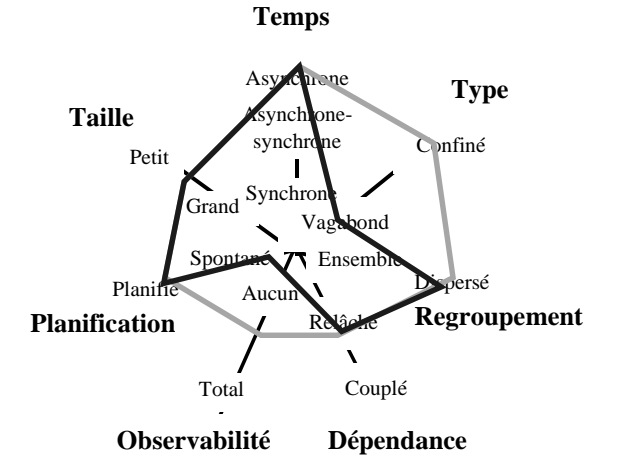

*Figure 21 : les Situations d'Interactions du système RAMSES*

Le système RAMSES est dédié à un groupe d'archéologues travaillant sur un site archéologique. Sur le site, les archéologues saisissent leurs relevés sur des Palmtops connectés au réseau. Ces notes sont automatiquement archivées. Des consultants, experts dans un domaine particulier ou archéologues, accèdent aux informations stockées. Nous constatons à la Figure 9, deux polygones qui traduisent deux situations d'interaction distinctes : les utilisateurs sur le terrain faisant des relevés (polygone au contour clair) et les utilisateurs consultant la base (polygone au contour foncé). En effet lorsque les archéologues sont ensemble sur le terrain de fouille pour faire des relevés, l'observabilité de l'activité de chacun est assez forte, le travail est planifié et est confiné au site. La consultation des données est possible n'importe où (vagabond) ; elle est soit planifiée ou spontanée et l'observabilité des activités des autres consultants n'est pas possible.

De même, l'application de notre espace au système Kanji [31], comme le montre la Figure 22 e conduit à la définition de deux situations d'interactions. Avec le système Kanji, un caméraman prend des photographies qu'il partage avec des personnes connectées sur Internet. Là encore, deux cas distincts sont identifiés. D'une part, il y a le caméraman (polygone au contour clair) qui est dans un contexte d'interaction particulier, étant le seul en face de la réalité filmée, d'autre part il y a ses amis (polygone au contour foncé) qui observent et réagissent à ses prises de vue, via Internet. De plus la description de l'artefact manipulé lors de l'interaction (la photographie) se traduit par deux polygones distincts, présentés à la Figure 23, chacun correspondant à une situation d'interaction.

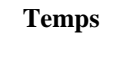

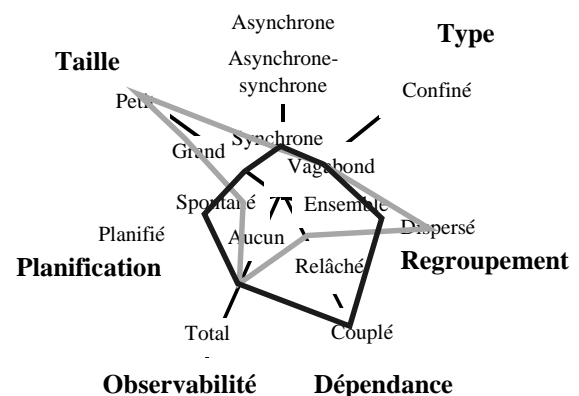

*Figure 22 : les Situations d'Interactions du système KANJI*

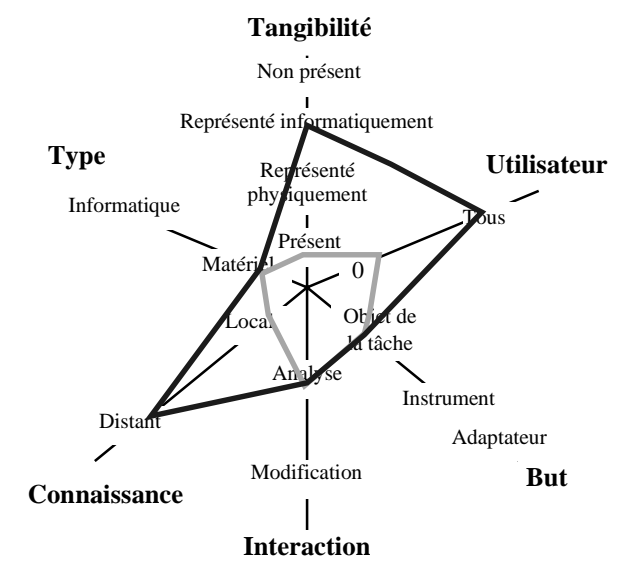

*Figure 23 : la caractérisation des objets photographiées*

Lorsque l'application directe du modèle de conception exacerbe des valeurs variables sur certains axes, nous préconisons l'éclatement de la description afin de focaliser sur les éléments de conception des cas identifiés. Pour les exemples ci-dessus, nous préconisons la description d'une situation d'interaction générale qui contient les axes où les valeurs ne sont pas variables et deux affinements décrivant les deux situations distinctes selon les axes qui les différencient. Nous dénotons ces deux niveaux de description Inter et Intra. Ces deux niveaux s'appliquent à toutes les catégories du modèle. Nous les avons illustrés ici avec les catégories Situations d'interactions et Artefacts. La Figure 24 schématise l'application par affinements

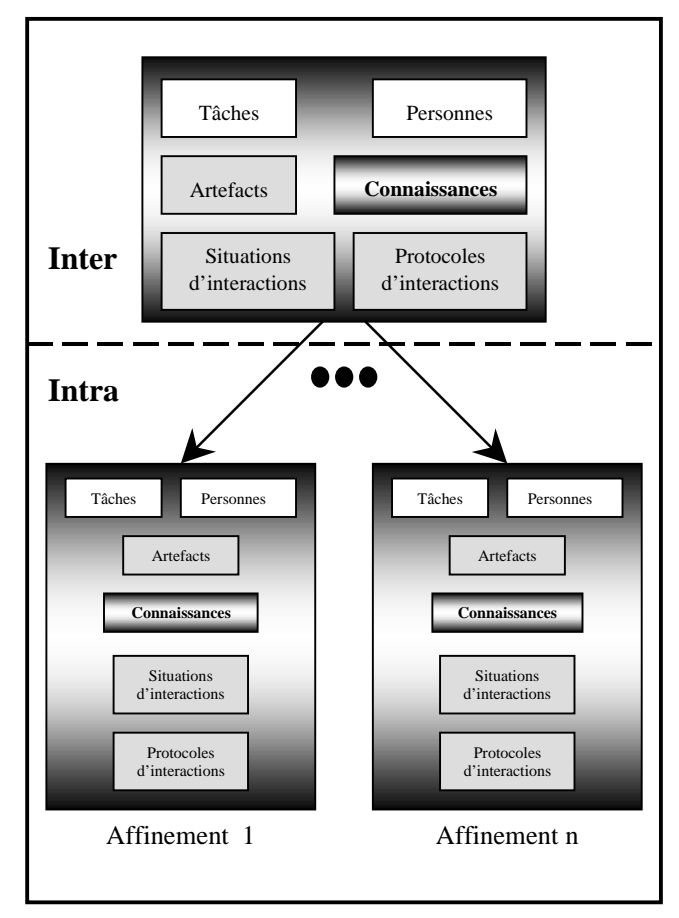

*Figure 24 : l'affinement de notre espace de conception*

# **V.E. Conclusion**

Nous avons présenté un nouvel espace de conception des systèmes collaboratifs de réalité augmentée sur supports mobiles. Nous avons ensuite expliqué l'application de l'espace par affinements. Cet espace, adaptation et extension du modèle Denver, organise dans un canevas cohérent les éléments de conception. Nous illustrons maintenant son application à notre domaine d'application : un groupe d'archéologues effectuant des fouilles d'urgence. Le chapitre VI suivant illustre l'application de notre espace et présente les spécifications externes de notre système, tandis que le chapitre VII en présente la réalisation logicielle.

# **Partie VI : Les spécifications externes**

*Description de l'application dédiée aux archéologues*

## **VI.A. Introduction**

Nous présentons dans ce chapitre les spécifications externes du logiciel que nous avons réalisé pour notre domaine d'application : un groupe d'archéologues effectuant des fouilles d'urgence. Nous décrivons d'abord le contexte d'utilisation et les tâches réalisées par des archéologues. Nous appliquons ensuite notre espace de conception. Les besoins cernés, nous construisons l'arbre des tâches puis nous spécifions l'interface. Nous appliquons ici les étapes de conception présentées à la Figure 1 du Chapitre I.

# **VI.B. Le contexte**

Nous ne disposons pas encore d'une étude très détaillée du fonctionnement et de l'activité d'une équipe d'archéologues ; nous ne pouvons donc, pour le moment, nous baser sur des informations trouvées dans la littérature du domaine [33] ainsi que les systèmes informatiques déjà existants. L'équipe GRIC doit réaliser cet été l'étude de l'activité d'archéologues sur un site à Alexandrie. Voici les différentes étapes que nous avons isolées concernant une fouille archéologique :

½ Les préparatifs liés au site de la fouille :

Les archéologues font des photos, soit aériennes, soit satellites du site de recherche. Ensuite, ils placent sur cette photo un quadrillage qui découpe le site en plusieurs carrés. La taille de ces carrés peut varier de 1 mètre jusqu'à 10 mètres, selon la taille du périmètre à fouiller. Ce quadrillage est physiquement réalisé sur le terrain de manière à coïncider avec celui représenté sur la photo. Chaque carré a un numéro d'identification. A partir de cette photographie et de ce quadrillage, un archéologue remplit une fiche descriptive du site

½ Le travail pendant une journée de fouille :

A chaque fois qu'un archéologue trouve un objet, il remplit une fiche décrivant l'objet ainsi que l'endroit où il l'a trouvé. Pour le situer, l'archéologue utilise le quadrillage qui a été dessiné sur la carte. Il considère également des niveaux de profondeur (les strates, permettant de dater les objets), et la direction dans laquelle l'objet est orienté. Il réalise également des croquis et/ou des photos de l'objet. Lorsqu'il prend une photo d'un objet, il dispose près de cet objet une règle afin de connaître l'échelle et une flèche orientée vers le Nord. Toutes les photos ainsi que tous les croquis sont complétés par des explications textuelles. Les archéologues utilisent notamment des carnets et des stylos pour prendre des notes et dessiner

½ Le travail entre deux journées de fouille (généralement le soir, au campement) : Lorsque les archéologues reviennent au camp, ils remettent leurs notes au propre et font une analyse de la journée entre eux, afin de savoir qui a trouvé quoi et où. Ils peuvent également se renseigner entre eux sur un objet trouvé et dont ils ne connaissent pas toutes les informations. Ils utilisent aussi une base de données, soit pour trouver des renseignements sur un objet précis, soit pour insérer un nouvel objet. Les archéologues essayent parfois de reconstituer un monument ou un objet à l'aide de

vestiges de celui-ci, soit en dessinant, soit en réalisant une reconstitution virtuelle à l'aide d'ordinateurs.

½ L'exploitation des résultats une fois le site fermé n'est pas considérer.

L'informatisation passe par l'usage d'un matériel spécifique adapté au contexte d'interaction. Il s'agit d'un ordinateur portable, format A4, doté d'un écran 15'' tactile. Ce matériel est en cours de conception, et pour des raisons de confidentialité, il ne sera pas décrit plus en avant. Autre point matériel important, nous utilisons un casque semi-transparent pour mettre en œuvre la réalité augmentée.

## **VI.C. Application de notre espace de conception**

Nous allons décrire les six catégories de notre espace de conception afin de mieux cerner la problématique.

#### **VI.C.1. Les personnes**

Les personnes concernées sont des archéologues. Nous ne savons pas encore de manière définitive leurs organisations hiérarchiques et sociales. Pour l'instant, nous faisons l'hypothèse que les groupes sont déterminés à l'avance. Nous ne nous imposons pas de règles sociales. Nous savons cependant que les archéologues devront utiliser le collecticiel dans des chantiers de fouilles rapides (d'une durée maximale de trois mois). Les compétences informatiques des archéologues nous sont inconnues. Cependant, puisque nous avons trouvé plusieurs sites web sur l'archéologie, que le soir, après la fouille, certains d'entre eux numérisent leurs informations, nous supposons qu'ils sont familiers à l'usage des ordinateurs.

### **VI.C.2. Les tâches**

Nous avons identifié un certain nombre de tâches à partir de la littérature archéologique. Nous avons organisé ces tâches selon le modèle du trèfle.

#### **VI.C.2.a Les tâches liées à la Coordination**

La carte du site de fouille est le lieu commun d'interaction. Elle représente le site archéologique : topologie du site, ensemble des objets trouvés et emplacements des archéologues. Cette carte est partagée par tous les utilisateurs ou archéologues et leur permet de se coordonner. Les informations saisies par un archéologue (par exemple un nouvel objet trouvé) sont répercutées aux autres utilisateurs.

#### **VI.C.2.b Les tâches liées à la Communication**

Les archéologues veulent pouvoir communiquer soit avec une autre personne présente sur le site soit avec un expert distant, de manière synchrone ou asynchrone. L'initialisation de la communication peut se faire à partir de la carte, puisque les archéologues seront localisés sur la carte. L'observation du travail d'un archéologue sera mis en œuvre. Une personne (un expert par exemple) peut observer le travail d'une personne présente sur le terrain et peut ainsi intervenir.

#### **VI.C.2.c Les tâches liées à la Production**

Nous distinguons deux types de tâches liées à la production. Le premier regroupement concerne l'acquisition d'informations (relevé de terrain) :

- ½ Prendre une photo : une personne peut prendre une photo sur le terrain. La photo finale doit indiquer l'orientation par rapport au nord et donner une idée de l'échelle de la scène photographiée.
- ½ Dessiner un croquis : l'archéologue peut dessiner un croquis d'un objet qu'il a trouvé.
- ½ Remplir un formulaire : l'archéologue doit remplir un formulaire pour le site et un pour chaque objet trouvé.
- ½ Mesurer (télémétrie) : les archéologues ont besoins de connaître les dimensions et la forme des objets découverts.

L'autre groupe de tâche concerne l'analyse des informations. Puisque la fouille se fait dans des conditions d'urgence, dues à la courte durée du chantier, nous n'avons sélectionné que quelques tâches :

- ½ Consulter la base de données et les ressources Internet
- $\triangleright$  Consulter un expert à distance
- ½ Comparer des objets : l'archéologue peut comparer l'objet réel avec un autre objet (présent dans la base de données).
- ½ Reconstituer un objet : l'archéologue peut tenter de reconstituer un objet en complétant les parties manquantes à l'aide d'images trouvées dans la base de données ou en dessinant lui-même ces parties manquantes.

#### **VI.C.3. Les artefacts**

Des différentes tâches considérées, nous allons abordé trois types d'artefacts, organisés une nouvelle fois selon le modèle du trèfle.

#### **VI.C.3.a Les artefacts liés à la Coordination**

La carte du site, informatisée, sur laquelle est représentée les archéologues ainsi que les objets découverts, est le lieu de coordination. De type informatique, elle est représentée informatiquement à chaque utilisateur. L'utilisateur ne dispose pas de la carte originale. Elle n'est mise à jour que quand l'utilisateur en fait la demande. L'archéologue travaille sur une recopie de la carte, mise à jour en fonction de la production des autres archéologues. Seulement après validation des travaux, ceux-ci sont répercutés sur les cartes des autres utilisateurs. Tous les utilisateurs sont confrontés à une représentation informatique de la carte. Il se peut qu'un utilisateur subisse une interruption momentanée de service à cause d'une défaillance du réseau sans fil. Dans ce cas, même si la carte n'est plus remise à jour, elle n'en demeurera pas moins une représentation. Ce impliquera néanmoins, pour le respect du principe d'honnêteté , que tous les utilisateurs soient conscients de la perte du réseau par cet utilisateur (voir paragraphe V.C.2. ). Par ailleurs, la carte, support de la coordination, est l'objet de la tâche. C'est par une analyse et une modification de cet artefact que les archéologues vont parvenir à se coordonner dans leurs recherches. Nous ferons en sorte que l'interaction avec la carte soit la plus simple possible, afin que tous les archéologues sachent correctement l'utiliser. La carte n'est pas produit pendant le travail de fouille, mais elle est modifiée. Nous résumons cette description à la Figure 25.

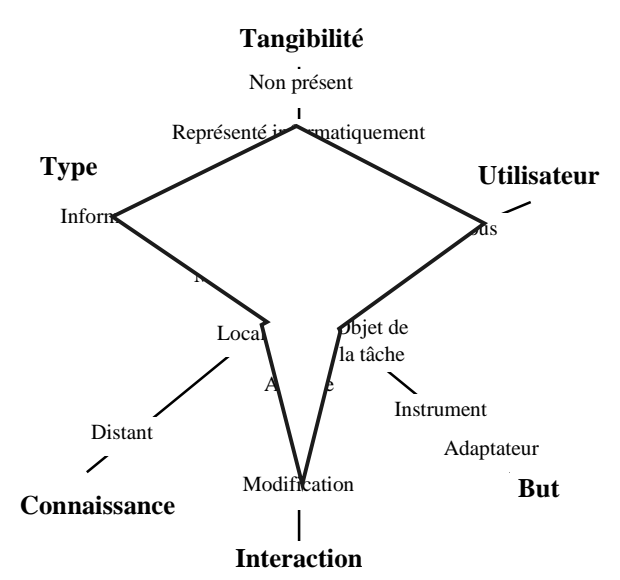

*Figure 25 : la caractérisation de la carte du site de fouille*

#### **VI.C.3.b Les artefacts liés à la Communication**

La communication homme homme médiatisée sera assurée par des messages. Ceux-ci seront de plusieurs types possibles : audio, vidéo ou textuel. Ils appartiennent tous au domaine informatique. Ils concernent au moins un utilisateur. Un message peut être soit un instrument de la production et de la coordination, soit l'objet de la tâche. Il est modifiable pour être retransmis à quelqu'un d'autre. L'utilisation de tels artefacts demande peu de connaissances, que tous les archéologues doivent posséder. Les messages sont produits pendant la fouille. La Figure 26 présente la description des messages échangés.

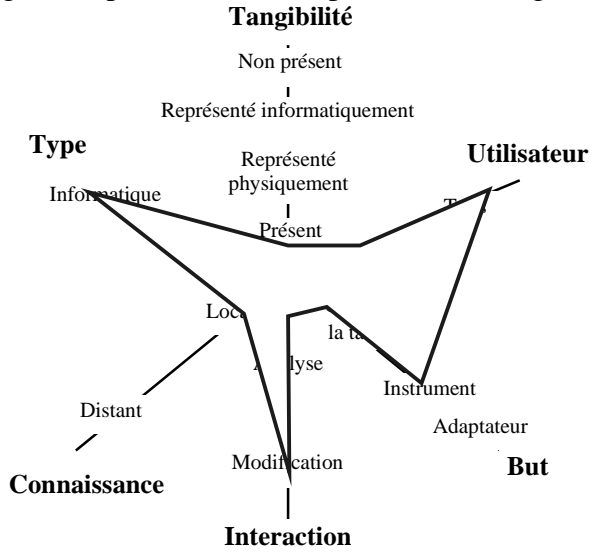

*Figure 26 : la caractérisation des messages échangés*

#### **VI.C.3.c Les artefacts liés à la Production**

Les artefacts liés à la production sont les objets à découvrir et découverts. Les objets à découvrir ne sont pas caractérisables de notre point de vue. Les découvertes sont, elles, caractérisées sur la Figure 27.

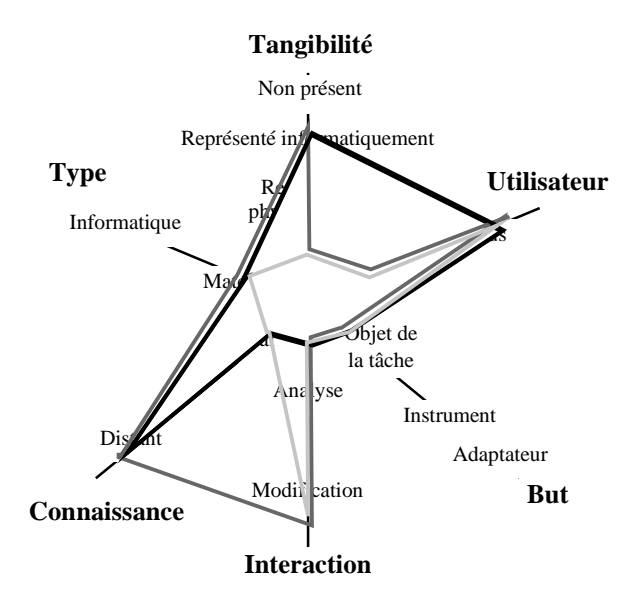

*Figure 27 : la caractérisation des objets découverts pendant la fouille*

Il y a trois points de vue, trois types de caractérisation d'un objet. D'une part, l'objet peut être distant de la connaissance qui s'y rapporte. Ceci est représenté par le polygone au contour foncé. C'est le cas d'un expert qui est appelé en aide. Il n'aura qu'une représentation de l'artefact : il disposera au mieux d'une réplique ou d'un objet similaire, au moins d'une représentation informatique de l'objet. Le second cas, le polygone au contour clair, correspond au cas où le découvreur dispose des connaissances nécessaires. Le dernier cas, le polygone au contour noir, montre la possible relation entre un objet du site et une personne extérieure au site, qui dispose alors d'une description textuelle ou illustrée de l'objet. Ce cas souligne la persistance de la découverte sur la carte, car même une fois enlevée du site, l'objet reste représenté informatiquement pour tous les archéologues. On ne peut alors que l'analyser et s'en servir comme référentiel.

Un artefact peut devenir de la connaissance une fois complètement analysé et intégré à la base de données. Cette frontière floue est discernable par un autre facteur : est-il représenté sur la carte à sa position initiale ? Si la réponse est positive, cela signifie qu'un archéologue l'a déjà découvert et l'a enregistré en tant que tel. Sinon, l'analyse est en cours.

#### **VI.C.4. Les connaissances**

Il y a trois types de connaissances : informatique, matériel et humain. Dans le cas de connaissances électroniques, décrites par la Figure 28, nous observons trois cas.

Le premier cas (en noir) concerne la consultation, la recherche d'information via Internet. Dans ce cas, les droits d'accès sont limités à de la simple lecture et les informations peuvent être représentées physiquement par une personne, si les utilisateurs passent par son intermédiaire, ne serait-ce que pour des raisons de coût de connexion.

Les deux autres cas concernent la base de données du site de fouille. Le polygone clair représente les relations entre les archéologues et la base de données le soir, après la journée de fouille. Le polygone foncé décrit les liens entre les informations électroniques et les archéologues en train de travailler sur le site. La différence entre ces deux situations se retrouve aux niveaux de la présence, de la disponibilité et de l'accessibilité. En effet, le soir, étant au campement, les archéologues travaillent certainement sur la base de données ellemême, alors qu'ils ne font que la consulter pendant les fouilles, hormis l'ajout de nouvel objet. Pour prendre en compte les erreurs possibles, nous envisageons de limiter l'accès pendant la journée. Compte tenue de la possible proximité et des meilleurs connexions réseaux, la disponibilité des informations est meilleure le soir au campement que la journée en pleine fouille.

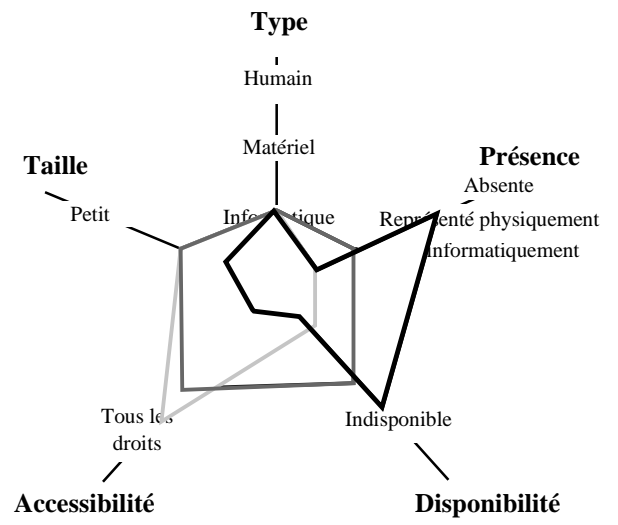

*Figure 28 : les connaissances informatiques*

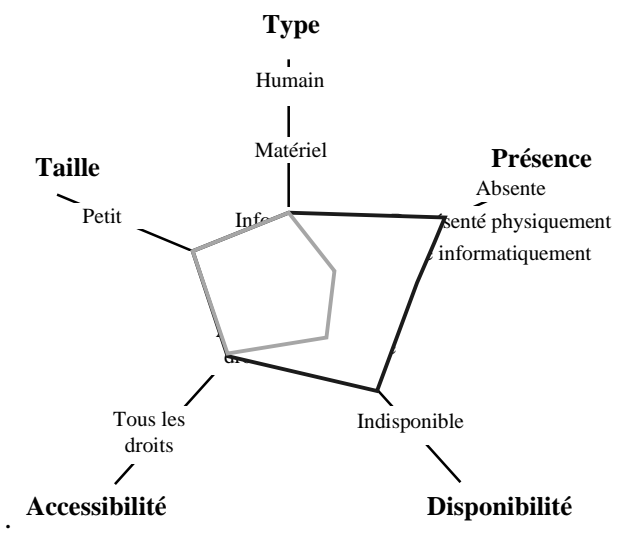

*Figure 29 : les connaissances matérielles*

Sur la Figure 29, nous avons représenté ce que donneraient des connaissances consignées par écrit dans des livres. Si ces différents volumes sont sur place, alors la caractérisation est donnée par le polygone clair. Le cas contraire est représenté par le polygone foncé. La particularité de ce dernier cas est le passage par un intermédiaire humain.

La Figure 30 montre la caractérisations des connaissances humaines. En noir, nous retrouvons le cas de l'expert non présent sur le site. Le polygone clair caractérise les connaissances humaines sur le site.

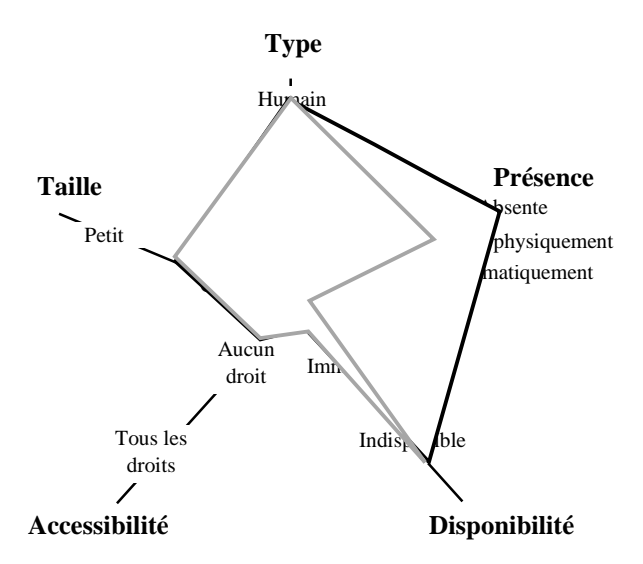

*Figure 30 : les connaissances humaines*

#### **VI.C.5. Les situations d'interactions**

Nous avons identifié quatre situations d'interactions, représentées sur la Figure 31. La première, en noir, correspond à des personnes non présentes sur le site. Les contacts extérieurs aux sites sont peu nombreux. Les personnes peuvent être n'importe où et relativement dispersées, la communication entre le site et le reste du monde est asynchrone (hors usage du téléphone, qui ne sera pas géré par le logiciel) et il y a peu d'observabilité entre les travaux sur le site et hors site. Restent les axes Planification et Dépendance, qui ne peuvent être fixés que par les archéologues. Le travail demandé à l'extérieur peut être un complément d'information (relâché, spontané) ou encore le but de la fouille peut être la mise à jour d'informations stockées à distance (couplé, planifié).

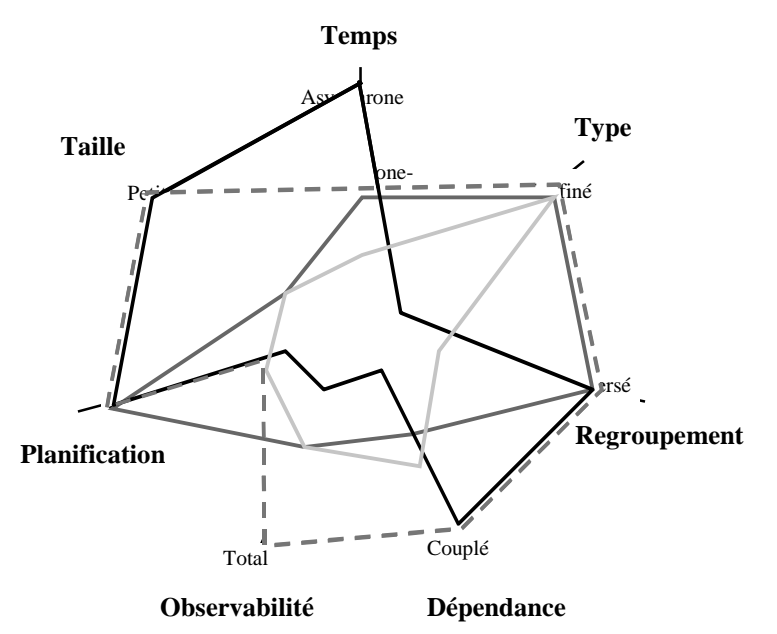

*Figure 31 :les situations d'interactions appliquées aux archéologues*

En clair, nous retrouvons la situation correspondant à l'activité au campement après la fouille. Les archéologues sont tous ensemble et confinés au campement. Leurs tâches consistent en la mise en commun des découvertes, mais aussi en l'interrogation et en la planification pour le lendemain. Ils travaillent donc de manière synchrone et spontanée. La dépendance dépend essentiellement de l'organisation sociale des archéologues.

En foncé, nous avons décrits deux cas d'interaction dans le cadre des fouilles. Le polygone continu correspond au cas général, où chaque archéologue travail "indépendamment". Ils sont donc confinés au site de fouille et répartis. Ils ne dépendent peu des uns des autres et ils n'observent l'état d'avancement des fouilles des autres archéologues par leurs déplacements et l'insertion de nouveaux objets. La répartition des tâches a été décidée la veille et concerne tous les archéologues. Enfin ils ont des relations asynchronessynchrones entre eux. Le cas en pointillé correspond à un petit groupe d'archéologues qui effectuent leurs fouilles ensembles. Contrairement aux autres archéologues du site, ils dépendent fortement du travail de leur groupe, ils ont une bien meilleur conscience de l'activité des autres membres du groupe. Un tel groupe peut être planifié la veille ou au contraire créé spontanément, comme par exemple lorsque plusieurs archéologues découvrent le même bâtiment, mais à des endroits différents. Ce cas comprend la demande d'aide à un expert.

#### **VI.C.6. Les protocoles des interactions humaines**

La Figure 32 preesente la caractérisation du protocole des interactions humaines. Nous concevons une adaptation à la variation de l'attention à la fois manuelle et automatique. Nous laissons la possibilité à un utilisateur de se marquer indisponible. De plus le système gérera automatiquement les pertes de réseaux (dans les deux sens), le temps d'inaction ("*idle time*") et les requêtes de communication sans suite.

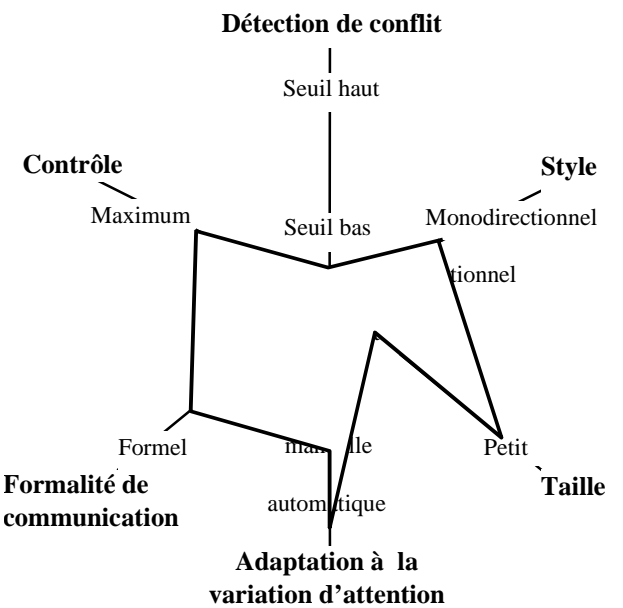

*Figure 32 : les protocoles des interactions humaines pour MAGIC*

### **VI.C.7. Affinements**

Nous avons identifié quatre situations différentes. Tout d'abord, il y a les personnes hors site, qui sont en relation avec le lieu des fouilles via Internet. Puis nous avons considéré les interactions du soir, au campement, après une journée de fouille. Finalement, il reste le cas des fouilles avec le cas particulier d'un petit groupe d'archéologues en étroites relations. Le résultat de l'affinement est décrit à la Figure 33.

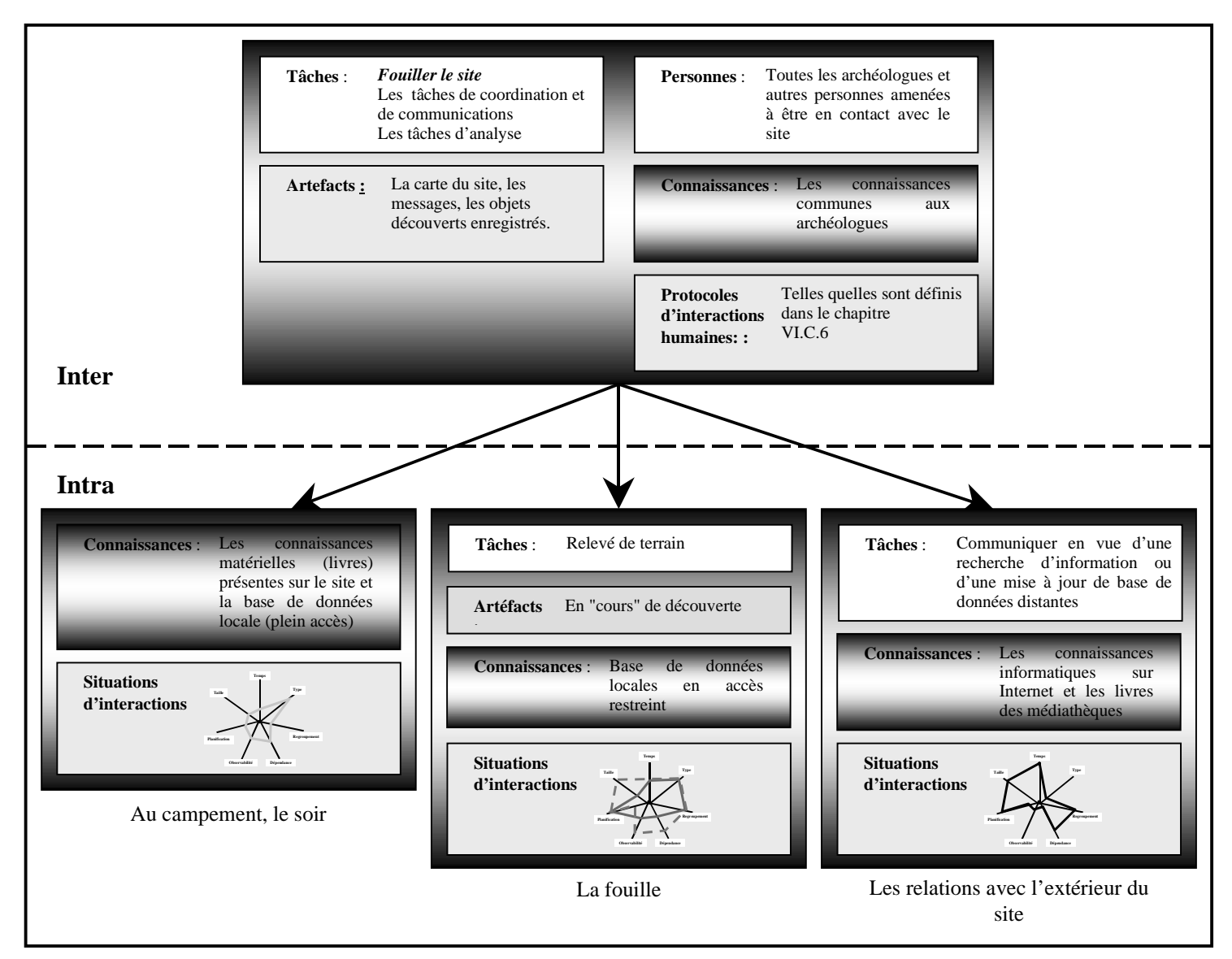

*Figure 33 : l'application de notre affinement*

L'ensemble des besoins de conception étant cernés grâce à l'application de notre espace de conception, nous construisons maintenant l'arbre des tâches. Celui-ci décrit l'ensemble des tâches réalisables grâce au système

# **VI.D. Arbres de tâches et description de l'interface**

### **VI.D.1. La notation HTA (hierarchical tack analysis)**

Nous avons construit les arbres de tâches des différentes fonctionnalités de notre collecticiel en utilisant la notation HTA (*hierarchical tack analysis*), résumée par la Figure 34. Nous sommes resté à un haut niveau d'abstraction et nous décrirons par la suite le détail de l'interface. Nous allons suivre le découpage décrit par notre affinement de notre espace de conception.

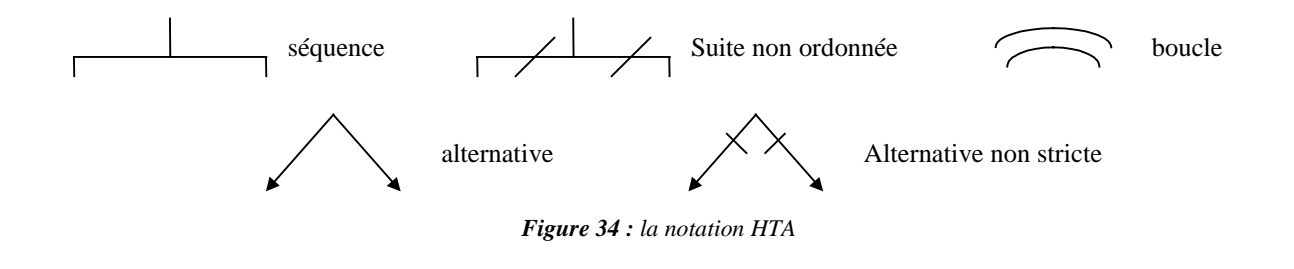

### **VI.D.2. Les tâches communes (du niveau inter)**

Le but du collecticiel est d'aider les archéologues à effectuer les fouilles sur le site de recherche. Afin de faciliter les investigations archéologiques, nous avons identifié les tâches suivantes. Ces tâches sont générales aux trois situations d'interactions identifiées. Chaque grappe de tâches correspondent à un espace du trèfle des collecticiels.

A la Figure 35, nous avons représenté les tâches de coordination. Après s'être identifié, un archéologue est localisable par les autres. Nous envisageons la persistance de tels renseignements par soucis d'efficacité. L'identification sert aussi à la communication. Les autres de tâches sont basées sur la carte, lieu privilégié de la coordination entre les archéologues.

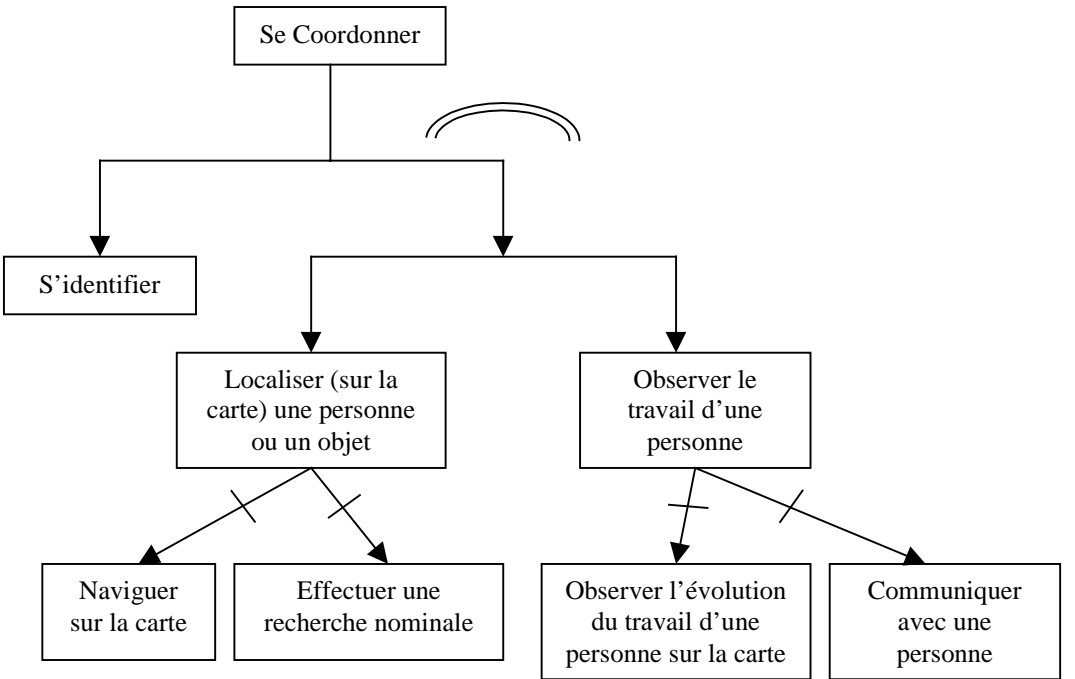

*Figure 35 : la tâche de coordination*

La communication, décrite par Figure 36, s'articule en deux étapes : prise de contacte puis échange. Cette partie "coordination" de la communication est réalisée sur la carte : la sélection d'une personne à appeler s'opére via la représentation de celle-ci sur le plan du site. Pour répondre, il suffit juste à l'utilisateur de signaler son intention au système quand celui-ci lui signalera la tentative de prise de contact. La communication peut passer par différentes voies. Les archéologues disposeront en effet d'une communication textuelle synchrone (forum de discussion) et d'une autre asynchrone (post-it), d'une communication vidéo synchrone en regardant ce que filme la caméra de l'autre et d'une communication orale synchrone (redondante avec le forum de discussion).

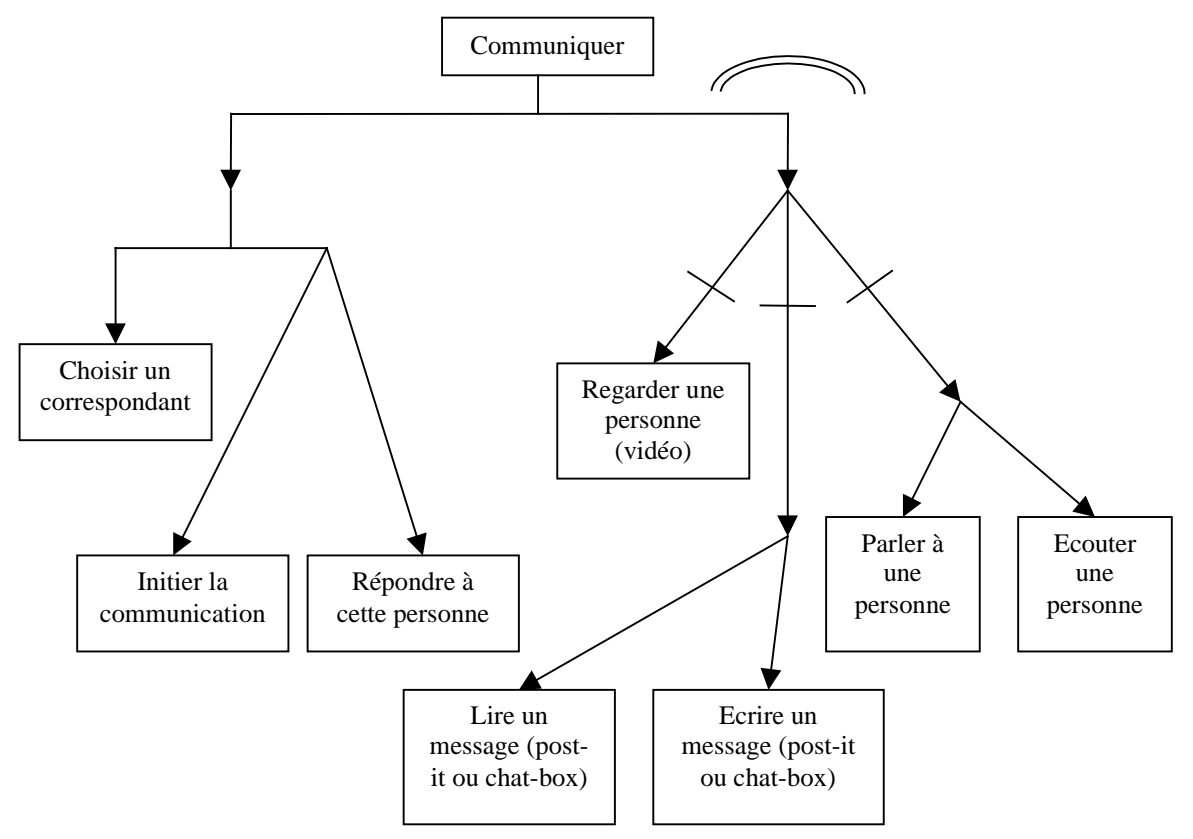

*Figure 36 : la tâche de communication*

La tâche d'analyse, décrite par la Figure 37, se décompose en deux parties, pas forcément ordonnées.

- ½ D'une part, si l'archéologue ne dispose pas des informations nécessaires à l'appréhension complète de l'objet qu'il a découvert, il va devoir compléter son propre savoir. Il a alors deux solutions :
	- ½ soit il prend contact avec un ou plusieurs experts et il en découle des sous tâches de communication et de coordination (observations),
	- ½ soit il consulte une base de données, qui implique des tâches de navigation et de recherche d'information.
- ½ D'autre part, l'archéologue doit soumettre ses connaissances ou ses informations à la réalité, par comparaison ou par reconstitution.

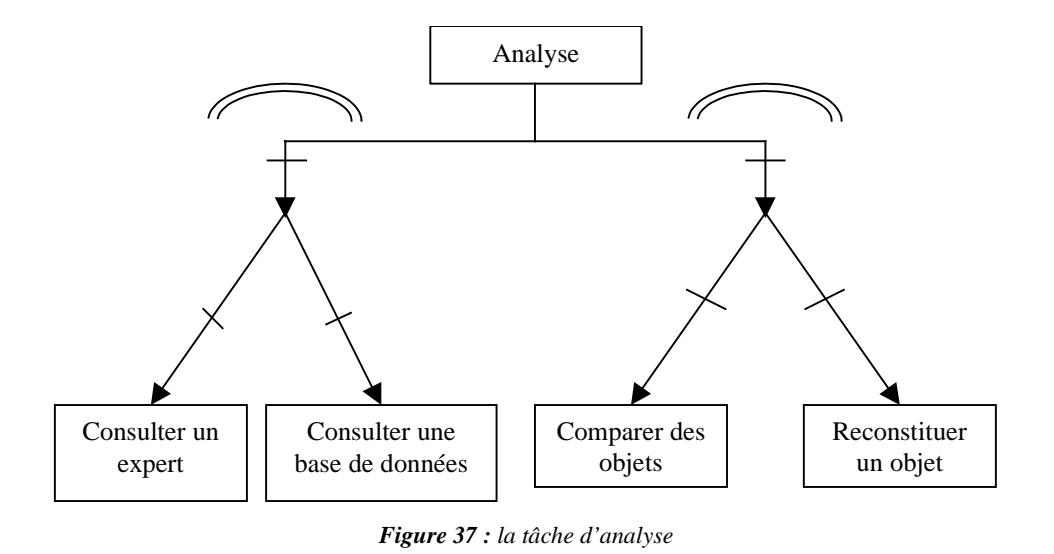

### **VI.D.3. Les tâches de relevé du terrain (niveau intra - fouille)**

Les relevés de terrain ne peuvent se faire que sur place, pendant le temps de travail attribué au fouille. Quand l'utilisateur est seul, ce qui correspond à la Figure 38, il doit répondre aux contraintes exposées dans VI.B. Pour chaque objet découvert, l'archéologue doit remplir un formulaire qu'il accompagne d'illustrations ou de photos.

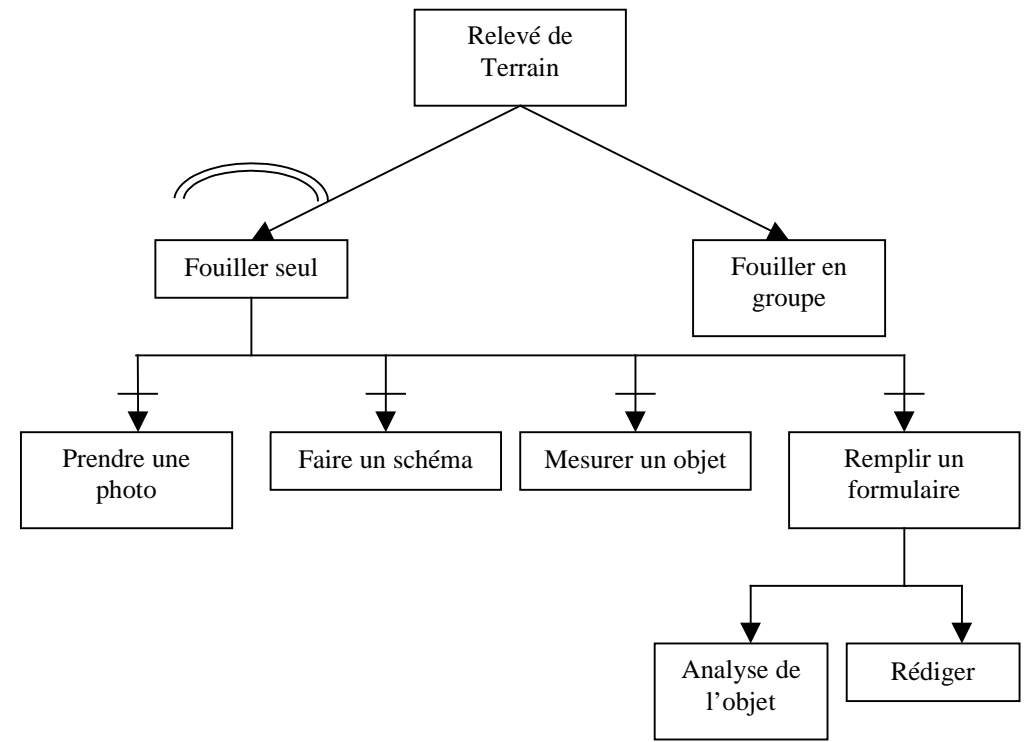

*Figure 38 : la première partie de la tâche de relevé de terrain, les actions solitaires*

Dans le cas de fouille en groupe, de taille petite, outre la vie de groupe (création, nouveau membre, quitter le groupe), les membres du groupe sont dans un contexte d'interaction privilégié, car ils sont alors en WYSIWIS (*what you see is what i see*) strict et les communications au sein du groupe sont favorisées. La Figure 39 présente l'arbre de tâches dans le cas de fouille en groupe.

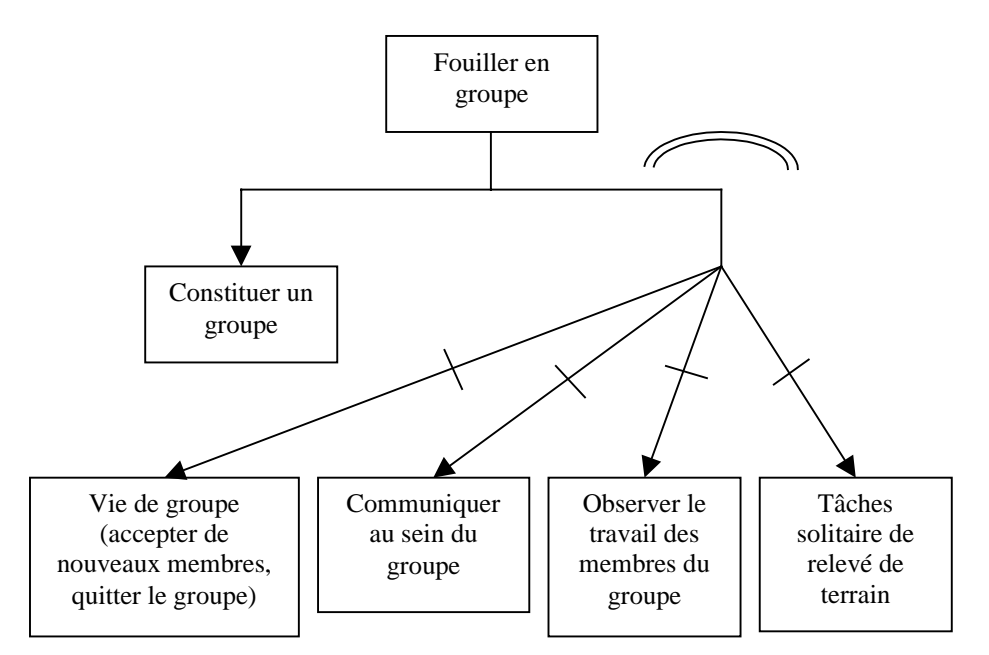

*Figure 39 : la seconde partie de la tâche de relevé de terrain, les actions de groupe*

# **VI.E. Conception de l'interface**

Après l'analyse des besoins réalisée avec l'aide de notre espace de conception et l'analyse de la tâche, nous décrivons l'interface conçue. Dans ce paragraphe, l'interface sera décrite dans son ensemble, puis nous détaillons chacune des tâches pour montrer la réponse associée. Tout n'est pas décrit en détail, notamment les éléments classiques des interfaces graphiques (*Graphical User Interface*).

### **VI.E.1. Description globale**

Nous rappelons que le collecticiel fonctionnera sur une plate-forme particulière. Il s'agit en effet d'un ordinateur portable, se présentant sous la forme d'une tablette, de format A4. L'écran 15'' qui prendra la plus grande surface de la machine sera équipée d'une dalle tactile, ce qui constituera l'essentiel des interactions en entrée. Disposant d'une caméra, l'ensemble aura une source d'acquisition vidéo. Nous intégrons aussi le son en entrée et en sortie. Outre l'écran, nous équipons l'utilisateur avec un casque semi-transparent de réalité virtuelle. Il y a aussi d'autres capteurs, notamment pour la localisation de la personne (par un système GPS, infrarouge ou/et radio) et pour l'orientation (boussole électronique et/ou polhemus). Ces derniers relèvent de la mise en œuvre technique, et ne concernent pas ce chapitre.

Comme tout collecticiel, le système a besoin de collecter des informations sur l'utilisateur. Ces informations sont sauvegardées dans un fichier, initialement vide. Lors de la première exécution de l'application, le module préférence va s'ouvrir, demandant le nom, le prénom, et aussi des options sur le logiciel. Ce module est exécutable en dehors du reste de l'application et au sein même de l'application.

La Figure 40 représente l'écran principal du collecticiel. Nous remarquons trois zones. La première, la plus grande, est située dans la partie supérieure de l'écran. Elle contient plusieurs fenêtres, dont seulement une partie est représentée ici. Les différentes tâches identifiées nous assurent que toutes les fonctionnalités ne seront pas utilisées en même temps, ce qui justifient le découpage en plusieurs fenêtres indépendantes. Ainsi l'interface est modulable selon les besoins de l'utilisateur. Dans cette partie, nous avons volontairement placé deux fenêtres particulières. La première est la boîte à outils. Elle sera utilisée pour différentes fonctionnalités et par plusieurs autres fenêtres. Elle contient les outils classiques de l'édition graphique. L'autre point singulier est le clavier transparent. Il ne faut pas perdre de vue que le collecticiel va être utilisé sans clavier ni souris, celle-ci étant remplacée par un stylo ou le doigt grâce à la dalle tactile. Pour remplir des formulaires, laisser des traces durables et exploitables des recherches effectuées, il faut pouvoir taper un texte en caractères ascii. Il s'offrait à nous deux solutions, soit une approche type Palm Pilot, avec une zone de reconnaissance de caractères ou d'un alphabet spécial, soit celle d'un clavier électronique. Pour des raisons d'étude, nous avons opté pour la seconde solution, en y ajoutant de la transparence, point crucial de l'objet. Nous n'excluons pas de faire machine arrière et de faire une zone de reconnaissance transparente. Nous notons que le clavier est déplaçable et rétractable, à la manière de la "*control strip*" de Mac OS. Le clavier ne servira qu'à taper du texte.

La seconde zone est l'encadré situé en bas à gauche de l'écran. Il s'agit du plan du site dans son intégralité. Sur ce plan, à l'échelle la plus petite, l'utilisateur ne perçoit pas de détails, c'est juste pour avoir une conscience de l'activité. Les personnes y seront représentées par des points de couleur qui les localiseront. Celle-ci est liée à la fenêtre plan du site comme nous l'expliquons ci-dessous. La dernière partie, située dans le coin inférieur droit, est une passerelle entre l'écran du portable et le casque semi-transparent. Chaque élément affiché dans le casque sera affiché, en plus petit, dans cette zone, et ainsi, nous pouvons assurer un service de "*drag'n drop*" entre l'écran et le casque. De plus, cela nous fournit un pointeur pour le casque, à la manière d'une souris. Ce point nous paraît intéressant à étudier, et nous attendons sa réalisation complète pour pouvoir tester son utilisation. Ce pointeur virtuel devrait s'utiliser comme une souris, mais nous ne pouvons pas, a priori, en garantir l'utilisabilité. Nous reviendrons plus en avant sur cette zone en décrivant les interactions visuelles situées dans le casque.

Nous décrivons maintenant l'interface pour les différentes tâches décrites dans le paragraphe précédent. Suivant le modèle du trèfle, nous allons donc préciser l'interface sur les tâches de coordination, de communication, puis de production scindées en analyse et en relevé de terrain. Nous finirons par le point particulier de l'observabilité et de l'adaptivité. Il s'agit à la fois de l'*awereness* du *Denver Model* et de ce que nous avons appelé "Adaptation à la variation d'attention" dans notre espace de conception.

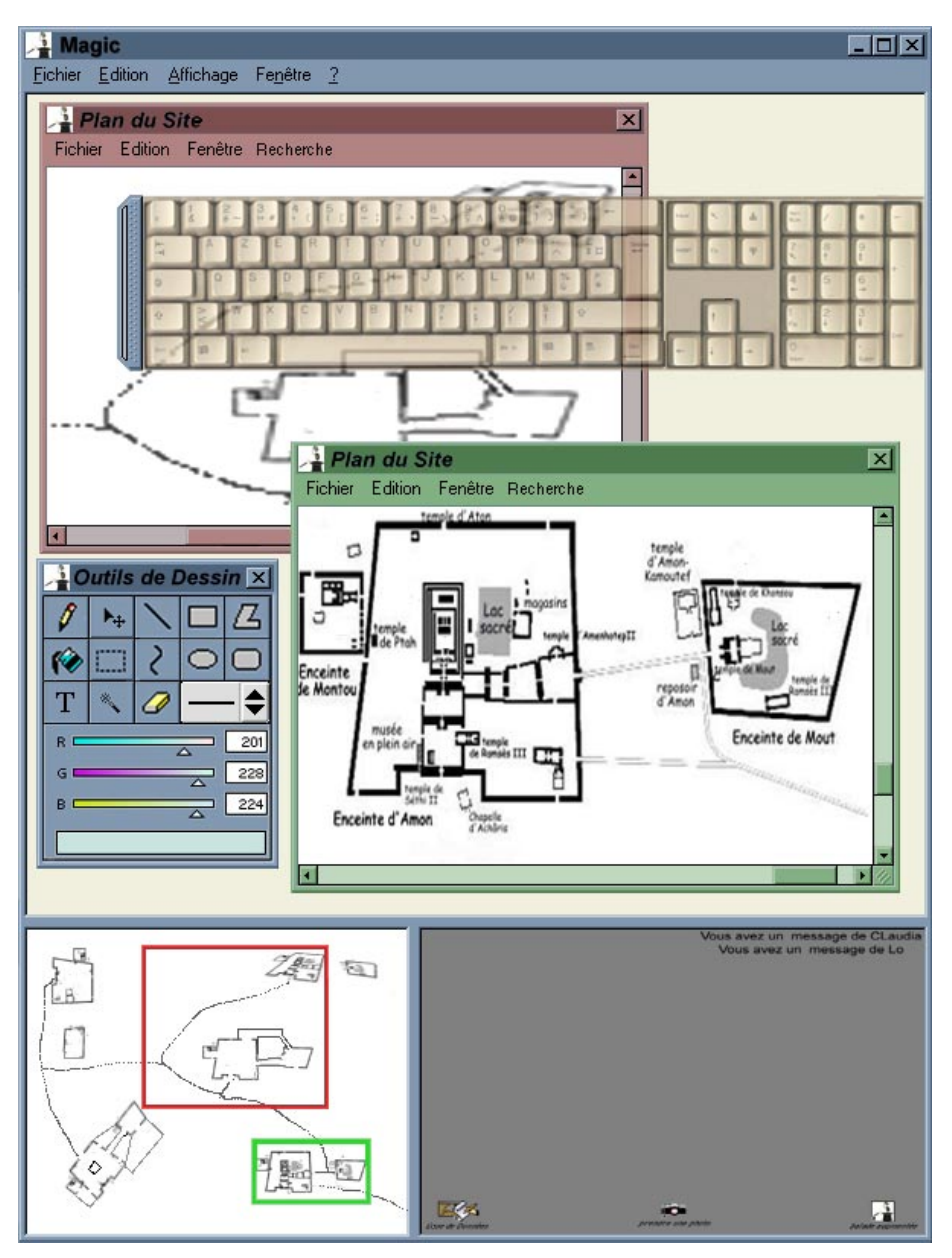

*Figure 40 : vue globale de l'interface*

### **VI.E.2. Coordination**

Il s'agit ici de décrire les fonctionnalités qui s'appuieront sur la carte. Bien sûr, les personnes peuvent se coordonner, se synchroniser à l'aide de la communication, mais cela dépasse nos considérations. Comme nous l'avons déjà remarqué, la carte se trouve en deux endroits différents : dans une zone spécifique, en bas à gauche et sous forme de fenêtre. La carte du bas sert à avoir toujours une vue globale du site, et sert en cela la conscience de groupe. Nous représenterons de manière synthétique les personnes. En fait, l'utilisateur en regardant cette carte ne saura pas qui est présent à tel endroit, mais il saura qu'il y a quelqu'un à cet endroit. Toujours sur cette carte, il y a un cadre (visible sur la Figure 40). Ce cadre correspond à ce qui est affiché dans la fenêtre "Plan du site" de la même couleur. Ce cadre peut être déplacé, l'utilisateur change alors ce qu'il voit dans la fenêtre plan du site. Ce déplacement se fait par "*drag'n drop*". Il peut aussi être agrandi ou rétréci, car en passant près des bords du cadre, le curseur prendra la forme d'une double flèche, comme pour un redimensionnement d'une fenêtre dans les GUI (*graphic user interface*) classiques. Cela constitue une première façon de faire un zoom : en agrandissant le cadre, l'utilisateur augmente la zone affichée dans la fenêtre "Plan du site", il réalise alors un zoom "out". En rétrécissant le cadre, l'utilisateur diminue la zone affichée dans la fenêtre "Plan du Site", il effectue alors un zoom "in".

La fenêtre "Plan du site" est illustrée par la Figure 41. On y remarque deux barres de défilement, l'une horizontale l'autre verticale. Elles permettent de déplacer la zone d'attention sur la carte. Elles ont trois justifications. La première est de faciliter le déplacement quand le cadre dans la zone du bas est trop petit. Elles permettent aussi des petits déplacements précis. La dernière justification est ainsi d'éviter de trop grand déplacement entre cette fenêtre et le cadre du bas. L'utilisateur peut aussi redimensionner la fenêtre, et alors il change le zoom. En fait, la zone à afficher reste la même (le cadre du bas ne change pas), mais la surface d'affichage évolue. Ainsi, si l'utilisateur agrandit cette fenêtre, la même quantité d'information sera contenue dans une surface plus grande, l'utilisateur vient de faire un zoom "in". Dans le cas contraire, en réduisant la taille de la fenêtre, il restreint la surface d'affichage qui doit contenir les mêmes informations, il réalise donc un zoom "out". Nous précisons ici que nous distinguons trois niveaux de zoom : précis, moyen, général. Ils correspondent à trois paliers différents. La vue la plus précise est le degré de zoom le plus fort. A ce stade tous les détails sont retranscrits à l'écran.

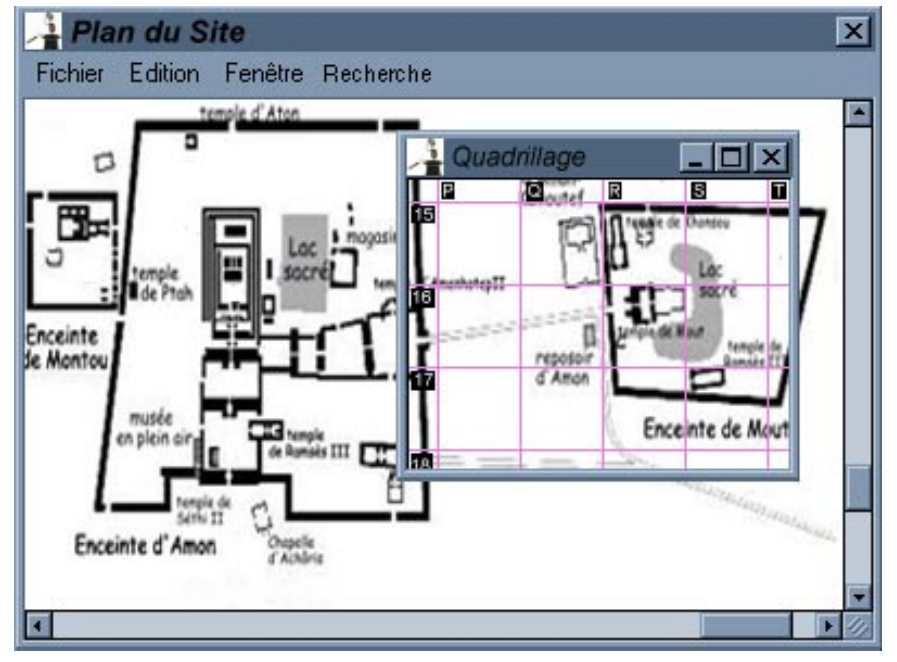

*Figure 41 : la fenêtre "Plan du Site" en, gros plan*

Au niveau intermédiaire, les objets les plus petits disparaissent, n'étant plus représentable à ce niveau de détail. Quant au niveau général, il ne comprend plus que les plus gros détails, comme un mur, une statue de taille humaine ou plus, etc. Cependant, ce n'est pas parce qu'un objet est représenté à un niveau de zoom, que tous ses détails sont perceptibles. Notamment au niveau général, comme nous l'avons déjà remarqué, les informations renseignent quasiment uniquement sur la présence, et non pas sur l'essence même de la personne ou d'un objet.

Toujours dans un soucis de modularité, au niveau de la fenêtre "Plan du site", les différentes informations ne sont visibles sur la carte qu'à travers des lentilles magiques (*magic lens*) et des "*toolglaces*". En particulier, il y a une lentille magique pour les personnes. Une personne est représentée très schématiquement par un "smiley" neutre comme K. Nous le verrons plus tard, il aura la couleur de sa disponibilité. Par ailleurs, une personne étant dans

un groupe sera entourer par une "aura" rouge. Une personne perdu par le réseau s'estompera progressivement, et une personne inactive sera de plus en plus teintée de bleu. Une autre lentille magique permet de voir le quadrillage du site (illustration de la Figure 41). Une toolglace est prévue pour l'affichage des objets et l'édition de ceux-ci. Une autre toolglace est disponible pour valider les objets et filtrer leur affichage. Nous verrons plus loin en quoi cela consiste.

Les différents menus permettent diverses actions. Le menu fichier permet de créer de nouvelles fenêtres "Plan du site". Une telle création se fait comme un clonage, la fenêtre arrivant avec les mêmes paramètres que celle qui l'a créée. Chaque fenêtre possède une couleur, aussi nous compte tenu de la place à l'écran et des différences de couleurs, nous avant limité le nombre de fenêtres à 3, avec comme couleur le rouge, le vert et le gris. Quand deux cadres se chevauchent, c'et tout simplement le cadre associé à la (dernière) fenêtre "Plan du site" active qui prend le pas pour les déplacement et le redimensionnement. Dans le menu édition, nous avons placé les services de copier-coller, la fonction supprimer et un appel à la boite à outils. L'ajout d'un objet sera décrit dans la partie production. Le menu fenêtre permet de gérer les deux lentilles magiques et les deux toolglaces. Enfin le menu recherche permet de rechercher et donc de localiser soit une personne soit un objet. Si nous disposons de la reconnaissance de parole, alors cette fonction se fera oralement.

### **VI.E.3. Communication**

Le collecticiel disposera de trois outils de communication. Les deux premiers, synchrones, seront des échanges textuels, un forum de discussion, et une communication audio vidéo. Le dernier outil est asynchrone, c'est un système de messagerie très simple, des post-it. Le forum de discussion est tout ce qu'il y a de plus classique. Seul particularité, une petite barre rétractable, à la manière du "control strip" de Mac OS, permet de sélectionner les interlocuteurs de l'utilisateur. Dépeinte par la Figure 42, cet outil propose trois possibilités.

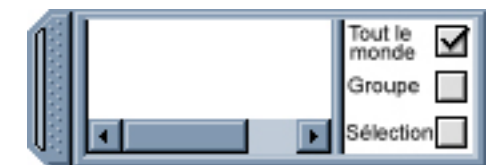

*Figure 42 : la barre de sélection du forum de discussion*

La première est de parler et d'entendre tout le monde, à savoir l'ensemble des utilisateurs. La seconde permet de ne discuterqu'avec les membres de son groupe, si toutefois l'utilisateur appartient à un groupe. La dernière possibilité est de parler à une sélection. Celleci se fait par "*drag'n drop*" des utilisateurs depuis une fenêtre "Plan du site" vers la fenêtre forum. Cette sélection est visible sur le côté gauche de la barre. Pour dé-sectionner une personne, il suffit de la "draguer" hors de la fenêtre forum. Là aussi, pour la sélection et la déselection, la reconnaissance de parole pourrait être utilisée à bon escient.

La fenêtre de communication (Figure 43) audio et vidéo permet à deux utilisateurs de se montrer soit la réalité soit des extraits de la base de données, d'annoter ses images par des dessins, du texte, grâce à la palette d'outils graphique. Une image annotée peut être sauvegardée.

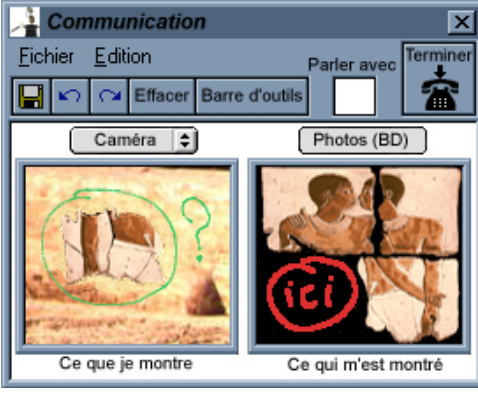

*Figure 43 : la fenêtre de communication*

Le correspondant se choisit également par "drag'n drop" de l'utilisateur visée dans cette fenêtre, depuis une fenêtre "Plan du site". Quand un utilisateur reçoit un appel, alors soit il est occupé (il parle déjà avec quelqu'un) et cela "sonne" occupé chez l'appelant, soit une sonnerie retentie. L'appelé a alors plusieurs choix. Il peut laisser sonner, car au bout de cinq sonnerie le système déclare l'utilisateur absent ou trop occupé. Il peut aussi décrocher (le bouton Terminer est alors le bouton Décrocher). Il peut également fermer la fenêtre Communication. Dans ce cas, il coupe tout simplement la communication. Parmi les options du système, il y a "ouvrir la fenêtre communication quand je reçois un appel" (cochée par défaut). Si cela n'est pas le cas, tout appel sonnera dans le vide si cette fenêtre n'est pas ouverte. Si un utilisateur a validé cette option, au bout de la deuxième fois dans la même demi-heure (ces valeurs seront soit paramétrables soit à confirmer par les utilisateurs) où l'utilisateur coupe brutalement lors de la réception d'un appel, un message préviendra alors que cette option a été invalidée. Nous le verrons plus tard, ce n'est pas le seul cas d'adaptation de ce collecticiel.

Les messages asynchrones sont semblables à des mails et ne présentent pas d'autres particularités que de pouvoir aussi utiliser les outils graphiques et que le destinataire d'un post-it est choisi comme la personne appelée pour la fenêtre communication, par "*drag'n drop*" de la personne depuis une fenêtre "Plan du site". Dans l'optique de l'installation d'une passerelle Internet, nous envisageons de rendre compatible nos post-it avec l'e-mail. Le principe est simple : d'une part il faut pouvoir préciser une adresse e-mail, et dans ce cas, le message sera redirigé vers l'ordinateur servant de passerelle avec Internet, où le message sera convertit en e-mail. Dans l'autre sens, l'import de message connaîtra la transformation inverse. Il faudra alors disposer d'une table de correspondance entre les utilisateurs et leur adresse.

### **VI.E.4. Production**

#### **VI.E.4.a L'analyse**

L'analyse d'objet est réalisable de trois manières différentes. La première est la consultation d'un expert, la seconde concerne la consultation d'une base de données créée par les utilisateurs et la dernière se fait par la comparaison d'objet. La conversation avec un expert a déjà été présentée au paragraphe précédent. Il s'agit de la fenêtre communication. La consultation de la base de données ne présente aucune innovation, et les objets de la base de données répondent aux formats qui sera décrit avec l'éditeur (relevé de terrain). La fenêtre "Base de données" ne permet pas pendant la journée de modifier la base. Cependant, le soir, les archéologues auront certainement des éléments à compléter ou à modifier. Pour cela nous envisageons de modifier les droits d'accès à la base en fonction des heures. Une autre solution est d'intégrer à la base un champs "droit en écriture". Ce champs est modifiable sur la machine serveur. Il définit les droits d'accès à la base. Ainsi, le soir, au campement, il suffit d'autoriser les modifications. Quoiqu'il arrive, ces droits sont représentés dans la fenêtre par un petit cadenas (ouvert quand ou peut écrire, fermé sinon). En outre, il est possible de faire communiquer la navigation dans la base de données avec la comparaison d'objet. Quand nous avons présenté le collecticiel globalement, nous avons introduit une zone réservée à la liaison entre le casque et l'écran. Depuis la fenêtre "Base de données", il est possible de "draguer" un objet ou l'ensemble des réponses à une recherche dans la zone du casque.

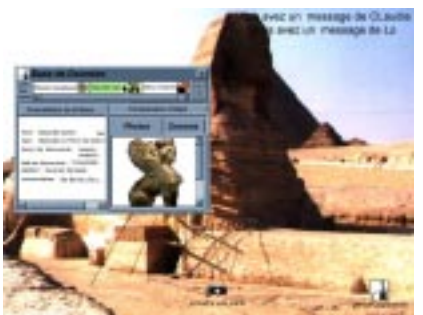

*Figure 44 : l'observation classique dans le casque*

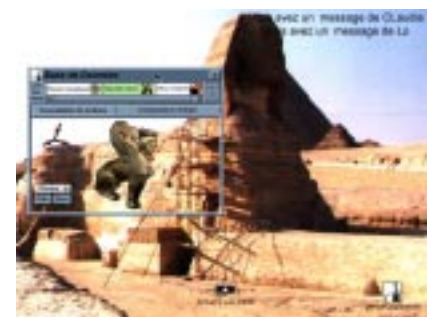

*Figure 45 : la comparaison d'objets*

Ce qui est affiché dans le casque se constitue de différents éléments. D'une part, il y deux ou trois raccourcis vers les fonctionnalités offertes avec le casque. La première est la visualisation d'objets de la base. La second est la prise de photo et elle sera décrite dans les fonctions de relevé de terrain. La dernière est la balade augmentée. Il s'agit d'une lentille magique qui permet de montrer quels objets ont été découverts à tel endroit. Ces informations devront coller à la réalité. D'autre part, dans le coin supérieur droit du casque, des messages sont affichés dans le but de donner une certaine conscience de ce qui se passe au niveau du collecticiel alors que l'utilisateur travaille au niveau du monde réel. Ses messages seront décrits plus loin. Pour finir, il peut y avoir une fenêtre correspondant à la fonctionnalité utilisée. La Figure 44 et la Figure 45 montrent justement la visualisation d'objets. Il est alors possible de contempler à la fois la réalité et un objet de la base et ainsi de les confronter. Il y a deux modes à l'observation des informations informatiques. Il y a le mode classique, illustré par la Figure 44, où nous pouvons voir comment se présente la fenêtre. En haut, il y a la liste des éléments observables dans le casque. L'utilisateur les a préalablement "draguer" depuis la fenêtre "Base de données". En dessous, il y a une boite avec deux onglets. L'un pour la visualisation classique et l'autre pour la comparaison d'objet. Ici, la consultation de l'objet est semblable à la consultation dans la fenêtre "Base de données". Par contre, la Figure 45 montre la comparaison d'objets. Dans ce cas, nous utilisons la transparence. La coïncidence entre la réalité et la photo ou le dessin est laissée à charge de l'utilisateur. Pour cela, il peut déplacer la fenêtre, déplacer la photo ou le dessin selon les trois dimensions hauteur, longueur, et profondeur. Il peut également effectuer des rotations de l'objet. De telles manipulations se font via un petit repère, en haut à gauche de la zone transparente, et des sphères représentant les coordonnées de l'objet dans ce repère. En dessous de cet outil de manipulation, l'utilisateur dispose de trois widgets pour passer des photos aux dessins et de changer de photo (ou de dessin) dans le cas où il y en aurait plusieurs.

#### **VI.E.4.b Le relevé de terrain**

Nous l'avons vu, l'analyse des besoins découpe le relevé de terrain en deux parties, le travail seul et en groupe. Il y a quatre grandes tâches de la fouille en solitaire. La première consiste à prendre une photographie, comme le montre la Figure 46. Pour cela, nous utilisons la caméra. Ne sachant pas de combien de caméra nous pourrions disposer, nous avons supposé qu'il n'y en avait qu'une. Dans le cas contraire, il y aurait une caméra entre les deux yeux, sur le casque, et mous exploiterions une petite approximation : ce que voit l'utilisateur est ce que capte la caméra. Il suffirait alors de cliquer "dans le casque" et de faire coïncider ce qu'on veut prendre et la sélection. Sinon, il faut une fenêtre qui donne le retour de la caméra. Pour avoir le déclic, il faut alors faire un *drag'n drop* de la sélection vers la partie supérieure. Alors l'image est intégrée à la fenêtre édition active ou le sauvegarde sur le disque dur. Si la reconnaissance de parole est utilisée, alors un ordre impératif comme "prendre photo" pourrait être mis en œuvre.

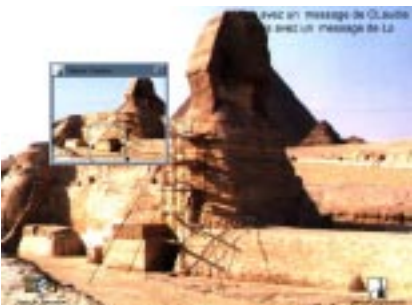

*Figure 46 : la prise d'une photo*

Les tâches Faire un schéma et Remplir un formulaire se réalise dans la fenêtre édition, illustrée par la Figure 47. Les champs correspondent à ce qu'utilisent les archéologues pour décrire un objet. Parmi ces champs, il y a trois entrées textuelles, complétées avec le clavier transparent. Quatre autres champs sont représentés avec des réponses en bleu. Ce sont les éléments trouvés automatiquement par l'ordinateur. Puis il reste un champs à compléter en choisissant parmi des éléments déjà existants. Il existe toutefois la possibilité de créer un nouveau type. Nous avons occulté pour l'instant les informations textuelles sur la taille de l'objet, ainsi que la télémétrie. Nous nous réservons pour l'instant sur ce sujet, en attendant d'en savoir plus. Cependant, l'intégration de telles fonctionnalités devraient se faire sans difficulté à ce niveau de l'interface. Les photos et les dessins peuvent être modifiés grâce à la palette d'outils graphiques. Pour le dessin, l'utilisateur à la possibilité d'ajouter un patron (en choisissant la source parmi les photos, la caméra, et ce que montre un éventuel interlocuteur). D'ailleurs, comme il peut y avoir plusieurs croquis, il faut créer un nouveau cadre de dessin à la dimension du schéma. Toutes ces tâches se réalisent quand un utilisateur décide d'ajouter un objet à la carte. Pour ce faire, l'utilisateur peut dessiner sur la carte, à travers la toolglace d'affichage et d'édition des objets, la forme approximative de l'objet. Dès le dessin terminé, la fenêtre édition s'ouvre alors. Sinon, dans le cas de la reconnaissance de parole, l'utilisateur peut dire "ajouter un objet ici". Pour modifier le dessin représentant sur la carte, il faut sélectionner l'objet et aller dans le menu édition (dans la fenêtre "Plan du site") et choisir la fonction "modifier la représentation". Pour supprimer un objet (et à condition d'avoir les droits nécessaires), il suffit de le "draguer" hors de la fenêtre. Un objet n'est pas entré dans la base tant qu'il n'est pas validé. Un objet est visible chez tous les utilisateurs que s'il a été validé. Cette validation se fait à travers la toolglace filtres et validation, en double "cliquant" à travers sur l'objet. Le créateur d'un objet peut toujours le modifier, mais ne peut le supprimer que si les droits d'accès le permettent. En fait, si les droits d'accès sont limités, seuls les propriétaires d'un objet peuvent le modifier. Cette modification ne sera répercuter qu'après validation. Si les droits d'accès ne sont pas limités, seuls les propriétaires d'un objet peuvent
l'effacer, mais tous les utilisateurs peuvent l'éditer. Dans le cadre de la création d'un objet en groupe, chaque membre du groupe peut le modifier après validation et séparation du groupe. Les filtres de la toolglace permettent d'afficher les d'objets selon des types : les miens, ceux de mon groupe, les petits, les moyens et les grands. Notons que cette toolglace s'utilise par dessus la toolglace d'affichage et d'édition.

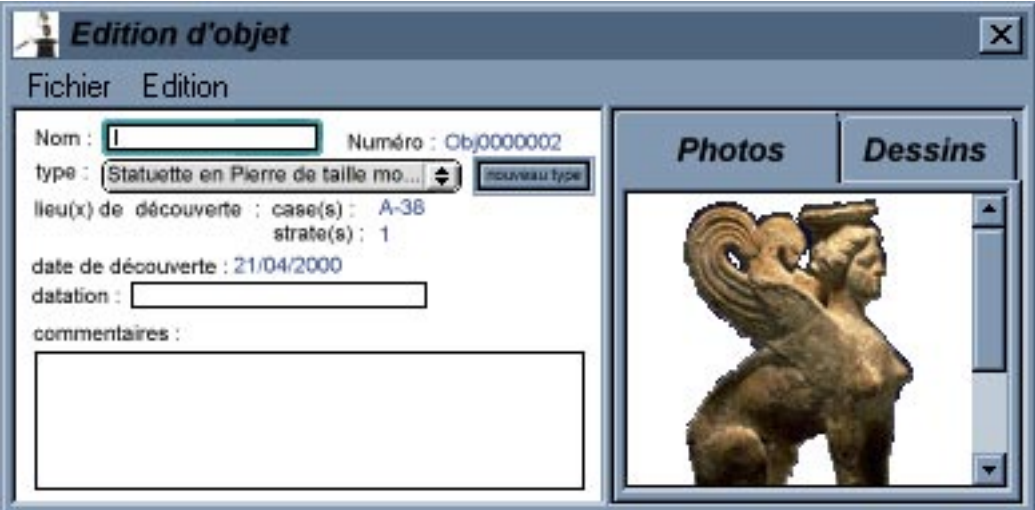

*Figure 47 : l'éditeur d'objet*

Un groupe se constitue par "*drag'n drop*" de la personne avec qui l'utilisateur veut faire un groupe dans la fenêtre Groupe (Figure 48). Il y a alors deux possibilités. Soit cette personne appartient déjà à un groupe et dans ce cas, l'utilisateur en est informé et s'il choisit de continuer son action, alors il demande à entrer dans ce groupe. Si la personne n'appartenait pas à un groupe, alors un groupe vient de se constituer et l'utilisateur en est le chef. Le chef de groupe n'a qu'une fonction : accepter ou refuser les demandes d'entrées. Si un chef de groupe est trop occupé pour répondre à une demande, celle-ci sera automatiquement rejetée. Sinon, une boite de dialogue non préemptive s'ouvre pour demander la décision du chef de groupe. Pour quitter un groupe, il suffit d'appuyer sur le bouton correspondant. Si le chef de groupe quitte la formation, un autre membre (le plus ancien) en devient le chef. Quand l'avant dernier membre quitte un groupe, celui-ci disparaît. Le chef de groupe peut aussi inviter des personnes à le rejoindre (comme lors de la création). Dans ce cas, si l'autre personne appartient à un autre groupe, alors c'est à la fusion des deux groupes qui va se produire. Un membre a la possibilité de suspende ses activités aux seins du groupe, mais il peut le réintégrer quand il veut. Si le chef de groupe suspend ses activités, alors plus personne ne peut entrer dans le groupe, tant que le chef n'a pas réintégrer ou quitter le groupe. Toutes personnes appartenant à un groupe voit son avatar entouré d'une couronne, d'une aura rouge. Nous n'avons pas distinguer les groupes entre eux, car cela ne ressortait de notre étude de l'utilisateur.

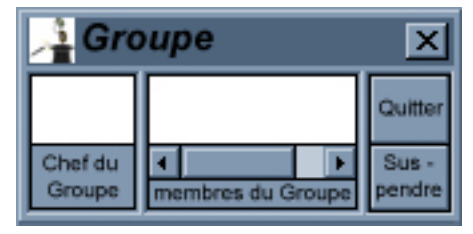

*Figure 48 : la fenêtre groupe*

Un groupe sert à partager un espace de travail. Toutes les personnes partagent leurs productions, leurs découvertes. Elles sont aussi en WYSWIS (*what you see is what i* *see*). Les objets introduits sur la carte n'ont pas besoins d'être validé pour être perçus par les autres membres. Outre ce partage du travail, la communication est faciliter au sein d'un groupe, comme dans le forum de discussion.

### **VI.E.5. Capacité d'adaptation et conscience**

#### **VI.E.5.a Capacité d'adaptation**

L'utilisateur dispose d'une fenêtre Disponibilité, illustrée par laFigure 49, pour régler manuellement son degré d'interruptabilité. Il y a trois niveaux : disponible, le feu est alors vert, l'utilisateur est disponible pour toute discussion, occupé, le feu est alors orange,

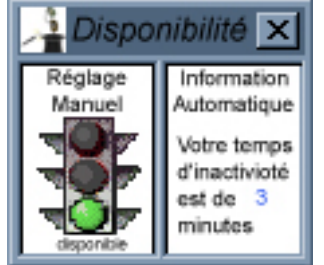

*Figure 49 : la fenêtre disponibilité*

l'utilisateur est absorbé par son travail, mais il peut faire l'effort de relever la tête, très occupé, le feu est rouge, l'utilisateur est entièrement accaparé par son travail, il ne souhaite pas couper son effort, sauf pour une raison valable. Ces niveaux sont retranscrits sur les avatars des utilisateurs sur la carte. Un avatar vert correspond à une personne disponible et ainsi de suite. Nous l'avons vu pour la communication, l'utilisateur peut choisir de rejeter les appels. Il peut aussi valider l'option "ne pas me déranger quand je suis très occupé". Dans ce cas, les demandes de communication et de formation de groupe sont rejetées si le feu est au rouge. D'ailleurs le principe de rendre les appels indisponibles et le protocole d'acceptation ou de rejet d'une communication s'appliquent aussi au groupe et à la formation de groupe. En plus de cette disponibilité, le système gère un système d'inactivité (*idle time*). Cet état est retranscrit sur les avatars par une teinte bleue progressive.

#### **VI.E.5.b L'observabilité**

Nous avons déjà vu qu'un utilisateur avait une conscience "globale" de l'activité des autres via leurs déplacements et leurs avatars. En plus de ceci, nous utilisons des sons et des messages textuels dans le casque pour tenir averti l'utilisateur de l'arrivée de nouveaux messages, des requêtes de formation de groupe et les demandes de communication. Nous hésitons encore pour les sons, entre un son bref et spécifique ou des messages oraux. Les messages textuels affichés dans le casque sont un peu plus persistants que les sons, mais pendant un temps limité choisi par l'utilisateur dans les options (par défaut deux minutes). S'il choisit un temps nul, alors aucun message n'est affiché. Il y en a un nombre maximum de lignes ainsi affichées, par défaut trois, mais ce nombre est également réglable par l'utilisateur.

Le dernier problème touche à la connexion réseau. En effet, travailleur mobile, l'utilisateur peut perdre cette connexion. Dans ce cas, nous considérons qu'il est important que cette personne et les autres archéologues s'en rendent compte. Du côté des utilisateurs encore connectés, l'avatar de la personne perdue devient stationnaire et surtout s'estompe petit à petit, pour finalement ne devenir qu'un spectre. Une recherche de cette personne amènera à sa dernière position connue. Toutes tentatives de communication échoueront forcément. Les post-it seront conservés par le système pour tous les acheminer quand l'utilisateur retrouvera l'usage du réseau. De son côté, l'utilisateur se rend compte de sa "déconnexion", soit par la perception du message d'alerte (son et message dans le casque), soit en s'apercevant que toutes les fonctionnalités liées au réseau sont indisponibles : la communication, l'envoi de message, la navigation dans la base de données. Sur la carte, les autres utilisateurs sont devenus entièrement gris, à l'endroit de leur dernière position reçue. Si l'utilisateur faisait partie d'un groupe, tout se passe comme s'il avait décidé de suspendre ses activités au sein du groupe.

# **VI.F. Conclusion**

Nous avons appliqué notre espace de conception à la réalisation de notre système dédié à un groupe d'archéologues. Notre espace de conception a permis d'identifier les besoins de conception que nous avons ensuite exploités pour l'analyse de la tâche selon la notation HTA. L'étape suivante a été de concevoir l'interface, à partir des besoins identifiés et de l'arbre de tâches construit. Il convient maintenant d'étudier la réalisation logicielle de l'interface ainsi spécifiée. Ceci fait l'objet du chapitre suivant.

# **Partie VII : Réalisation logicielle**

*Architecture de l'application et les résultats*

### **VII.A. Introduction**

Dans ce chapitre nous présentons la réalisation logicielle du système spécifié dans le chapitre précédent. L'application est développée en JAVA. Dans ce chapitre, nous expliquons le modèle d'architecture adoptée puis l'architecture logicielle du système.

### **VII.B. Modèle d'architecture appliqué : PAC-Amodeus**

Le modèle PAC-Amodeus prend ses racines dans les modèles d'architecture PAC et Arch. Nous présentons donc dans un premier temps ces deux modèles d'architectures, pour ensuite décrire le modèle PAC-Amodeus. Nous justifierons notre choix décrivant les intérêts de PAC-Amodeus.

### **VII.B.1. Modèle PAC**

Le modèle PAC (Présentation Abstraction Contrôleur) est un modèle multi-agent pour la conception logicielle des systèmes interactifs. Il repose sur deux principes directeurs : le concept d'agents réactifs à facettes (système de traitement de l'information) et l'organisation hiérarchique de ces agents. Un agent PAC est constitué de trois facettes représentées à la Figure 50 :

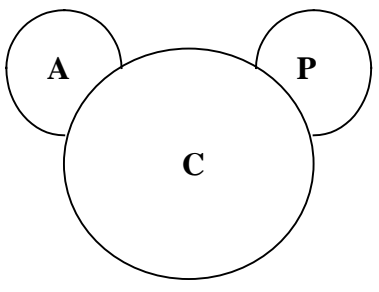

*Figure 50 : un agent PAC, avec son abstraction (A), sa présentation (P) et le contrôleur de dialogue (C)*

La facette A, Abstraction, définit la compétence propre de l'agent, indépendamment de toute représentation. La facette P, Présentation, définit le comportement de l'agent pour l'utilisateur, Cette facette gère à la fois les communications de l'utilisateur vers l'agent et celles de l'agent vers l'utilisateur. La facette C, Contrôle, a deux rôles : exprimer les dépendances et assurer la traduction de formalismes entre les facettes A et P. Cette facette gère aussi la communication avec l'environnement de l'agent, c'est-à-dire d'autres agents PAC.

### **VII.B.2. Modèle Arch**

Le modèle Arch est un affinement du modèle de Seeheim. Il distingue cinq composants organisés sous forme d'une arche : un noyau fonctionnel, un adaptateur de domaine, un contrôleur de dialogue, un composant technique de présentation et un composant d'interaction de bas niveau présentés à la Figure 51 :

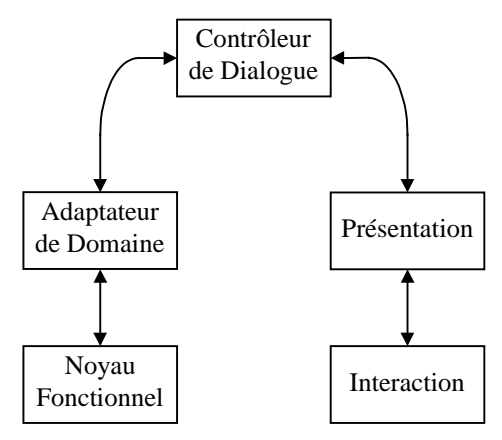

*Figure 51 : le modèle Arch*

Le noyau fonctionnel implémente les concepts du domaine. Le composant Interaction est en contact direct avec l'utilisateur. Le contrôleur de dialogue est la clé de voûte de l'arche : il gère l'enchaînement des tâches et assure le lien entre le composants présentation et adaptateur de domaine. L'adaptateur de domaine permet d'ajuster les différences de modélisation des objets conceptuels entre les deux composants qui l'entourent. Le composant présentation permet de définir une boîte à outils virtuelle qui est concrétisée par le composant interaction.

#### **VII.B.3. Modèle PAC-Amodeus**

Dans le modèle PAC-Amodeus, le contrôleur de dialogue d'Arch est organisé en une hiérarchie d'agents PAC Figure 52 : La facette A de chaque agent est en relation avec un objet du domaine situé dans l'adaptateur fonctionnel. La facette P de chaque agent pointe sur un objet de présentation dans le composant technique de présentation.

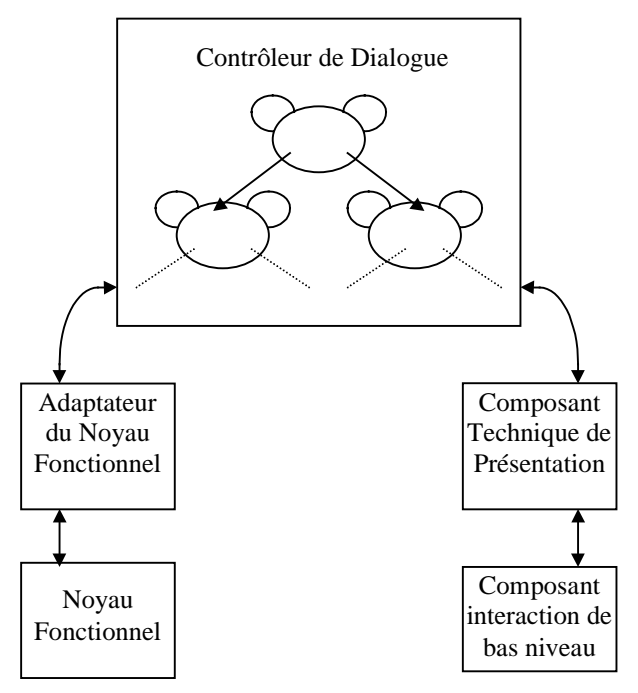

*Figure 52 : le modèle PAC-Amodeus*

### **VII.B.4. Intérêts de PAC-Amodeus**

Les intérêts du modèle d'architecture PAC-Amodesu qui a motivé notre choix sont les suivants :

- ½ Une structuration logique du code : c'est une architecture qui force le programmeur à suivre certains schémas. Le code produit est alors plus lisible et plus compréhensible par toute personne connaissant le principe de l'architecture PAC-Amodeus
- ½ La modularité globale : il y a une séparation nette et précise entre le noyau fonctionnel et la présentation externe de l'application. En effet, il existe des barrières d'abstraction entre le noyau fonctionnel, le contrôleur de dialogue et les outils graphiques utilisés
- ½ La modularité du contrôleur de dialogue : chaque agent est un module, par ailleurs nous retrouvons des adaptateurs spécifiques à chaque présentation. Ainsi le Contrôleur de dialogue ne dépend pas des outils graphiques utilisées.
- ½ La modifiabilité globale : grâce à la séparation entre le noyau fonctionnel et la présentation externe de l'application, il est plus facile de modifier l'un ou l'autre. Par exemple, toute modification du noyau fonctionnel se répercutera éventuellement sur l'adaptateur du noyau fonctionnel, mais le reste de l'arche reste inchangé. Il en est de même si les outils graphiques sont modifiés.
- ½ La modifiabilité du contrôleur de dialogue : il est possible de modifier un agent sans avoir de répercussion sur le reste de la hiérarchie PAC. Ce point est central dans le cadre d'une conception itérative de l'interface centrée l'utilisateur.

# **VII.C. Architecture du système**

### **VII.C.1. Architecture globale du système**

Nous avons opté pour une architecture PAC-Amodeus. Puisque nous mettons en œuvre une base de données et éventuellement une passerelle vers Internet, nous avons choisi une architecture centralisée. Comme le montre la Figure 53, la particularité de l'application réside dans son adaptateur du noyau fonctionnel. Cet adaptateur rend transparent le réseau entre le contrôleur de dialogue et le noyau fonctionnel, tout en contrôlant cette liaison. Ainsi, nous pourrons évaluer l'état de la connexion entre le noyau fonctionnel (le serveur) et chaque client, mais aussi entre un client et le noyau fonctionnel. L'adaptateur du noyau fonctionnel possède un processus de base qui permet d'initialiser la communication entre un client et le serveur en lui créant sa partie adaptateur du noyau fonctionnel vers le serveur.

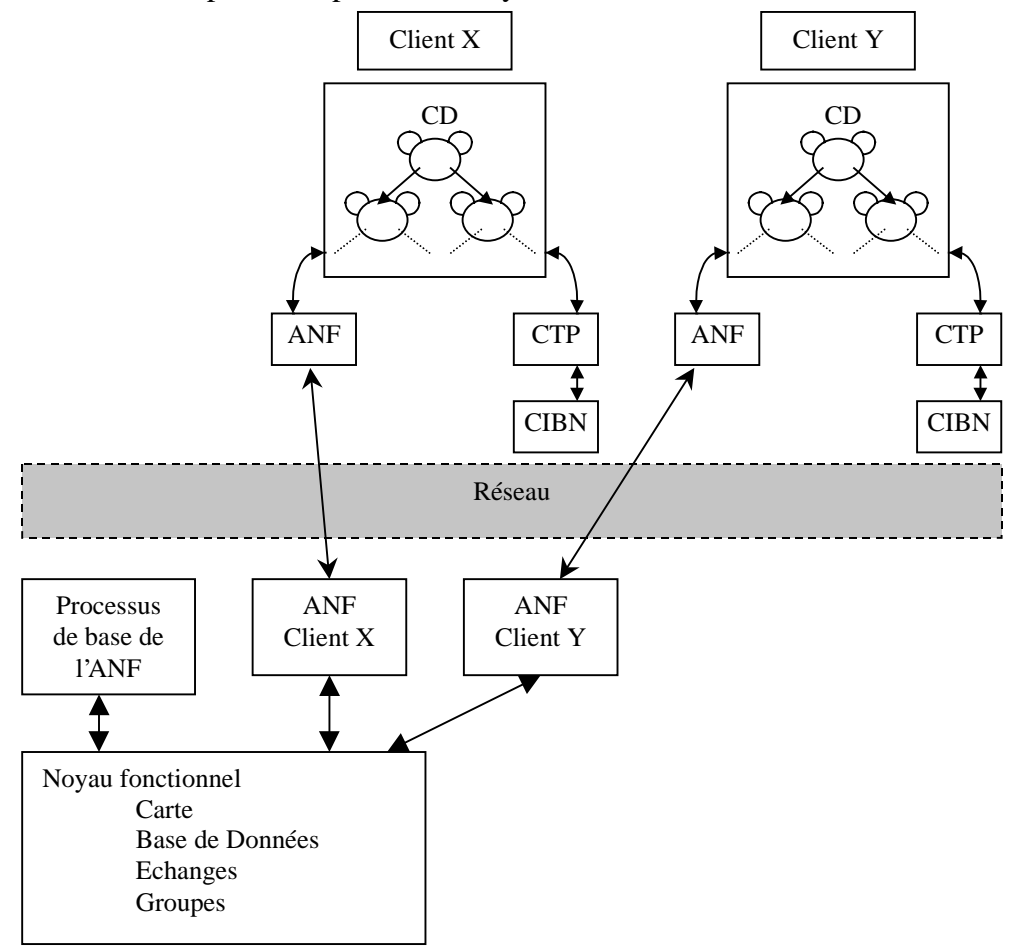

*Figure 53 : architecture globale de notre application*

### **VII.C.2. Contrôleur de dialogue**

Nous avons suivi les règles de conceptions d'une hiérarchie d'agents PAC pour réaliser le contrôleur de dialogue. Dans la conception de l'interface, nous avions identifié cinq parties : la fenêtre principale, le plan, la zone dédiée au casque, le casque lui-même et les préférences. Normalement, nous aurions dû mettre en œuvre un agent ciment (root) avec cinq fils, un pour chaque partie. Or il se trouve que la zone dédiée au casque et le casque lui-même sont très similaires dans leurs représentations. De plus, si nous analysons le rôle joué par la zone dédiée au casque, nous nous apercevons que cette zone est une sorte de ligament entre l'ossature de notre collecticiel, à savoir la fenêtre principale et le plan, et le muscle de notre application, le casque semi-transparent. Jouant donc le rôle de ciment, nous avons décidé d'inclure l'agent de la zone dédiée au casque à l'agent ciment, comme l'illustre la Figure 54. L'agent racine gère donc la hiérarchie PAC ainsi que la zone dédiée au casque (dont les déplacements du pointeur). Les messages circulent entre les facettes contrôle de chaque agent, un message ne pouvant que monter (du fils vers le père) ou descendre (du père vers le(s) fils).

Un message est implémenté comme une instanciation d'une classe d'objet possédant trois champs : l'émetteur du message, le type du message et un tableau d'objet dont le contenu dépend du type. Chaque contrôle traite les messages reçus, soit en les propageant (dans la hiérarchie PAC), soit en le traitant, communiquant alors l'information à son abstraction et/ou à sa présentation.

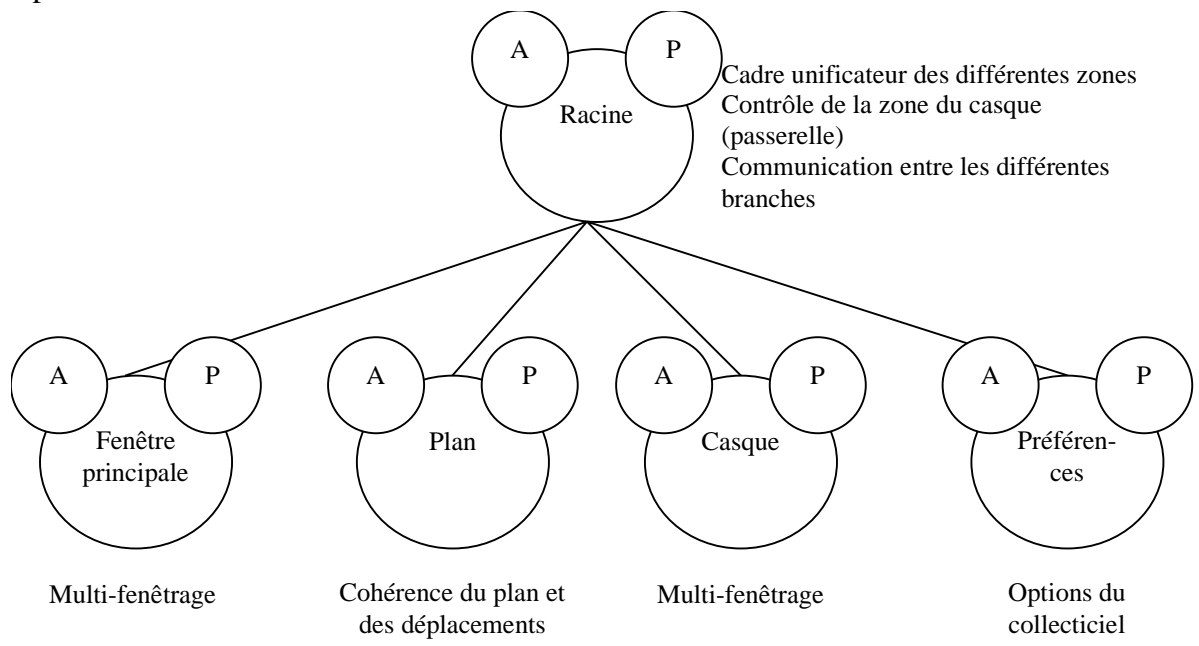

*Figure 54 : hiérarchie d'agents PAC peuplant le Contrôleur de dialogue : partie haute*

L'agent préférence est un peu spécial. Pouvant être exécuté en dehors du collecticiel, il sauvegarde les préférences et les options de l'utilisateur dans un fichier et transmet éventuellement les évolutions des options à l'agent racine qui répercutera les modifications à l'ensemble du contrôleur de dialogue.

L'agent casque possède plusieurs fils (Figure 55). Il doit gérer les quatre fonctionnalités que sont la comparaison d'objet, la prise de photo, la balade augmentée et le système de messagerie. Chacun de ses agents possède la singularité d'avoir deux représentations, l'une dans le casque, l'autre dans la zone dédiée au casque. Cette dualité ne se retrouve pas au niveau du contrôleur de dialogue, car les deux représentations sont identiques. La dualité est géré au niveau du composant technique de présentation. L'utilisateur agit sur la palette et la dalle tactile, mais il perçoit le résultat de ses actions dans le casque. En terme d'exécution et de programmation, c'est la représentation à l'écran qui capte les événements du pointeur. Aussi, pour le retour d'information sur le déplacement du pointeur du casque, beaucoup de messages sont échangés entre l'agent racine et l'agent casque.

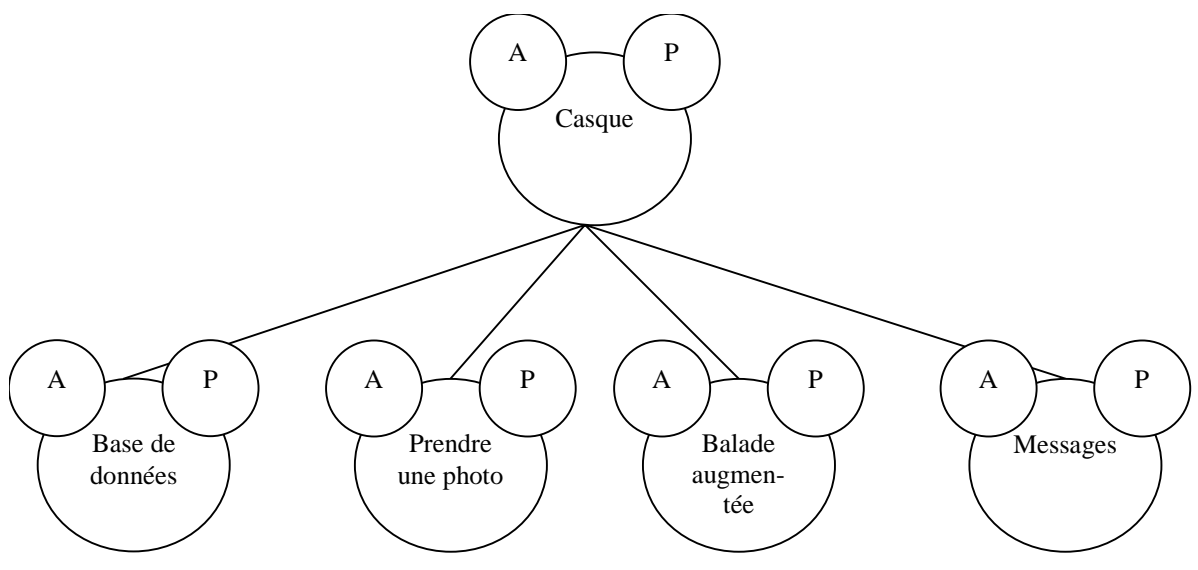

*Figure 55 : agent casque et ses fils*

L'agent plan présente deux points particuliers. D'une part il doit gérer la position de l'utilisateur, et d'autre part il doit gérer les cadres correspondants aux fenêtres "Plan du site". Le plan lui-même, composé des personnes et des objets est maintenu dans le Noyau Fonctionnel. Il en découle que les informations relatives au plan et à son évolution transitent par l'Adaptateur du Noyau Fonctionnel.

La partie de la hiérarchie PAC correspondant à la fenêtre principale est décrite par la Figure 56. Outre le nombre important d'agents fils (un par fenêtre), l'agent fenêtre principale ne dispose pas d'un nombre fixe de fils, car le nombre d'agents "Plan du site" varie (il y a un agent par fenêtre, avec un minimum de un).

Un agent "Plan du site", Figure 57, est un gestionnaire de fenêtre. Il gère quatre agents, dont deux pour des lentilles magiques et deux pour des toolglasses.

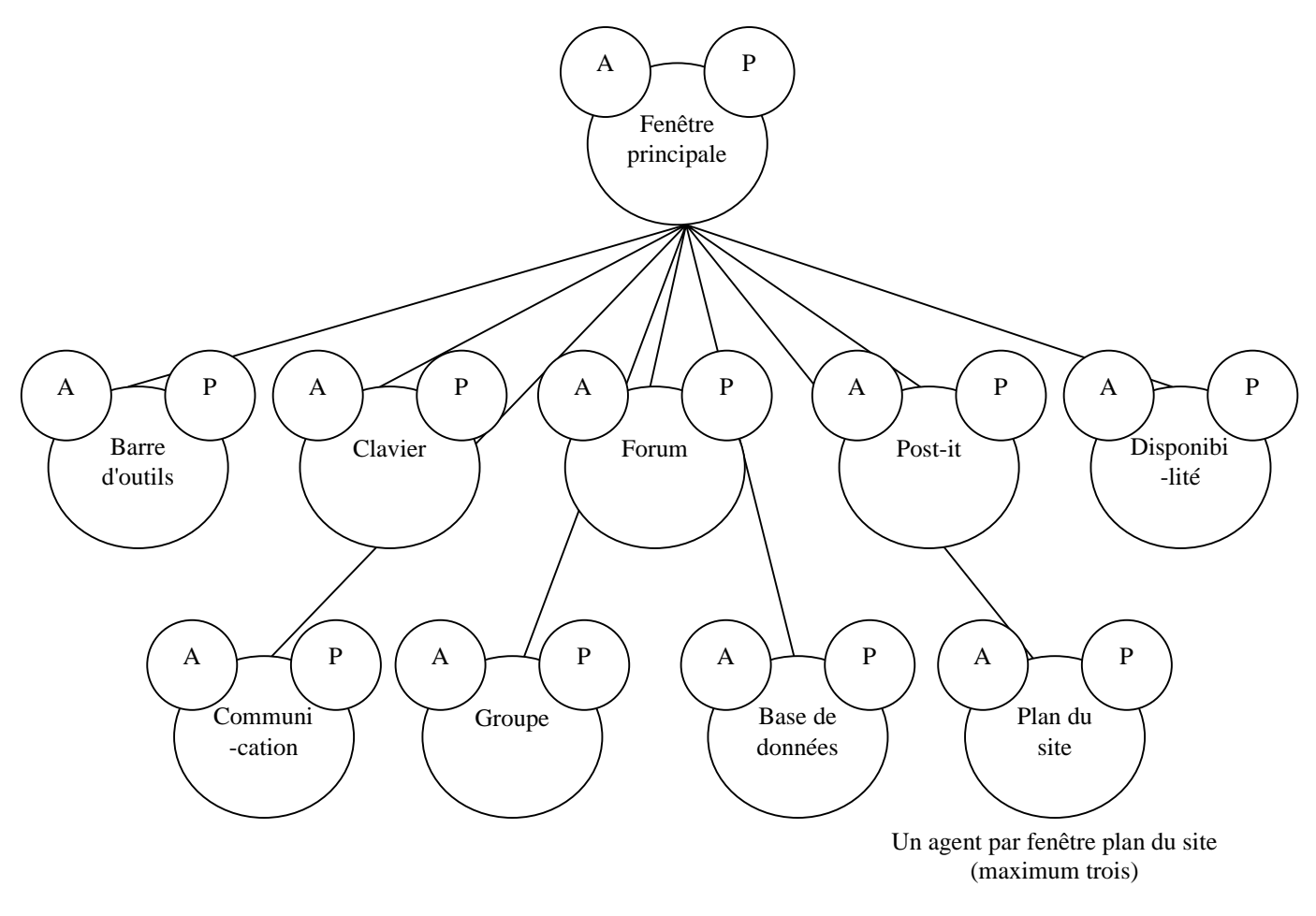

Multi-fenêtrage

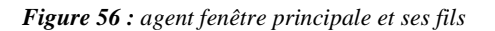

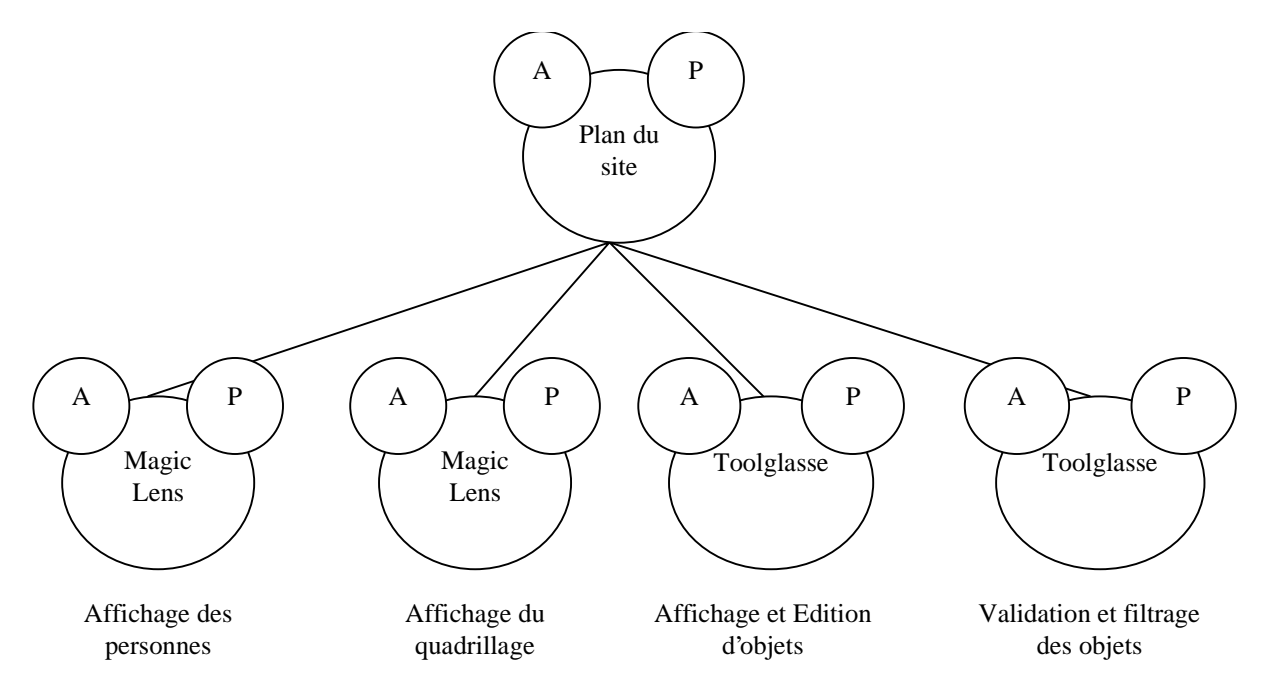

*Figure 57 : agent plan de site et ses fils*

# **VII.D. Conclusion**

Dans le chapitre précédent, nous avons complètement spécifié le système à réaliser. Reposant sur ces spécifications externes, nous avons décrit dans ce chapitre l'architecture logicielle du système selon le modèle PAC-Amodeus. Le choix de ce modèle a été justifié. L'architecture logicielle du système complet a été faite. La réalisation en JAVA n'est pas achevée. Nous avons d'abord focalisé sur la réalisation de l'interface. Toutes les fenêtres et l'interaction globale sont programmées. De plus à des fins de démonstration auprès de nos partenaires, nous avons développé la partie concernant le casque semi-transparent. La partie communication homme-homme, la gestion de la carte et la localisation des utilisateurs sur la carte sont à réaliser. Le Noyau Fonctionnel n'a donc pas encore été développé.

# **Partie VIII : Conclusion**

### *Bilan et perspectives*

Cette étude est pluridisciplinaire au sein du domaine de l'IHM et met en œuvre des paradigmes comme la réalité augmentée, le travail collaboratif et la mobilité. Non satisfaits de les réunir, notre objectif a été leur intégration.

### **VIII.A. Contribution**

Ce travail contribue au domaine de l'ingénierie logicielle des interfaces utilisateur sous trois formes complémentaires : un espace de conception qui inclut le système, l'utilisateur et son environnement physique ; une méthode de conception par affinements ; une application pratique à un système de fouille archéologique d'urgence.

L'approche adoptée s'appuie sur une analyse conceptuelle des systèmes de réalité augmentée (Chapitre II). L'originalité de cette analyse tient à sa capacité à prendre en compte la distance entre le ou les utilisateurs et l'objet de la tâche. Un nouveau trait de caractérisation basé sur la localisation de l'utilisateur et de l'objet émerge de cette analyse.

Cette étude est complétée par une analyse des systèmes collaboratifs (Chapitre III) et de leur caractère mobile (Chapitre IV). Un nouveau découpage temporel et spatial, bouleversant celui d'Ellis est établi pour les collecticiels mobiles.

En adoptant comme fondement nos deux études conceptuelles, nous présentons (Chapitre V) un nouvel espace de conception des systèmes collaboratifs de réalité augmentée sur supports mobiles. Nous expliquons ensuite l'application de l'espace par affinements. Cet espace, adaptation et extension du modèle Denver, organise dans un canevas cohérent les éléments de conception. Notre contribution à la conception de systèmes de réalité augmentée et collaboratifs sur supports mobiles est multiple :

- $\triangleright$  la spécification détaillée des artefacts, qui permet de sortir le collecticiel du simple cadre de l'informatique pure appliquée au traitement de texte, à la communication, au codage ou à l'exploration de grands espaces d'information, et qui ouvre ainsi une porte sur le monde réel et propose une réunification des deux mondes,
- ½ la description des connaissances, très liées aux artefacts car elles sont les outils intellectuels de leurs manipulations,
- ½ la nouvelle décomposition spatio-temporelle et en particulier la distinction confinévagabond, qui permet de cerner différents contextes d'utilisation,
- ½ l'application de l'espace par affinement, qui permet de focaliser la conception sur des points singuliers.

Enfin nous avons prouvé la validité de nos résultats par la conception et la réalisation d'un système de fouille archéologique d'urgence. Les spécifications externes du système sont organisées selon notre espace de conception (Chapitre VI). La conception logicielle découle de ces spécifications externes (Chapitre VII).

# **VIII.B. Perspectives de développement**

Nous entrevoyons pour nos travaux de multiples perspectives. Là encore, la dualité, conception et réalisation d'un système, apparaît dans nos propositions. Ces dernières s'organisent en deux parties : les extensions et les prolongements à plus long terme.

### **VIII.B.1. Extensions**

#### **VIII.B.1.a Réalisation logicielle complète du système**

A court terme, nous allons finaliser le système de fouille archéologique d'urgence dans l'objectif d'une évaluation expérimentale avec les archéologues. Une étape importante est la démonstration en Octobre 2000 à Alexandrie aux archéologues et responsables de FT R&D. Ce projet a été sélectionné par FT R&D comme projet pilote pour démontrer les innovations technologiques. L'évaluation expérimentale du système va permettre de valider notre espace de conception et d'en montrer sa complétude.

#### **VIII.B.1.b Réalisation matérielle, support au système**

Nous sommes en cours de spécification avec les partenaires du projet MAGIC (Toulouse et FT) d'un ordinateur portable dédié au projet. Cet artéfact sera assemblé par une entreprise d'électronique et va être breveté. Outre la prise en compte des contraintes d'usage, légèreté et milieu hostile (sable et chaleur), nous avons dû aussi concevoir une interaction adaptée par le choix de dispositifs physiques d'interaction comme un écran tactile et des caméras articulées.

#### **VIII.B.1.c Etude de la communication homme-homme**

Dans notre étude, nous avons porté notre attention sur les facettes production et coordination des collecticiels. Il convient maintenant d'approfondir la facette communication des collecticiels mobiles. Outre les supports immédiats à la communication homme-homme comme l'audio et la vidéo, nous estimons que la réalité augmentée a un rôle primordial à jouer dans certaines situations d'interaction. En particulier l'intervention d'une personne à distance qui est experte dans la tâche nécessite des techniques d'interaction de réalité augmentée afin de viser la téléprésence. Un cadre unificateur a été ébauché au Chapitre II, mais il convient de l'affiner afin d'identifier toutes les situations d'interaction. L'espace de conception devra alors être étendu pour prendre en compte la communication homme-homme médiatisée.

### **VIII.B.2. . Prolongements**

Nos perspectives s'organisent selon deux axes complémentaires : le premier axe de recherche concerne les techniques d'interaction tandis que le deuxième concerne les modèles d'architecture et en particulier PAC-Amodeus.

#### **VIII.B.2.a Techniques d'interaction**

Nous avons vu que la mobilité n'impliquait pas des problèmes nouveaux de conception d'interfaces. Par exemple, les changements de contexte, la perte de réseau et les problèmes de panne existaient avant l'informatique mobile. Cependant il émerge de cette étude que la mobilité joue un rôle de catalyseur, mais aussi de tremplin. Un catalyseur en chimie est un corps qui ne provoque pas de réaction, mais en favorise la dynamique, et parfois de façon spectaculaire. Cet aspect de la mobilité est visible dans tous les problèmes qu'un

utilisateur peut rencontrer pendant l'utilisation de l'outil informatique. C'est aussi un tremplin, car la mobilité permet de mettre en pratique les idées les plus folles, mais débouche également sur des interactions nouvelles, comme c'était le cas pour les interfaces tangibles. Il en résulte des possibilités vertigineuses en terme d'IHM mais aussi d'utilisation. Aussi de nombreuses techniques d'interaction sont à concevoir. Nous basons notre approche sur notre espace de conception pour développer des techniques d'interaction innovantes et génériques. Rassemblées dans une boîte à outils, ces techniques constitueront un premier outil de développement de systèmes collaboratifs et de réalité augmentée sur supports mobiles.

#### **VIII.B.2.b Modèles d'architecture**

Plusieurs travaux sont envisagés autour du modèle PAC-Amodeus. En tout premier, nous souhaitons étudier le lien entre notre espace de conception et l'architecture logicielle. Choisir par exemple un système vagabond va nécessairement influencer l'architecture logicielle. Nous souhaitons établir un pont formel entre la conception et la réalisation logicielle via l'architecture.

Axé sur le modèle PAC-Amodeus, nous souhaitons aussi étudier les aspects liés à la mobilité dans l'architecture logicielle. Aucune expérimentation n'a été encore conduite jusqu'ici. L'adaptation du système au contexte d'interaction variable nécessite des mécanismes logiciels particuliers qu'il convient d'intégrer dans une architecture logicielle.

## **VIII.C. Apprentissage de la recherche**

Tout au long de cette étude, j'ai découvert diverses situations que rencontre un chercheur.

Dans un premier temps, j'ai pu suivre les discussions entre Laurence Nigay, ma responsable de DEA, et Laurence Pasqualetti de FT R&D. Le sujet de ces "tractations" est le moteur des différents laboratoires universitaires : le partenariat avec une entreprise "privée".

Mon apprentissage à la recherche a aussi été au sein de l'équipe de recherche. Certes, je connaissais déjà l'équipe IIHM : j'ai réalisé avec Laurence Nigay mon projet de fin d'étude ENSIMAG où j'ai obtenu le premier prix du projet Recherche. Après le service national, mon intégration a donc été immédiate. La collaboration avec Laurence Nigay, Emmanuel Dubois et Yann Laurillau sur les différents états de l'art m'a permis d'entrevoir ce qu'était la recherche en équipe.

De plus j'ai eu la chance de collaborer avec l'équipe GRIC de Toulouse. Cette collaboration entre deux équipes de recherche d'expertises complémentaires a été très enrichissante. En effet l'équipe GRIC est spécialiste en ethnographie et psychologie appliquée au travail de groupe. Arriver à d'abord se comprendre puis à mettre en relation nos modèles et approches a été une expérience fantastique qui me semble incontournable dans le domaine de l'IHM.

Enfin j'ai participé à un colloque sur la multimodalité. Ce colloque où nous devions collaborer en groupes de travail a été extrêmement formateur : j'ai découvert que des chercheurs de compétences très diverses pouvaient élaborer ensemble en si peu de temps. Dans mon groupe, nous avons ébauché un nouveau modèle d'architecture que nous allons maintenant affiner. J'ai aussi touché du doigt la difficulté à être compréhensible par tous lorsque l'on expose sa recherche. Ce sont des expériences qu'il faut avoir vécues au moins une fois pour en apprécier la difficulté mais aussi la valeur.

En tant qu'ingénieur ENSIMAG, ma crainte initiale a été que l'étude se résume en la réalisation d'un logiciel. De par les responsabilités, la liberté et l'encadrement de Laurence Nigay, mon étude et mes expériences de cette année ont constitué un réel apprentissage à la recherche. Il en résulte que j'ai été à nouveau séduit par le monde de la recherche, mais par des aspects que je n'ai pas connus lors de mon stage de fin d'étude ENSIGMAG. Je n'ai maintenant qu'un seul désir : poursuivre cette étude si prometteuse et passionnante.

# **Partie IX : Références**

### *Titres et références des papiers cités*

**[1]** Ancona, Dodero, Gianuzzi. RAMSES : A Mobile Computing System for Field Archaeology. Lectures Notes in Computer Science 1707, Handheld and Ubiquitious Computing First International Symposium, HUC'99, Karlsruhe, Germany, September 1999. pp. 222-233.

**[2]** Ayad, Day, Foley, Gruen, Rohall, Zondervan. Pagers, Pilots, and Prairie Dog : Recent Work with Mobile Devices at Lotus Research. Submission of the Workshop on Handheld CSCW, at ACM Conference on Computer Supported Cooperative Work (CSCW'98), November 1998.

**[3]** Azuma. A survey of Augmented Reality. In Presence: Teleoperators and Virtual Environments 6, 4, 1997. p.355-385.

**[4]** Azuma. Mixed Reality: Merging Real and Virtual Worlds. Yuichi Ohta and Hideyuki Tamura (ed.), Springer-Verlag, 1999. Chp 21 pp. 379-390.

**[5]** Bajura, Fuchs, Ohbuchi. Merging Virtual Objects with the Real World : Seeing Ultrasound Imagery within the Patient. In Proceeding of SIGGRAPH'92, Chicago, July 1992. pp 203-210.

**[6]** Bauer, Heiber, Kortuem, Segall. A Collaborative Wearable System with Remote Sensing. In Proceedings of the Second International Symposium on Wearable Computers (ISWC'98), Pittsburgh, October 1998.

**[7]** Benford, Greenhalgh, Reynard, Brown, Koleva. Understanding and Constructing Shared Spaces with Mixed-Reality Boundaries. ACM TOCHI, 5, 3, 1998, p.185-223.

**[8]** Berard. "Vision par ordinateur pour l'interaction homme-machine fortement couplée". Thèse de l'Université Joseph Fourier (Grenoble), spécialité informatique, novembre 1999. pp 201 pages.

**[9]** Bergquist, Fagrell, Ljungstrand, Storsten. Designing for Informal Mobile Cooperation. Submission of the Workshop on Handheld CSCW, at ACM Conference on Computer Supported Cooperative Work (CSCW'98), November 1998.

**[10]** Billinghurst, Bowskill, Jessop, Morphett. A Wearable Spatial Conferencing Space. In Proceedings of the Second International Symposium on Wearable Computers (ISWC'98), Pittsburgh, October 1998. pp. 76-93.

**[11]** Chabert, Coutaz, Gram, Nigay, Kazman. Groupware Design Case Study. Technical paper, IFIP WG 2.7, 1997. http://www.it.dtu.dk/~cg/gw-case-study.html.

**[12]** Cheverst, Blair, Davies, Friday. Supporting Collaboration in Mobile-Aware Groupware. Submission of the Workshop on Handheld CSCW, at ACM Conference on Computer Supported Cooperative Work (CSCW'98), November 1998.

**[13]** Cheverst, Davies, Mitchell, Friday. The Role of Connectivity in Supporting Context-Sensitive Applications. Lectures Notes in Computer Science 1707, Handheld and Ubiquitious Computing First International Symposium, HUC'99, Karlsruhe, Germany, September 1999. pp. 193-207.

**[14]** Coutaz et al. Comedi: Using Computer Vision to Support Awareness and Privacy in Mediaspaces. In Proceedings of CHI'99 Extended Abstract, Video Demonstration, Pittsburgh, May 1999. pp. 13-16.

**[15]** Coutaz, Nigay, et al. Four Easy Pieces for Assessing the Usability of Multimodal Interaction: The CARE Properties. In Proceedings of Interact'95, 1995.

**[16]** Coutaz. Interfaces homme-ordinateur. Edition Dunod Informatique, 1990. 455 pages.

**[17]** Dewan, Rajiv. Coupling the User Interfaces of a Multiuser Program. ACM TOCHI, Vol. 2, No. 1, 1995. pp. 1-39.

**[18]** Dourish. Using Metalevel Techniques in a Flexible Toolkit for CSCW Applications. ACM TOCHI, Vol. 5, No. 2, 1998. pp. 109–155.

**[19]** Dubois, Nigay, Troccaz, et al. Classification Space for Augmented Surgery, anAugmented Reality Case Study. In Proceedings of INTERACT'99, Edinburgh, September 1999. pp 353-359.

**[20]** Ellis, Gibbs, Rein. Groupware : some issues and experiences. In Communications of ACM, 34(1), Janvier1991. pp 38-58.

**[21]** Elrod, Hall, Costanza, Dixon, Rivieres. "The Responsive Environment". Xerox Park, CSL-93-5, 1993. pp 16.

**[22]** Feiner, MacIntyre, Seligman. Knowledge-based augmented reality. Communications of the ACM, vol. 36, n°7, July 1993. pp 53-62.

**[23]** Fishkin, Moran, Harrison. Towards Invisible User Interfaces: Embodied User Interfaces. In Proceedings of EHCI'98, Heraklion, September 1998. pp.1-18.

**[24]** Fitzmaurice. Situated information spaces and spatially aware palmtop computers. Communication of the ACM, Vol. 36, No. 7, July 1993. pp. 38-49.

**[25]** Greenberg, Boyl. Moving Between Personal Devices and Public Displays. Submission of the Workshop on Handheld CSCW, at ACM Conference on Computer Supported Cooperative Work (CSCW'98), November 1998.

**[26]** Holmquist. Supporting Group Collaboration with IPAD:s - Inter-Personal-Awerness Devices. Submission of the Workshop on Handheld CSCW, at ACM Conference on Computer Supported Cooperative Work (CSCW'98), November 1998.

**[27]** Ishii, Ullmer. Tangible Bits : Towards Seamless Interfaces between People, Bits and Atoms. In Proceedings of the ACM conference CHI'97, Atlanta, March 1997. pp 234-241.

**[28]** Kortuem, Segall, Cowan Thompson. Close Encounters : Supporting Mobile Collaboration through Interchange of User Profiles. Lectures Notes in Computer Science 1707, Handheld and Ubiquitious Computing First International Symposium, HUC'99, Karlsruhe, Germany, September 1999. pp. 171-185.

**[29]** Kraut, Miller, Siegel. Collaboration in Performance of Physical Tasks: Effects on Outcomes and Communication. In Proceeding of CSCW'96, 1996. pp. 57-66.

**[30]** Landay, Davis, Chen, Huang, Lee, Li, Lin, Morrey III, Schleimer. NotePals : Sharing and Synchronizing Handwritten Notes with Multimedia Documents. Submission of the Workshop on Handheld CSCW, at ACM Conference on Computer Supported Cooperative Work (CSCW'98), November 1998.

**[31]** Liechti, Ichikama. A Digital Photography Framework Supporting Social interaction and Affective Awerness. Lectures Notes in Computer Science 1707, Handheld and Ubiquitious Computing First International Symposium, HUC'99, Karlsruhe, Germany, September 1999, pp. 186-192.

**[32]** Liechti, Sifer, Ichikawa. Supporting Social Awareness on the World Wide Web With the Handheld CyberWindow. Submission of the Workshop on Handheld CSCW, at ACM Conference on Computer Supported Cooperative Work (CSCW'98), November 1998.

**[33]** Littérature archéologique : plusieurs sites Web. ArchéoTech SA Homepage (http://www.archeotech.ch). Arkéo Web (http://arkeoweb.accom.fr). Informatique & Egyptologie (http://www-sira.montaigne.u-bordeaux.fr/IE10\_FIN/broccart/yannick.html). Service Informatique de Recherche Archéologique (http://www-sira.montaigne.ubordeaux.fr/indexframe.html). Radar Images of Earth - Archeology (http://www.jpl.nasa.gov/radar/archeology.html). RAMSES - cf première référence - (http://www.disi.unige.it/person/DoderoG/ramses/main.html).

**[34]** Mackay. Réalité augmentée : le meilleur des deux mondes. La recherche n°285, mars 1996. pp 32-37.

**[35]** McCarthy, Meidel. ActiveMAP : A Visualization Tool for Location Awareness to Support informal Interactions. Lectures Notes in Computer Science 1707, Handheld and Ubiquitious Computing First International Symposium, HUC'99, Karlsruhe, Germany, September 1999. pp. 158-170.

**[36]** McGee, Cohen. Exploring Handheld, Agent-based, Multimodal Collaboration. Submission of the Workshop on Handheld CSCW, at ACM Conference on Computer Supported Cooperative Work (CSCW'98), November 1998.

**[37]** Milgram, Kishino. A taxonomy of Mixed Reality Visual Displays. IEICE Transactions on Information Systems, vol. E77-D, n°12, December 1994. 11 pages.

**[38]** Munch-Ellingsen, Malm, Grav, Stenvold, Akselsen. Manging awareness information in workgroups through handheld computing. Submission of the Workshop on Handheld CSCW, at ACM Conference on Computer Supported Cooperative Work (CSCW'98), November 1998.

**[39]** Myers, Stiel, Gargiulo. Collaboration Using Multiple PDAs Connected to a PC. In Proceedings of the ACM 1998 conference on Computer Supported Cooperative Work (CSCW'98), Seattle, November 1998. pp 285-295.

**[40]** Negroponte. Being Digital. Alfred A. Knopf, Inc., New York, 1995.

**[41]** Noma, Miyasato, Kishino. A palmtop display for dextrous manipulation with haptic sensation. In Proceedings of CHI'96, 1996. p.126-133.

**[42]** Rekimoto, Nagao. The World through the Computer : Computer Augmented Interaction with Real World Environments. In Proceedings of UIST'95, Pittsburgh, 1995. pp 29-36.

**[43]** Rekimoto. Pick-and-Drop : A Direct Manipulation Technique for Multiple Computer Environments. Proceedings of UIST'97. pp. 31-39.

**[44]** Salber. De l'interaction homme-machine individuelle aux systèmes multi-utilisateurs. Phd dissertation, Université de Grenoble, Septembre 1995. pp. 17-32.

**[45]** Salvador, Scholtz, Larson. The Denver Model for Groupware Design. SIGCHI Bulletin, 28,  $1<sup>er</sup>$  Janvier 1996.

**[46]** Sawhney, Schmandt. Nomadic radio: scaleable and contextual notification for wearable audio messaging. In Proceeding of the ACM conference CHI 99 conference on Human factors in computing systems: the CHI is the limit, Pittsburgh, May 1999. pp 96-103.

**[47]** Thevenin, Coutaz. Platicity of User Interfaces : Framework and Research Agenda. Human-Computer Interaction, INTERACT'99.

**[48]** Troccaz, Peshkin, Davies. The use of localizers, robots and synergistic devices in CAS. In *Proceedings of MRCAS'97*, 1997. pp.727-736.

**[49]** Wellner. The Digital Desk calculator : tangible manipulation on a desk top display. In Proceedings of the fourth annual ACM symposium on User interface software and technology, November 1991. pp 27-33

**[50]** Whitaker, Crampton, Breen, Tuceryan, Rose. Object Calibration for Augmented Reality. In Proceedings of Eurographics'95, Vol. 14, 3, 1995. pp. 15-28.

# **Partie X : Table des figures**

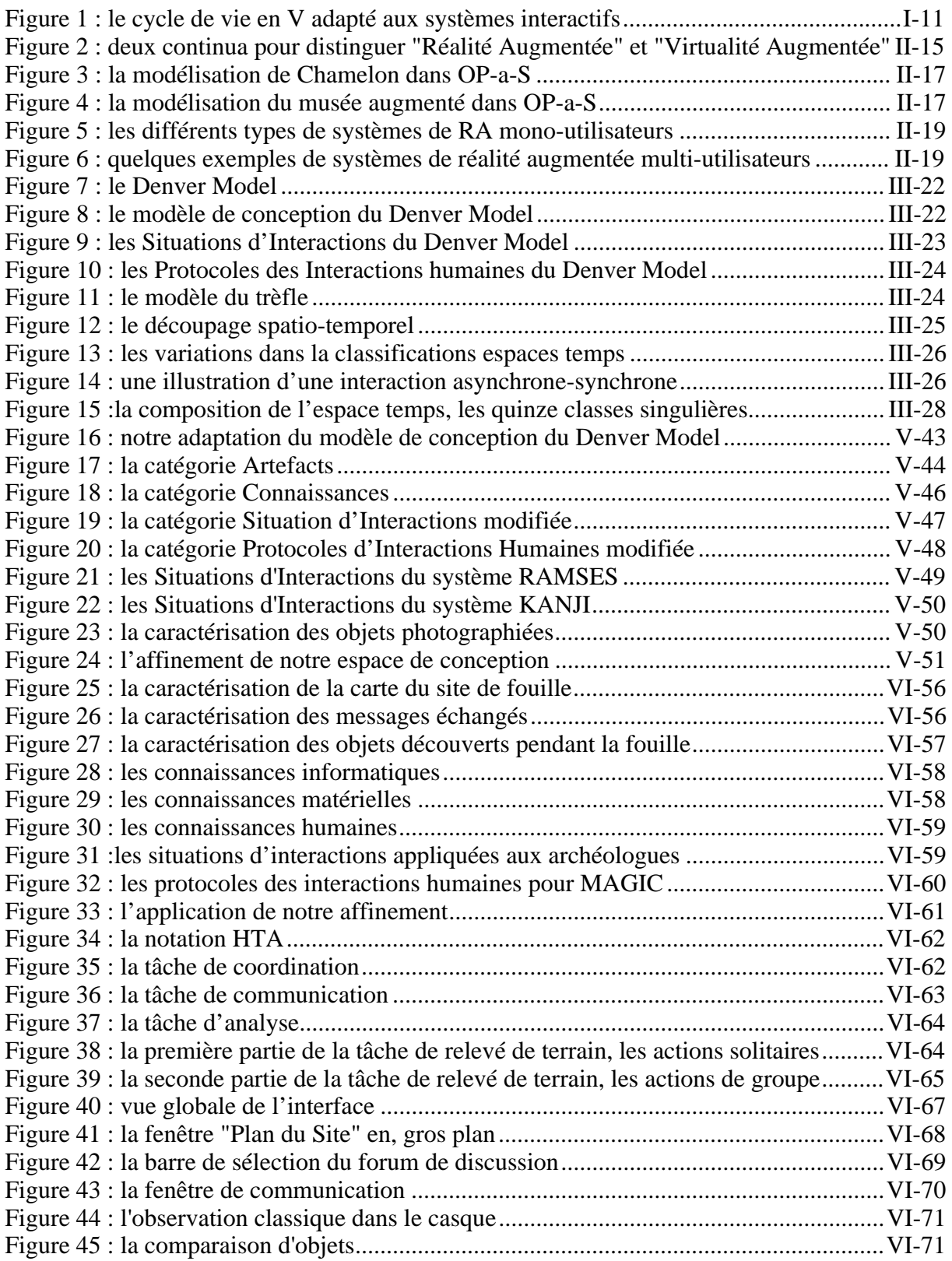

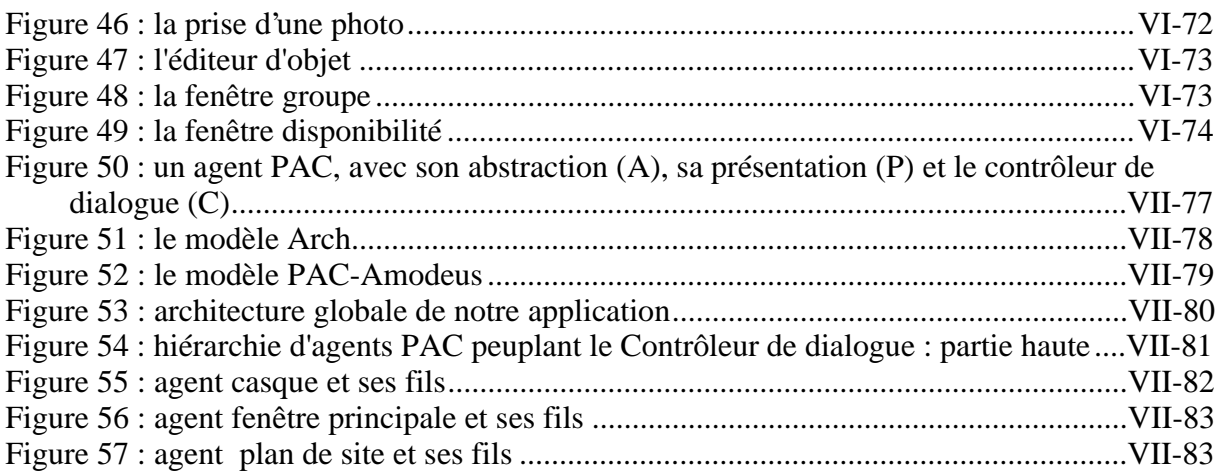

Equipe IIHM Laboratoire CLIPS-IMAG

Mail : Emmanuel.Dubois@imag.fr

# **Annexe A : Etat de l'art, Collecticiels et Réalité Augmentée**

*Par Emmanuel Dubois*

# **Partie A.I : Introduction**

### *Présentation de l'état de l'art*

Le domaine du travail collaboratif s'est manifesté initialement par le développement d'éditeurs de texte, permettant l'accès synchrone à un même document par plusieurs utilisateurs. Plusieurs stratégies ont été testées : division du document en sousparties dont l'accès est exclusivement réservé à un utilisateur à un moment donné, visualisation de l'activité des autres éditeurs, etc. Puis de nouveaux types de systèmes collaboratifs sont apparus, mettant en œuvre un échange de données vidéo entre les utilisateurs du système : ce sont les médiaspaces. Enfin, ce travail collaboratif s'est intéressé aux traditionnels "tableaux blancs" : le but était alors de permettre à des personnes distantes de visualiser un tableau blanc utilisé comme support lors d'une réunion. Petit à petit, le système a aussi été utilisé pour ajouter des services au tableau classique : archivage de tableaux pour une réutilisation ultérieure, insertion de graphiques, images ou documents électroniques, service copier / coller, etc. La ressemblance entre ce nouveau type de "tableaux blancs" et le "bureau digital" de Wellner [28] nous amène alors à penser que la Réalité Augmentée (RA), paradigme d'interaction désormais très utilisé, pourrait également avoir des applications intéressantes dans des applications collaboratives.

Cet état de l'art concerne les systèmes ayant déjà tentés de combiner la mise en œuvre du concept de réalité augmentée et celui de travail collaboratif. A défaut de faire une revue exhaustive des systèmes existants, nous tenterons d'identifier les caractéristiques principales des différentes situations collaboratives faisant intervenir une partie du monde réel, c'est à dire utilisant le paradigme de la RA. Avant de dresser une synthèse des systèmes existants, nous rappellerons tout d'abord quelques approches et définitions relatives au concept de réalité augmentée. Puis nous présenterons plusieurs systèmes mêlant l'aspect collaboratif et l'aspect réalité augmentée.

# **Partie A.II : Réalité augmentée**

### *approches et définitions*

Plusieurs principes de base constituent les fondements de la RA. Il apparaît notamment que la RA permet de sortir les capacités de l'ordinateur de sa boîte noire habituelle, dont les entrées et sorties sont essentiellement limitées à un écran, un clavier, une souris et quelques périphériques plus ou moins évolués. Une idée sous-jacente est de parvenir à rompre cette frontière (écran, clavier, souris) qui empêche l'entrelacement simple et transparent des informations issues du monde réel et de celles issues du monde informatique.

Les principes fondamentaux de la RA reposent sur la capacité à ajouter en temps réel des données ou des services informatiques dans le monde réel. Il s'agit donc d'accroître la capacité de l'utilisateur à percevoir des informations, ou à exécuter des tâches, sans le couper de son environnement naturel. Ainsi, selon la littérature, l'interaction d'un utilisateur avec un système informatique peut être enrichie par des informations bidimensionnelles, tridimensionnelles [01],[27], sonores [11] ou haptiques [19].

Nous ajoutons, comme principe caractéristique de la RA, le fait que l'objet de la tâche soit un objet du monde réel [10].

Cependant, aucun consensus ne permet aujourd'hui de définir un cadre de classification rigide et clair pour les systèmes de réalité augmentée. Aussi dans les exemples qui vont suivre, certains subiront la faiblesse de la classification des systèmes de RA et ne sembleront pas relevés directement du domaine de la RA. Pour avoir une vue la plus complète possible de ces systèmes interactifs mêlant des aspects collaboratifs et de RA nous les avons conservés dans cette revue de l'existant.

# **Partie A.III : Etat de l'art**

### *Revue des systèmes collaboratifs augmentés existants*

Comme mentionné en introduction, les premiers systèmes collaboratifs visaient à permettre à des personnes distantes de pouvoir travailler sur un même sujet, en restant éloignés les uns des autres. Edition collaborative et mediaspace en sont des exemples classiques. Avec l'évolution des technologies, l'utilisation de la RA s'est révélée très intéressante pour la manipulation de données 3D, la visualisation d'informations ajoutées au monde réel. De là est né une nouvelle tendance des travaux collaboratifs : utiliser ces technologies nouvelles pour travailler dans un environnement commun, mais "augmenté", par exemple autour d'un tableau blanc auquel le service copier / coller aurait été ajouté.

La première grande différence entre les différents systèmes que nous allons présenter ici, vient donc d'une caractéristique globale du système : le système est-il distribué ou uniquement local, ou plus exactement, les utilisateurs sont ils physiquement distants, éloignés, ou alors sont-ils tous présents en un seul et même lieu physique. Cette première approche de classification reprend en fait un des axes de la classification "espace-temps" [22]. Cette classification caractérise l'usage du système, d'une part en termes de distance spatiale entre les utilisateurs (Local / Distant), et d'autre part en termes de distance temporelle entre les utilisateurs (Synchrone / Asynchrone). Dans les deux chapitres qui suivent, nous présenteront différents systèmes trouvés dans la littérature, en nous appuyant sur la distance spatiale entre utilisateurs évoquée ci-dessus.

### **A.III.1 : Systèmes collaboratifs augmentés distribués**

### **A.III.1.a : Les médiaspaces**

Les Médiaspaces enrichissent des environnements de travail existants, en ajoutant des capacités de communication audio et/ou vidéo entre différents lieux de connexion au mediaspace. De manière générale, un lieu de connexion se définit par un bureau physique (une pièce dans un bâtiment), un écran sur lequel s'affichent les données du médiaspace et une caméra reliée à un ordinateur permettant la capture d'images. Dans l'exemple du médiaspace CoMedi [08], les données affichées simultanément dans chaque lieu de connexion, fournissent une vue de l'espace de travail de chacun des autres utilisateurs connectés au médiaspace. Des informations textuelles complémentaires peuvent être affichées ainsi qu'un niveau d'occupation de la personne connectée en ce lieu.

Un médiaspace fournit donc une aide à la localisation d'une personne, renforce la sensation d'appartenance à un groupe et la sensation d'accessibilité aux autres membres du groupe. Dans des exemples de médiaspace plus complexes, un médiaspace peut aussi aider à mettre un utilisateur en relation plus proche avec l'environnement de travail d'un autre utilisateur. C'est le cas du *Multiple Target Video* [12], qui transmet plusieurs vues d'un même lieu de connexion, mais sous des angles différents.

Pour enrichir encore les capacités de communication et d'échange entre des lieux de travail distants, un autre type de médiaspace s'est développé : les *Collaborative Virtual Environments* [02]. En plus d'un support à la communication, ce type de médiaspace représente chaque utilisateur connecté par un avatar synthétique et procure donc une référence spatiale commune à tous les utilisateurs.

### **A.III.1.b : Les systèmes de vidéo-conférence**

Ces systèmes combinent des informations audio et vidéo de telle sorte qu'elles soient utilisables au cours d'une réunion. L'augmentation provient de la possibilité pour les participants d'être distants de l'interlocuteur principal, tout en pouvant assister et intervenir au cours de la conférence. A la différence des médiaspaces, ils sont en général utilisés dans des salles de réunions, c'est-à-dire avec un large nombre de participants en face de la zone d'affichage des données, et peuvent également permettre le partage de documents électroniques.

Par exemple, le système MAJIC [20], projette les images des participants en grandeur réelle sur un grand écran incurvé. La métaphore ainsi mise en œuvre est celle d'une réunion se déroulant autour d'une table, alors que les participants sont tous distants physiquement. Dans ce système, tous les utilisateurs ont une même référence spatiale, ce qui rend la conversation très proche d'une conversation de type face-à-face.

Plus intéressés par les présentations données par une personne à l'attention de plusieurs personnes distantes (télé-conférence), le forum présenté dans [14], vise à accroître les capacités d'interaction des personnes distantes avec la personne donnant cette présentation. Le forum est une application distribuée qui procurent à toutes les personnes distantes un flux audio et vidéo ainsi que les transparents utilisés par l'intervenant. Les capacités d'interaction offertes aux "auditeurs" de la présentation sont de trois formes : le vote, l'envoie de messages écrits et bien sûr la parole. Les utilisateurs distants ne sont donc plus limités à une simple écoute de la présentation faite par l'intervenant.

### **A.III.1.c : Les supports de réunions**

Les supports de réunions ont pour objectif de permettre à des personnes distantes de participer et de prendre part à des réunions réalisées autour d'un support physique, tel qu'un tableau blanc par exemple. Des capacités, spécifiques au besoin en réunion, sont ajoutées au tableau en local, et des personnes distantes peuvent interagir sur le tableau, parler aux utilisateurs regroupés autour du tableau et bien entendu entendre leur conversation.

DOLPHIN [24] se base sur un tableau électronique sans support particulier pour les réunions, mais disposant d'une interface permettant d'interagir sur ce tableau via des claviers d'ordinateurs. Les utilisateurs peuvent aussi écrire manuellement sur le tableau. A distance, un autre groupe dispose du même matériel et un réseau permet aux deux groupes d'échanger des informations ainsi que d'agir sur l'un ou l'autre des deux tableaux. Localement, les utilisateurs peuvent aussi utiliser leurs dispositifs d'interaction pour modifier, désigner, etc., une partie du tableau électronique local.

Distantes ou locales, les personnes peuvent donc désormais participer aux réunions sur un tableau blanc électronique éventuellement partagé par d'autres utilisateurs. Le tableau blanc d'origine, doté de nouvelles capacités facilite un travail collaboratif.

### **A.III.1.d : Les systèmes de télé-présence**

Les systèmes regroupés dans ce paragraphe mettent en scène un ou plusieurs utilisateurs sur le lieu de l'action, c'est à dire confrontés à un objet réel sur lequel porte la tâche. A ce premier groupe de personnes, s'associe un second groupe de personnes que l'on peut schématiquement représenté comme étant le groupe de personnes disposant de la connaissance relative à l'objet de la tâche. Par exemple, KARMA [11], système de réalité augmentée, affiche dans un casque semi-transparent des informations permettant au porteur du casque de faire les bonnes actions sur une imprimante, en vue de sa réparation. Imaginons que l'opérateur porte en plus du casque semi-transparent, une caméra dirigée dans la même direction que sa tête et que ces images soient envoyées à un expert. Cette situation correspondrait exactement à un système de télé-présence, collaboratif et augmenté.

Un exemple de tel système est présenté par [16]. Il s'agit d'un système permettant d'agir de manière collaborative sur un vélo. Le travailleur en présence du vélo porte une caméra orientée selon la même direction que sa tête. Il porte également un casque semiocclusif, dans lequel sont affichées la vue filmée par sa caméra, le manuel électronique d'entretien du vélo composé de texte et d'images, ainsi qu'une image de la tête du spécialiste distant. L'expert visualise simultanément exactement les mêmes informations. La caméra portée par le technicien leur permet de s'accorder sur la partie de l'objet dont ils sont en train de parler, et fournit également une référence spatiale commune aux deux utilisateurs. Le spécialiste peut donc donner des informations complémentaires au manuel d'entretien et vérifier que le technicien fait bien ce qu'il attendait.

De la même façon, le système *GestureCam*, décrit dans [17], fournit à l'instructeur une vue à peu près similaire à ce que l'opérateur est en train de regarder. L'opérateur peut donc agir en suivant les instructions et en utilisant des références spatiales communes aux deux utilisateurs. Du coté de l'instructeur, la configuration est légèrement différente de celle présentée dans le cas précédent. Il dispose d'un écran sur lequel sont affichées les informations filmées par la caméra de l'opérateur. Une caméra est située dans l'axe de cet écran et enregistre les mouvements faits par l'instructeur. Ces mouvements sont ensuite retransmis à l'opérateur qui, au travers d'un casque semi-transparent voit ce que l'instructeur lui désigne. En plus des instructions orales dispensées par l'expert, comme dans l'exemple précédent, *GestureCam* fournit à l'opérateur des informations gestuelles en provenance de l'instructeur.

Un dernier exemple, issus cette fois-ci du milieu médical, consiste à fournir une aide lors de l'interprétation d'une échographie. Il s'agit d'*EchoSim* [04]. Le système ajoute des données 3D graphiques à une image échographique, permettant ainsi à un chirurgien distant d'identifier clairement l'orientation de l'échographie par rapport à un modèle du cœur, ainsi que par rapport aux autres structures anatomiques du patient, telles que les côtes par exemple. En outre, ce système fournit des paramètres extérieurs tels que la position et l'orientation de la sonde échographique par rapport au patient et la pression appliquée, qui sont des données importantes pour une bonne compréhension de l'image échographique. L'expert à distance peut donc analyser beaucoup plus fidèlement une image échographique prise par un autre médecin. Le diagnostique pourra donc être établi, de manière collaborative, en se basant sur une image médicale réelle, à laquelle auront été ajoutées des informations graphiques 3D.

### **A.III.1.e : Un système de "télé-existence"**

Dans ce dernier exemple, et contrairement aux exemples du paragraphe précédent, les utilisateurs ne sont pas les seules entités à être distantes : l'objet réel, véritable objet de la tâche est lui même distant de tout utilisateur. *DistView* [21] permet de récupérer les informations captées par un capteur, de les transmettre ensuite à une communauté de scientifiques qui traitent ces données. Ce traitement est ensuite fait de manière collaborative, avec une granularité adaptée à la situation. L'aspect original de ce système réside dans l'objet réel, le capteur, utilisé dans ce système : il est unique mais distant par rapport à tous les utilisateurs du système.

# **A.III.2 : Systèmes collaboratifs augmentés locaux**

### **A.III.2.a : Les "Collaborative Augmented Environment"**

Ces systèmes exploitent la possibilité d'afficher des objets graphiques 2D ou 3D, recaler par rapport au monde réel.

Une première solution consiste à immerger plusieurs utilisateurs dans un environnement synthétisé. La communication se déroule normalement entre participants, et les informations synthétisées s'intègrent au monde projeté. C'est le cas du système *CAVE* [09]. Le principal inconvénient est qu'il immerge les utilisateurs dans un monde qui, même s'il correspond à l'image captée par une caméra dans le monde extérieur, n'est pas le monde réel : tous les utilisateurs ont une seule et même vue alors qu'en réalité, ceux ci auraient chacun leur angle de vue, leur perspective.

Une autre approche consiste à utiliser des casques semi-transparents. Cette solution est celle mise en œuvre dans [25] pour un jeu, le Mah-Jongg. Ce jeu consiste en un plateau de jeu sur lequel les joueurs doivent déposer tour à tour leur combinaison de "domino". Le plateau est donc commun à tous, mais leurs "domino" et les combinaisons qu'ils préparent, doivent rester cachés des autres joueurs. Ce système permet donc de mettre en œuvre une activité collaborative, utilisant le principe de réalité augmentée pour le plateau de jeu et les jeux individuels.

Deux autres exemples peuvent être cités ici à titre d'exemples complémentaires : il s'agit du *Shared-Space System* [05]de Billinghurst et du *StudierStube* [23] de Schmalstieg.

### **A.III.2.b : Les "Tangible User Interface"**

Les TUI constituent une alternative aux approches présentées dans le paragraphe précédent, mais gardent exactement le même objectif : ajouter des informations synthétisées au monde réel perçu par l'utilisateur. L'originalité de l'approche vient de la méthode utilisée pour ajouter ces informations : à la place des graphiques, textes, ou images, les *TUI* utilisent des média d'ambiance comme par exemple, l'intensité d'une lampe orientée vers le plafond, les bruits de fond (vent, vagues) [15]. Ces média d'ambiance permettent de transmettre aux utilisateurs des informations d'arrière plan. Remarquons qu'en associant ces média à des objets réels ou des surfaces interactives, ces média d'ambiance permettront également de traduire de l'information de premier plan.

Les systèmes collaboratifs traditionnels se basent en général sur des interfaces graphiques, sont utilisés par des personnes distantes, favorisent la communication entre ces personnes par le biais de vidéo et audio, mettent parfois en œuvre le concept de réalité augmentée, mais n'utilisent jamais le sens tactile largement utilisé dans le monde réel. Les TUI permettent de prendre en compte cet aspect de l'interaction Homme-Monde réel. Les TUI peuvent aussi être utilisés entre des sites distants : PsyBench [06] en est un exemple.

### **A.III.2.c : Les supports de réunion**

Les supports aux réunions ne se sont pas développés uniquement pour permettre à des personnes distantes de participer à des réunions. Même lorsque les réunions se déroulent en local, un support mettant en œuvre le concept de réalité augmentée peut apporter un plus. C'est le cas présenté dans [18] : le système permet de faire un enregistrement audio de la conférence. Le *LiveBoard* utilisé, ainsi que les notes prises par l'utilisateur sont synchronisés avec la bande audio. Outre les aides à la manipulation d'un tableau blanc électronique et le

logiciel de prise de notes, ce système permet donc de réentendre l'intégralité de la réunion en différé, soit pour des personnes absentes au moment de la réunion, soit plus couramment, pour aider à la rédaction d'un bilan de la réunion.

Un dernier exemple de support aux réunions est le tableau blanc électronique utilisé dans une salle de réunion. Plusieurs produits ont été développés et proposent des services d'archivages de feuilles de tableau, des services d'édition, d'insertion de fichiers électroniques, etc. A titre d'exemple, on citera le *LiveBoard*, le *MagicBoard* [26], le *SmartBoard*.

# **Partie A.IV : Synthèse**

### *Propriétés des systèmes collaboratifs augmentés*

Nous avons présenté des exemples en les classant tout d'abord par rapport à la répartition des utilisateurs du système collaboratif (locale, distribuée), puis par rapport à l'activité permise par l'utilisation de ce système. Ce type de classification n'est pas suffisamment objectif ni complet pour servir de cadre de référence à de futurs principes de conception. Aussi, nous proposons ici un ensemble de propriétés communes aux systèmes collaboratifs augmentés. Ces propriétés constituent les axes d'un premier espace de classification pour de tels système, mais ne sont donnés ici qu'à titre indicatif. Des travaux plus approfondis devront éventuellement compléter ces axes et bien sûr vérifier leur indépendance.

Les propriétés choisies ici, s'appuient essentiellement sur l'interaction induite par l'utilisation de tels systèmes. Or d'après [13], l'interaction peut être grossièrement caractérisée par la manipulation des objets, la navigation et le contrôle du système. En nous inspirant de cette approche, nous avons identifié quatre types de propriétés permettant de classer les systèmes collaboratifs augmentés. Ces propriétés portent sur :

- $\triangleright$  Le système dans son intégralité,
- $\triangleright$  Les objets réels manipulés,
- $\triangleright$  La communication offerte par le système.

La quatrième propriété que nous avons ajoutée a trait à la connaissance, au savoir mis en jeu lors de l'utilisation du système.

## **A.IV.1 : Le système dans sa globalité**

Les propriétés propres au système ont été proposées dans [03]. Ces propriétés caractérisent le système global par trois continuum représentant le niveau de délocalisation (*Transportation*), d'artificialité (*Artificiality*) et de spatialité (*Spaciality*).

### **A.IV.1.a : Délocalisation**

Cette première caractéristique représente l'impression qu'auront les utilisateurs d'être projetés dans un autre environnement que le leur pour rencontrer des utilisateurs et des informations, ou au contraire de rester dans leur propre environnement. Plus clairement à un extrême du continuum, l'utilisateur est délocalisé dans un autre environnement (par exemple le système *CAVE*), tandis qu'à l'autre extrême, ce sont les informations et les autres utilisateurs qui sont amenés dans l'environnement de l'utilisateur (par exemple une conversation en vis à vis).

La nature de la technologie a une grosse influence sur le positionnement des systèmes le long de cet axe.

### **A.IV.1.b : Artificialité**

Cette seconde caractéristique permet de distinguer les espaces principalement synthétiques des espaces essentiellement réels. Par exemple les systèmes de vidéo-conférence sont situés du coté réel, mais par contre les *Collaborative Virtual Environement* sont à l'autre extrémité. L'utilisation d'avatars positionne également le système du coté "monde synthétisé" du continuum.

### **A.IV.1.c : Spatialité**

Cette dernière caractéristique propre au système représente la capacité que le système a, à offrir les propriétés spatiales physiques. Une faible capacité à supporter ces propriété se traduit pour les utilisateurs par l'unique capacité à savoir qui est présent. Plus cette capacité est forte, meilleure sera la capacité des utilisateurs à situer les autres utilisateurs les uns par rapport aux autres. A l'extrémité supérieure du continuum de spatialité, chaque utilisateur sera apte à dire qui est présent, où, ainsi que l'orientation du regard des autres : la référence spatiale sera commune à tous et complète.

# **A.IV.2 : Les objets du système**

Nous considérons ici les objets réels utilisés par le système. Trois propriétés les caractérisent : leur nombre, leur répartition et leur représentation.

### **A.IV.2.a : Nombre**

Il apparaît en effet que selon les systèmes considérés, ils peuvent mettre en œuvre un objet réel ou plusieurs au(x)quel(s) des capacités ou des informations auraient été ajoutées et autour duquel (desquels) un travail collaboratif serait planifié.

Dans le cas *d'EchoSim,* un seul patient subit une analyse échographique. Par contre dans DOLPHIN, plusieurs tableaux blancs sont présents et utilisés simultanément dans le cadre d'une seule et unique tâche : un dans chaque lieu de réunion.

### **A.IV.2.b : Répartition**

Cet aspect est important pour distinguer les systèmes et traduit le fait que les experts sont présents autour de l'objet ou au contraire distants.

Dans le cas des tableaux électroniques utilisés en local uniquement, le tableau, objet réel, est également local aux utilisateurs. Par contre dans le cas du système assistant un technicien lors de la réparation d'un vélo, les experts sont distants de l'objet réel utilisé. En général, dans les systèmes de télé-présence, l'objet réel est distant alors que dans les autres cas, l'objet réel est le plus souvent local aux experts.

### **A.IV.2.c : Manifestation**

Etant donné que l'objet de la tâche, ou objet réel, peut être distant des experts, il doit pourtant être visible par les experts. Nous distinguons essentiellement trois catégories pour caractériser la manifestation de l'objet réel : il peut être absent, modélisé, c'est à dire reproduit, ou réel. Dans le dernier cas, il s'agit soit d'un objet local, soit de la visualisation à distance via une caméra. Cet axe se rapproche un peu de l'axe d'artificialité présenté précédemment, mais ne concerne en fait **que** l'objet réel et pas l'impression que donne le système dans son intégralité.

### **A.IV.2.d : La communication dans le système**

L'aspect communication permise par le système permet également de distinguer les systèmes les uns des autres. Si les premiers systèmes collaboratifs s'appuyaient
essentiellement sur des flux audio et vidéo, ils utilisent désormais l'échange de texte, de parole et de sensations tactile. Les moyens de communication et leur propriétés de Complémentarité, d'Assignation, de Redondance et d'Equivalence [07] sont donc un moyen supplémentaire de distinguer les systèmes.

#### **A.IV.2.e : Les connaissances nécessaires au système**

Pour terminer, un dernier aspect est le type des connaissances utilisées lors de la manipulation du système et leur localisation. Les connaissances peuvent être celles acquises par un expert, celle contenues dans un manuel, ou encore des informations électroniques. Quant à leur répartition, nous considérons qu'il est intéressant de savoir si elles se trouvent au niveau de l'objet réel ou bien à distance de cet objet.

## **Partie A.V : Conclusion**

#### *Première mise en commun avec la mobilité*

Après avoir dressé une revue des systèmes collaboratifs mettant en œuvre le paradigme de réalité augmentée, nous avons identifié un ensemble de caractéristiques propres à ces systèmes. Ces caractéristiques sont :

- $\triangleright$  Au niveau des utilisateurs Situation Rôle (expert, neutre, opérateur) Position par rapport à l'objet réel
- ½ Au niveau de l'interface du système La délocalisation L'artificialité
	- La spatialité
- $\triangleright$  Au niveau des objets réels manipulés Leur nombre Leur répartition
	- Leur manifestation
- $\triangleright$  Au niveau de la communication Les modalités utilisées Les propriétés CARE appliquées à ces modalités
- $\triangleright$  Au niveau des connaissances, du savoir nécessaire
	- Le type du savoir La localisation du savoir

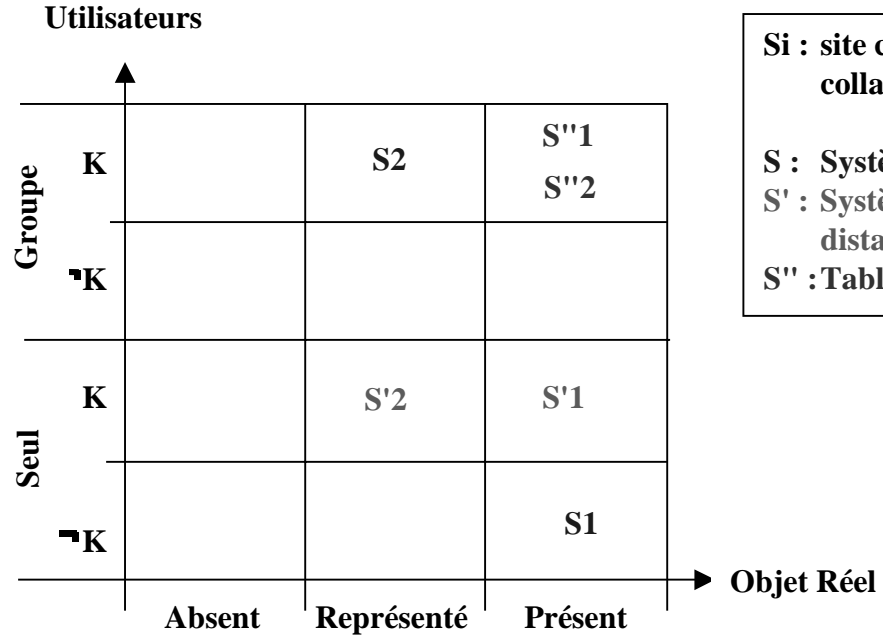

#### **Si : site constituant d'un système collaboratif**

- **S : Système de télé-présence**
- **S' : Système d'aide au diagnostique à distance**
- **S" :Tableaux électroniques multiples**

Comme nous l'avons montré dans les exemples de systèmes collaboratifs augmentés, une de leurs particularités est de faire intervenir plusieurs groupes de personnes, ou tout du moins plusieurs personnes pouvant former des groupes mono- ou multiutilisateurs. Ces groupes, que nous appellerons sites, sont identifiables par le niveau d'expertise qu'ils possèdent et peuvent être en présence d'objets du monde réel. Ces trois caractéristiques, utilisateurs, objets réels et connaissance sont les caractéristiques situationnelles d'un site appartenant à un système collaboratif augmenté. Complétées par les caractéristiques de l'interface du système (Artificialité, Spatialité, Délocalisation), le résultat est une description d'un site constituant le système collaboratif global. Il convient ensuite de s'interroger sur les relations entre ces sites. Les caractéristiques relationnelles du système peuvent alors s'appuyer sur les caractéristiques présentées dans l'état de l'art "Mobilité et Collecticiel" : leur aspect vagabond ou confiné, ainsi que leur aspect temporel (de asynchrone à synchrone). Caractériser un système complet requiert donc :

- $\triangleright$  la caractérisation situationnelle de chaque site du système au moyen des trois caractéristiques : utilisateurs, connaissances, objets réel,
- ½ la caractérisation plus générale de l'interaction : interface du système et communication,
- ½ la caractérisation relationnelle entre les sites, en s'appuyant sur les axes de classification proposés dans l'état de l'art "Mobilité et Collecticiel" à savoir l'aspect confiné ou vagabond des sites ainsi que leur relation temporelle, asynchrone, asynchrone-synchrone ou asynchrone.

 La figure ci dessus résume l'approche de classification retenue au niveau des sites composant un système collaboratif.

### **Partie A.VI : Références**

#### *Titres et références de cet état de l'art*

- [01] Azuma, R., T., "A survey of Augmented Reality", in Presence: Teleoperators and Virtual Environments 6, 4, (1997), p.355-385.
- [02] Benford, S., Bowers, J., Fahlen, L., E., Mariani, J., Rodden, T., "Supporting Co-Operative Work in Virtual Environments", Computer Journal 37, 8, (1994).
- [03] Benford, S., Greenhalgh, C., Reynard, G., Brown, C., Koleva, B., "Understanding and Constructing Shared Spaces with Mixed-Reality Boundaries", ACM Transactions on Computer Human Interaction, 5, 3, (1998), p.185-223.
- [04] Berlage, T., Fox, T., Grunst, G., Quast, K.-J., "Supporting Ultrasound Diagnosis Using an Animated 3D Model of the Heart", Proceeding of IEEE Multimedia Computing and System, (1996).
- [05] Billinghurst, M., Weghrst, S., Furness, T., "Shared-Space: An Augmented Reality Interface for Computer Supported Collaborative Work", Workshop Proceedings on Collaborative Virtual Environment, (1996).
- [06] Brave, S., Ishii, H., Dahley, A., "Tangible Interfaces for Remote Collaboration and Communication", Conference Proceedings of CSCW'98, p. 169-178.
- [07] Coutaz, J., Nigay, L., et al. "Four Easy Pieces for Assessing the Usability of Multimodal Interaction: The CARE Properties", Conference Proceedings of Interact'95, (1995).
- [08] Coutaz, J., Berard, F., Carraux, E., Crowlay, J., "Early Experience with the Mediaspace CoMedi", Conference Proceeding of EHCI'98, (1998).
- [09] Cruz-Neira, C., Sandin, D., J., De-Fanti, T., A., "Surround Screen Projection-Based Virtual Reality: The Design and Implementation of the Cave", Conference Proceeding of SIGGRAPH'93, (1993), p. 135-142.
- [10] Dubois, E., Nigay, L., Troccaz, J., Chavanon, O., Carrat, L., Classification Space for Augmented Surgery, an Augmented Reality Case Study, Conference Proceedings of Interact'99, (1999), 353-359.
- [11] Feiner, S., MacIntyre, B., Seligmann, D., "Knowledge-Based Augmented Reality", Communication of the ACM n•7, (1993), p. 53-61.
- [12] Gaver, ., W., Sellen, A., Heath, C., Luff, P., "One is Not Enough: Multiple Views in a MediaSpace", Conference Proceeding of INTERCHI'93, (1993), p. 335-341.
- [13] Hand, C., "A Survey of 3D Interaction Techniques", Computer Graphics Forum, 16, (5), (1997), p.269-281.
- [14] Isaacs, E., A., Morris, T., Rodriguez, T., K., "A Forum for Supporting Interactive Presentations to Distributed Audiences", Conference Proceeding of CSCW'94, (1994), p. 405-416.
- [15] Ishii, H., Ullmer, B., "Tangible Bits: Towards Seamless Interfaces between People, Bits and Atoms", Conference Proceedings of CHI'97, (1997), p. 234-241.
- [16] Kraut, R., E., Miller, M., D., Siegel, J., "Collaboration in Performance of Physical Tasks: Effects on Outcomes and Communication", Conference Proceeding of CSCW'96, p. 57-66.
- [17] Kuzuoka, H., Kosuge, T., Tanaka, M., "GestureCam: a Video Communication System for Sympathetic Remote Collaboration", Conference Proceeding of CSCW'94, p. 35-43.
- [18] Moran, T., P., Chiu, P., Harrison, S., Kurtenbach, G., Minneman, S., Van Melle, W., "Evolutionary Engagement in an Ongoing Collaborative Work Process: A Case Study", Conference Proceeding of CSCW'96, (1996), p. 150-159.
- [19] Noma, H., Miyasato, T., Kishino, F.; "A palmtop display for dextrous manipulation with haptic sensation", Conference Proceedings on Human factors in computing systems, (1996), p.126-133.
- [20] Okada, K.-I., Maeda, F., Ichikawaa, Y., Matsushita, Y., "Multiparty Videoconferencing at Virtual Social Distance: MAJIC Design", Conference Proceeding of CSCW'94, (1994), p. 385-393.
- [21] Prakash, A., Sop, H., " DistView: support for building efficient collaborative applications using replicated objects", Conference Proceeding of CSCW'94, (1994), p. 153-164.
- [22] Salber, D., "De l'Interaction Homme-Machine Individuelle aux Systèmes Multi-Utilisateurs", Thèse de l'Université Joseph Fourier - Grenoble I, (1995), p.94-101.
- [23] Schmalstieg, D., Fuhrmann, A., Szalavari, Z., Gervautz, M., "Studierstube: An Environment for Collaboration in Augmented Reality", ", Workshop Proceedings on Collaborative Virtual Environment, (1996).
- [24] Streitz, N., A., Geiβler, J., Haake, J., M., Hol, J., "DOLPHIN: Integrated Meeting Support across Local and Remote Desktop Environments and LiveBoards", Conference Proceeding of CSCW'94, (1994), p. 345-358.
- [25] Szalavari, Z., Eckstein, E., Gervautz, M., "Collaborative Gaming in Augmented Reality", Proceedings of the Symposium on Virtual Reality Software and Technology, (1998), p. 195-204.
- [26] Thevenin, D., Berard, F., Coutaz, J., "Capture d'inscriptions pour la Réalité Augmentée", Conference Proceedings of IHM'99, (1999), p.174-181.
- [27] Webster, A., & al., "A Touring Machine : Prototyping 3D Mobile Reality Systems for Exploring the Urban Environment", Conference Proceedings ISWC'97, (1997), p. 74-81.
- [28] Wellner, P., "Interacting with Paper on the DigitalDesk", Communications of the ACM, 36(7), Special Issue on Computer Augmented Environments, (1993), p. 87-96.

Equipe IIHM Laboratoire CLIPS-IMAG

Mail : Yann.Laurillau@imag.fr

# **Annexe B : Etat de l'art, Supports Mobiles**

*Par Yann Laurillau*

## **Partie B.I : Les besoins du projet**

#### *Objectifs et contraintes logicielles et matérielles*

L'objectif du projet MAGIC est d'offrir une plate-forme d'accueil et des services pour permettre à des équipes dispersées géographiquement d'avoir la possibilité de travailler collaborativement. Cette coopération inclut les personnes agissant sur le terrain (tels que des archéologues ou des pompiers) et les correspondants ou experts dans les différents centres ou "quartiers généraux" qui apportent une aide pour coordonner les équipes sur place, fournissent des informations, reçoivent et traitent des informations. Les membres d'équipes sur le terrain ont besoin de communiquer, de coordonner leurs actions, de partager et de produire des informations nécessaires à la réalisation d'une tâche (nous parlerons de production commune quelle que soit la finalité de l'action).

Cette mise en relation entre les membres d'une équipe impose des choix logiciels qui vont être définis par la description des tâches prévues. Cependant, le contexte du domaine d'application du projet nous impose de fortes contraintes matérielles de par l'aspect "agir sur le terrain" : une très grande maniabilité des outils et une architecture de communication très souple (c'est-à-dire un réseau sans fil associé à des protocoles acceptant un parc hétérogène de machines). La très grande maniabilité des outils va influencer nos choix technologiques : par exemple, en favorisant la reconnaissance vocale au détriment d'un clavier, il sera nécessaire d'avoir des systèmes qui offrent suffisamment de puissance pour le permettre et d'avoir des plates-formes adéquates de développement .

Dans ce contexte, nous listons ici un ensemble de contraintes :

- ½ une connexion réseau sans fil sur le terrain offrant la plus grande qualité de service (le meilleur débit possible, des transferts de données sécurisés, etc.),
- ½ un système d'exploitation et processeurs puissants pour pouvoir développer sans contraintes et ainsi envisager des systèmes de Réalité Augmentée,
- ½ une interaction adaptée au terrain et nécessitant le moins d'adaptateurs (sans clavier et souris),
- ½ des possibilités de connecter des périphériques, pour l'audio, la vidéo, etc.

Les besoins "prospectifs" sont alors :

- ½ des systèmes de reconnaissance vocale, de vision par ordinateur pour rendre l'outil informatique encore plus facilement maniable,
- ½ des systèmes haptiques (retour d'effort).

Dans la partie suivante, nous traduisons ces contraintes en terme de besoins systèmes. Ces besoins systèmes définissent alors une grille d'analyse des matériels disponibles. Les matériels présentés dans ce rapport répondent en partie aux besoins systèmes.

## **Partie B.II : Grille d'analyse**

*Comment évaluer un matériel mobile*

Nous présentons une grille d'analyse constituée de quatre critères : les ressources matérielles (puissance des processeurs), le système d'exploitation, les besoins réseaux (contraintes matérielles et qualité de service) et les périphériques pour la multimodalité et la réalité augmentée.

#### **B.II.1 : Les ressources matérielles**

Pour des raisons de développement, nous nous imposons des machines puissantes qui puissent répondre à nos besoins : reconnaissance vocale, vision par ordinateur, traitement d'image, etc. D'autre part, nous misons sur une évolution rapide du matériel qui intégrerait en standard des processeurs puissants. Ainsi, notre choix porte en priorité sur des processeurs d'une puissance de l'ordre de 400 à 600 MHz. Cependant, certaines configurations ont retenu notre attention alors que la puissance est nettement inférieure (de l'ordre de 150 à 300 MHz), à cause des autres critères.

#### **B.II.2 : Le système d'exploitation**

Nous avons opté pour le système d'exploitation Windows 95/98/NT/2000 comme plate-forme de développement. En effet, cette plate-forme est largement répandue sur les systèmes puissants que nous avons retenus dans cette étude. Certaines parties pourront être réalisées en Java car ce langage est supporté par ce système d'exploitation.

#### **B.II.3 : La connexion réseau**

L'aspect "travail sur le terrain" nous impose de travailler sur des réseaux locaux sans fil. Nous envisageons donc d'utiliser deux types de connexion sans fil : le "wireless" avec une base émettrice pour le travail sur le terrain et une connexion GSM pour la communication avec les experts à très longue distance. A terme, nous pouvons envisager une connexion satellite (par exemple le réseau Irridium de Motorola (http://www.iridium.com)).

#### **B.II.4 : Les périphériques**

La connectique influence fortement le choix du matériel. En effet, nous avons à prévoir certaines connexions telles que les ports série ou SVGA pour pouvoir connecter des casques de réalité virtuelle, mais aussi des entrées et sorties audio pour la reconnaissance vocale et la communication homme-homme médiatisée, ainsi que des connections pour relier des caméras et autres capteurs (par exemple, des localisateurs, boussoles électroniques, etc.).

# **Partie B.III : Les systèmes existants**

*Un tour d'horizon des matériels disponibles*

#### **B.III.1 : Hewlett-Packard**

Dans la gamme des Handheld Pc's de Hewlett-Packard, nous trouvons la famille des portables Jornada (http://www.hp.com/jornada/). Le système d'exploitation proposé pour cette famille de dispositifs est WindowsCE.

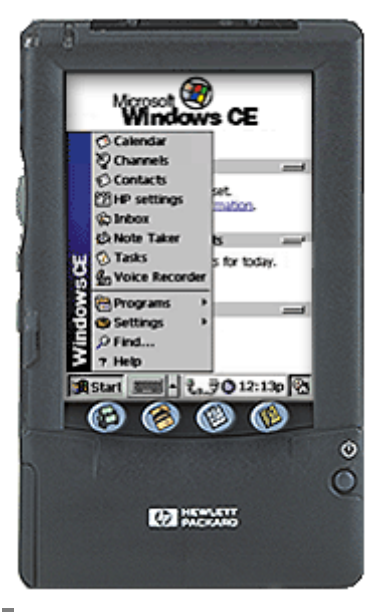

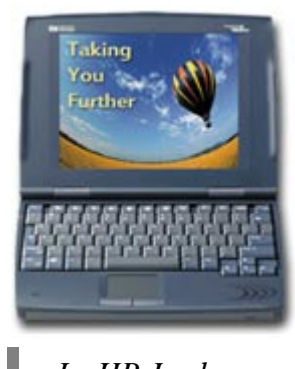

*Le HP Jordana 800*

*Le HP Jordana 430*

Les trois classes de portable dans cette famille sont :

- ½ Le Jornada 820 : StrongArm à 190 MHz, avec/sans Modem, 640x480x256 sur écran et 1024x768x256 en sortie, 16 Mo RAM extensible à 32 Mo, PCMCIA, sortie son.
- $\triangleright$  Le Jornada 690 : 133MHz, avec/sans Modem, 32 Mo RAM, 640x240x65536 sur écran et 1024x768x256 en sortie, PCMCIA, sortie son.
- $\triangleright$  Le Jornada 430 : 133 MHz, 320x240x65536, 16 Mo, sortie audio, connection GSM

Cependant, Java n'est pas disponible ou mal implémenté (voir Microsoft SDK for Java For Windows CE OS) dans le système. Ceci est dû au fait que chaque constructeur doit réaliser sa propre machine virtuelle et que WindowsCE ne facilite pas l'emploi de Java.

#### **B.III.2 : Psion**

Les portables proposés par PSION (http://www.psion.com/series7/) sont très prometteurs car la technologie est très complète (kits de développement, émulateurs sur station windows, lecteurs de carte, système d'exploitation ambitieux). De plus, le consortium SYMBIAN a développé l'EPOC (le système d'exploitation des PSION) dans l'optique de l'intégrer dans tous les systèmes portables (les ordinateurs de poche et les téléphones cellulaires). Nokia est un des membres de ce consortium.

Les caractéristiques sont les suivantes :

Système d'exploitation : EPOC. Il offre gratuitement des Kits de développement C++ et Java, un émulateur EPOC sous Windows et Java JDK 1.1.5

Gamme :

- ½ Série 7 : StrongArm à 133 MHz, 640x480, 32 Mo, PCMCIA, sortie son, connexion GSM.
- ½ Revo : ARM à 36 MHz, 8 Mo RAM, 480x160, sortie son, connexion GSM, Modem.
- ½ Série 3 : ARM à 36 Mhz, 16 Mo RAM, 640x240x16 niveaux de gris, sortie son, connexion GSM.
- ½ netbook (http://www.enterprise.psion.com/public/netbook/Default.htm) : il s'agit d'un clone du série 7, mais avec un processeur cadencé à 190 MHz. De plus il intègre une machine virtuelle Java compatible avec le JDK 1.1.5.

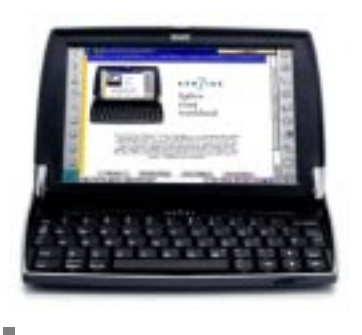

*Le Psion série 7*

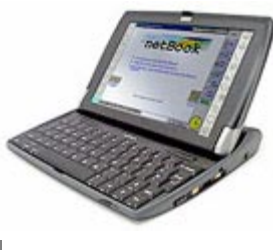

*Le Psion netbook*

Cependant, le PSION ne correspond pas totalement à nos attentes en terme de développement, même s'il apparaît comme étant une plate-forme de qualité. D'autre part, il ne satisfait pas nos besoins en matière de connectique.

#### **B.III.3 : Casio**

L'ordinateur de poche casio nous semble être un bon compromis entre le Palm Pilot et le PSION. C'est un ordinateur relativement puissant qui intègre une caméra orientable. Ce dispositif s'intègre bien dans un parc hétérogène, tel que nous le concevons. Sa petite taille est bien adaptée pour des tâches demandant une grande maniabilité et pour une communication hommehomme médiatisée (communication vidéo). De plus, il est facile de prendre des notes, d'échanger des images du site, ou d'ajouter des commentaires sur les relevés effectués sur le terrain. Les principales caractéristiques sont les suivantes :

- ½ Système d'exploitation : Windows CE
- ½ Gamme : Cassopea
- $\triangleright$  E 105 : 130 MHz, 32 Mo RAM, sortie son, 320x200x65536 et possibilité d'ajouter une caméra numérique.

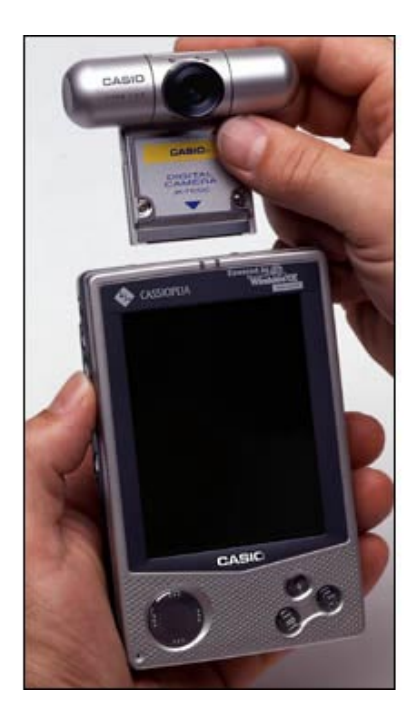

*Le Casio Cassopea E 105*

#### **B.III.4 : Aqcess**

La plate-forme Qbe de Aqcess (http://www.qbenet.com/) est un système très prometteur. Il s'agit à la base d'un ordinateur portable muni uniquement d'une tablette graphique par le biais d'un écran tactile. Cette plate-forme offre presque tous les requis annoncés dans notre grille d'analyse. Le processeur de base est un Pentium III 400 MHz avec énormément de capacité en termes de mémoire vive et d'espace disque. De plus il intègre le Wireless et deux ports PCMCIA (utile pour pouvoir se connecter sur un réseau GSM). Le système d'exploitation standard est Windows 9x/NT. Ainsi tous les développements envisagés peuvent être réalisés sur station de travail puis testés sur la tablette sans aucun effort de portage. Une autre des caractéristiques qui nous a intéressée est la caméra intégrée à la palette, avec la possibilité de faire évoluer la résolution de celle-ci. Les caractéristiques sont les suivantes :

- ½ Système d'exploitation : Windows 95/98/NT.
- ½ Processeur : Intel Pentium II à 400 MHZ ou Pentium III à 600 MHz.
- ½ Disque dur d'une capacité minimale de 6.4 Go, 64 Mo de mémoire vive extensible à 512 Mo, écran 13"3 avec une résolution maximale de 1024x768 en 32 bits, lecteur de CD/DVD.
- ½ Ecran tactile avec substitution de la souris par un stylus.
- ½ Connectique : 2 ports PCMCIA, FireWire, USB, RJ-45, PS 2, carte son intégrée avec micro et haut-parleur.
- ½ Batterie au Lithium d'une capacité variant de 2 à 4 heures. Il est possible d'ajouter une autre batterie pour étendre la durée à 8 heures.

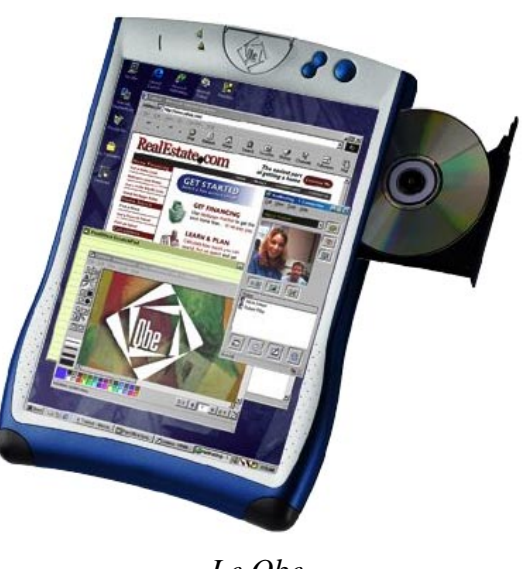

*Le Qbe*

Seulement cette palette ne dispose pas de port SVGA et par conséquent il est impossible, pour l'instant, de connecter un casque de réalité virtuelle avec la technologie actuelle. Malgré cette absence de port SVGA, nous envisageons l'acquisition de cette tablette car elle est tout à fait adaptée à nos besoins.

#### **B.III.5 : Fujitsu**

Nous avons retenu deux autres tablettes graphiques dans la gamme des portables, contruistes par Fujitsu. Cependant, elles couvrent moins bien les requis que la tablette précédente mais ont l'avantage de disposer d'une sortie VGA. Ainsi, il est possible de connecter un casque de réalité virtuelle. De plus l'autonomie de ces ordinateurs portables est nettement plus importante que la précédente.

Le système d'exploitation est Windows 98, ce qui nous laisse, comme dans le cas précédent, toutes libertés pour les développements. Les caractéristiques communes à ces deux modèles sont les suivantes :

½ Système d'exploitation : windows 95/98

- ½ Processeur : Intel Pentium MMX, 166 MHz ou 233 MHz
- ½ Disque dur d'une capacité de 4.3 Go, 32 Mo de mémoire vive extensible à 160 Mo, écran de taille 10"4 d'une résolution maximale 800x600 avec 65536 couleurs.
- $\triangleright$  Ecran tactile muni d'un stylus
- ½ Sortie XGA avec une résolution maximale de 1024x768 avec 65536 couleurs.
- ½ Connectique : ports PCMCIA, Wireless intégré, carte son, port série
- ½ Batterie au lithium permettant l'utilisation de la tablette pendant 5 heures

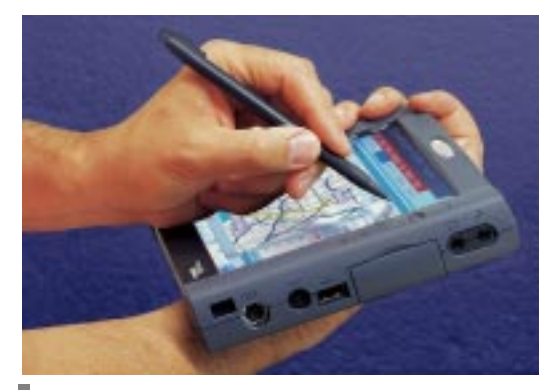

*Le Fujitsu PenCentra 130 Le Fujitsu Stylistic 2300*

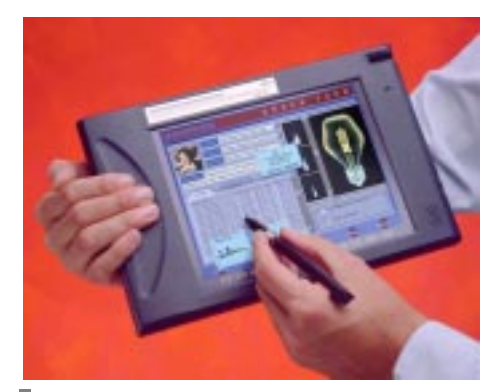

#### **B.III.6 : PC Portables : VAIO (Sony)**

Nous optons pour une solution reposant en grande partie sur les ordinateurs portables en attendant que les palm tops et autres tablettes soient plus performantes. Ainsi nous avons sélectionné un produit qui nous intéresse de par sa puissance, son faible poids et la taille de son écran. Bien sûr, ce portable vérifie tous les requis attendus pour mener à bien ce projet. Les caractéristiques sont les suivantes :

- ½ Système d'exploitation : Windows 95/98/NT
- ½ Processeur : Intel Pentium III 650 MHz (il existe des versions avec des processeurs aux fréquences moins importantes)
- ½ Disque dur d'une capacité moyenne de 18 Go, mémoire vive de 128 Mo extensible à 256 Mo, lecteur DVD, écran 15" d'une résolution maximale de 1024x768
- ½ Sortie VGA
- ½ Connectique : ports USB, série, PCMCIA, audio
- ½ Durée moyenne d'utilisation de 3 heures, extensible à 6 heures avec une seconde batterie

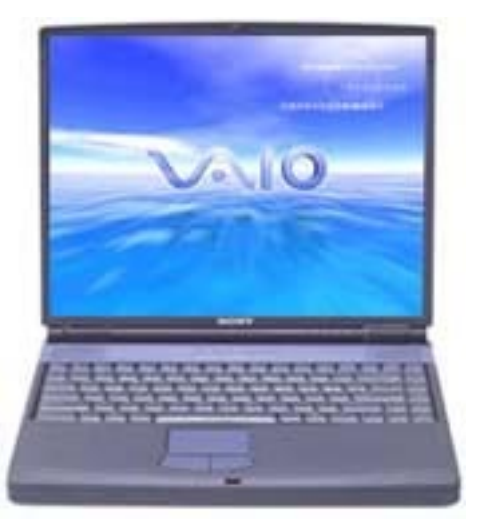

*Le VAIO PCG-F490*

# **Partie B.IV : Conclusion**

#### *Bilan de l'existant*

La table ci-dessous présente un récapitulatif des caractéristiques des matériels présentés dans ce rapport. Nous reprenons les critères de notre grille d'analyse.

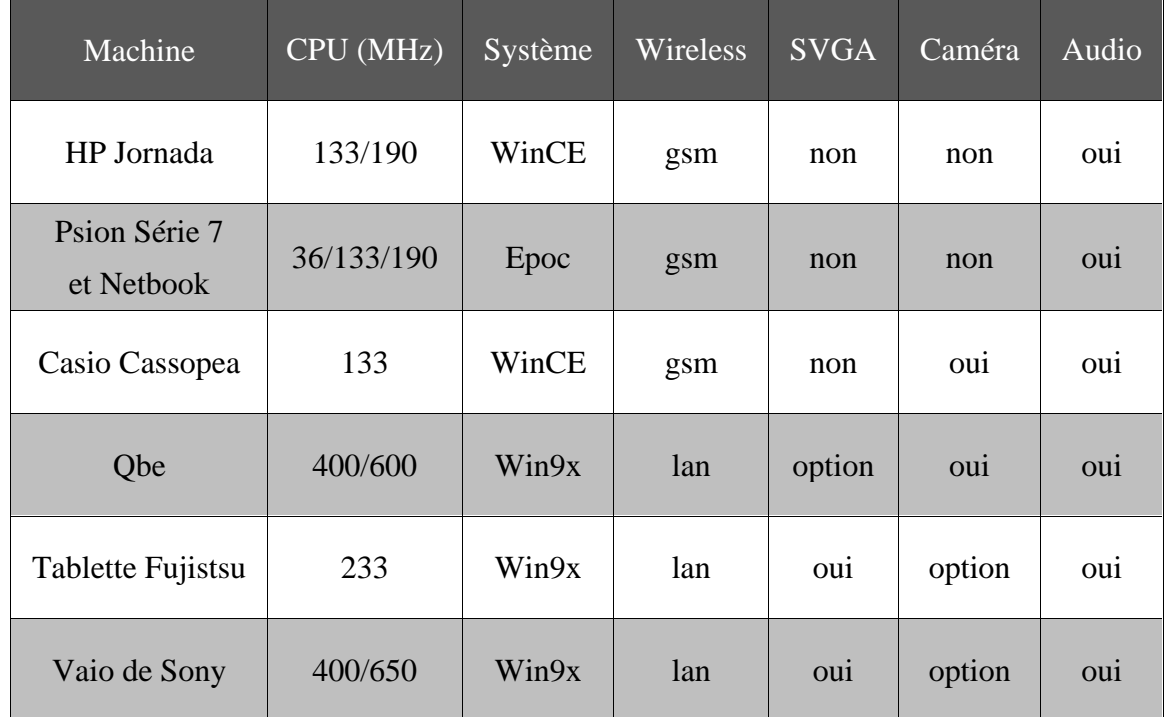

Ainsi, notre choix portera sur des ordinateurs portables type VAIO ainsi que sur l'une des tablettes proposées par Fujitsu ou Qbe.

# **Annexe C : Spécifications Externes**

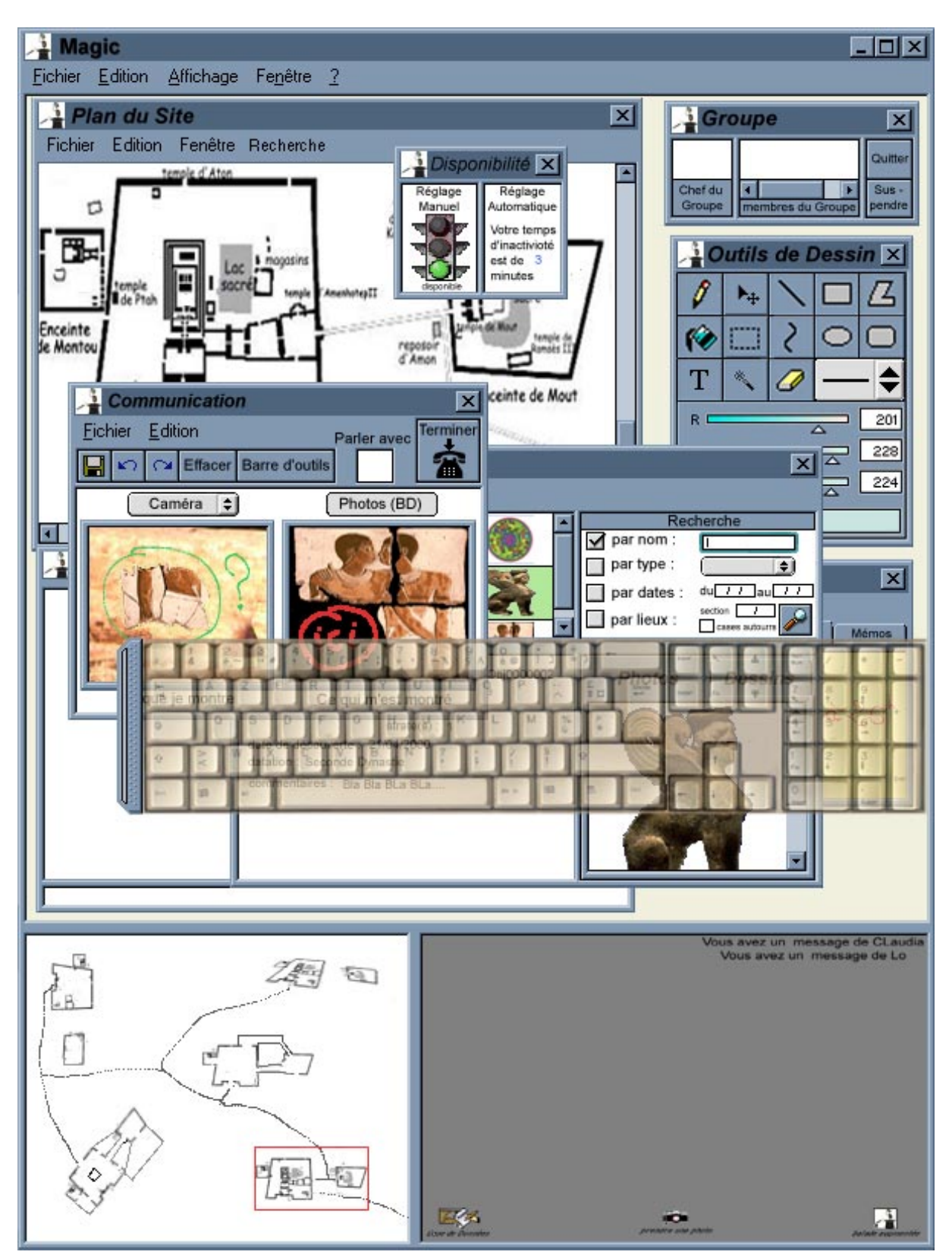

 *une vue générale du collecticiel, avec un maximum de fenêtre*

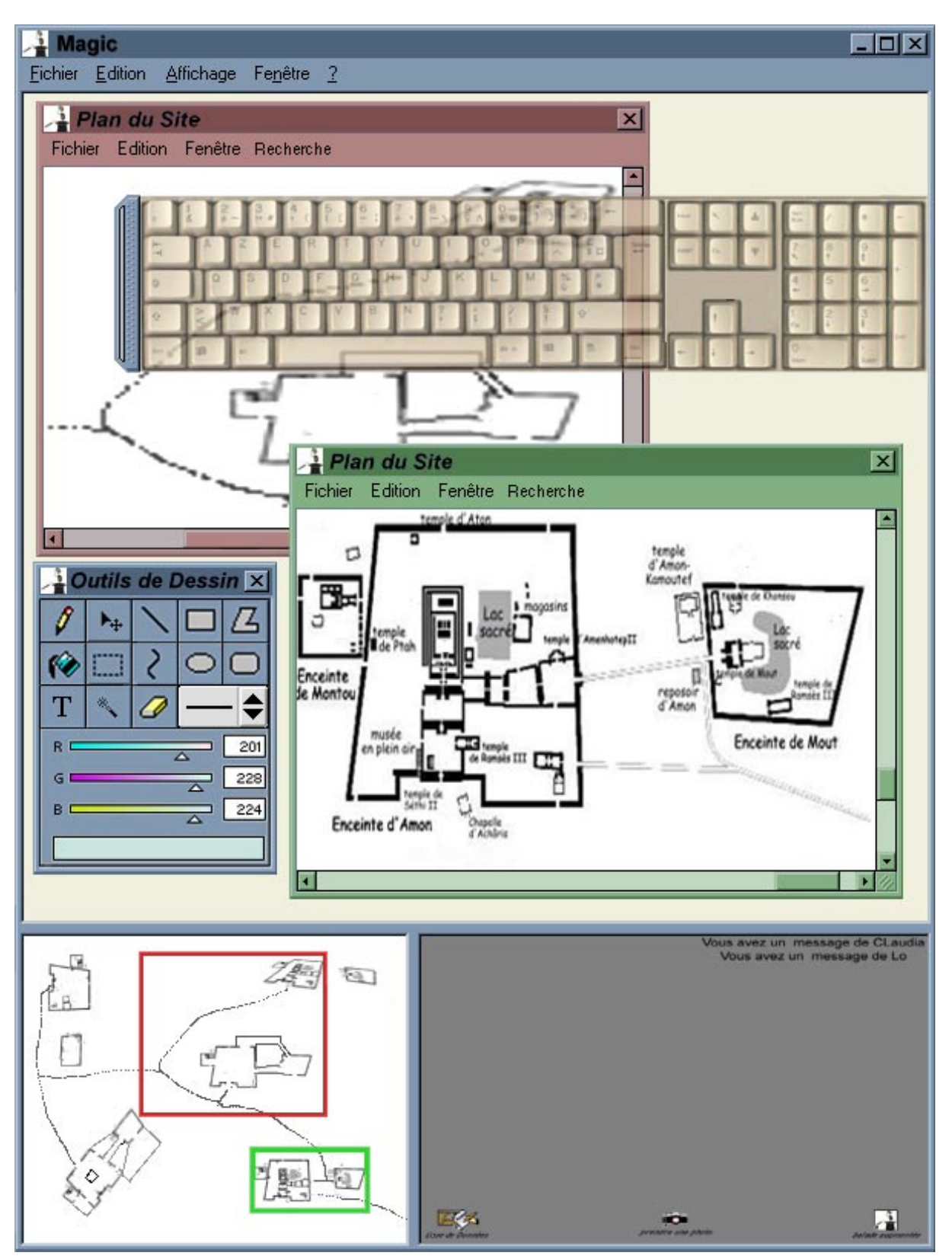

*une vue du collecticiel avec deux fenêtre "Plan du site"*

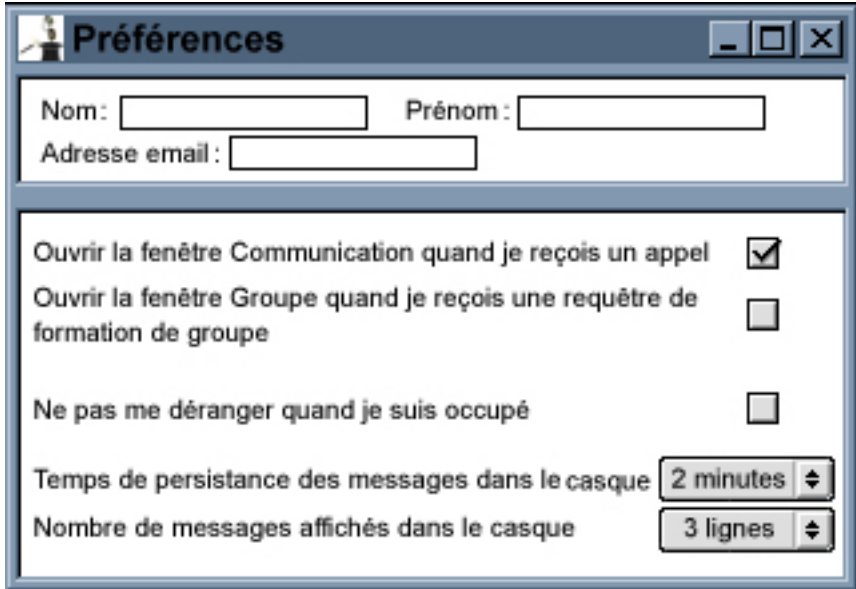

*les préférences*

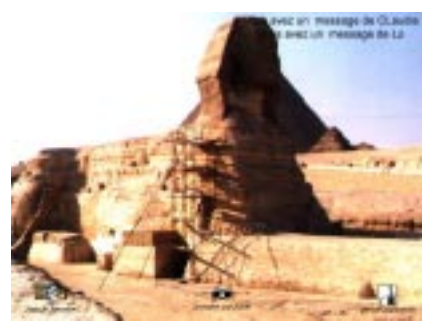

*une vue du casque, avec le paysage réel en fond*

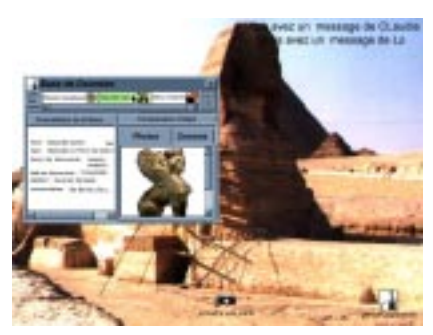

*une consultation de la base de donnée à travers le casque*

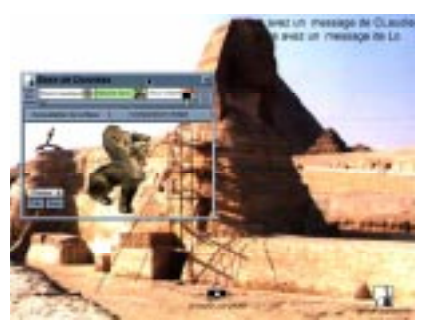

*une comparaison d'objet à travers le casque*

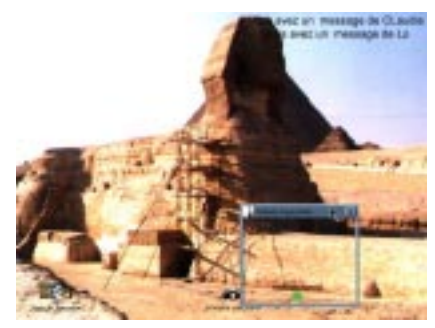

*balade augmentée*

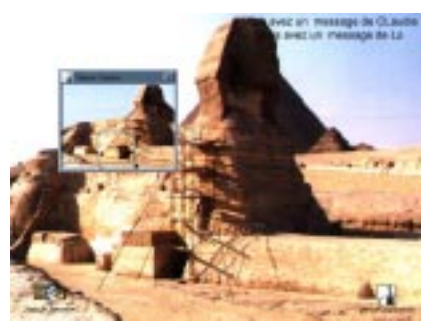

 *une prise de photo avec le casque et le retour caméra*

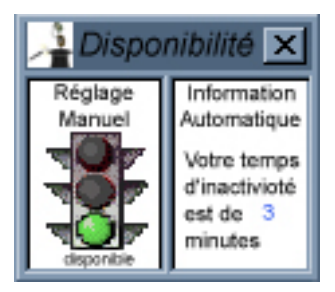

*la fenêtre de disponibilité de l'utilisateur*

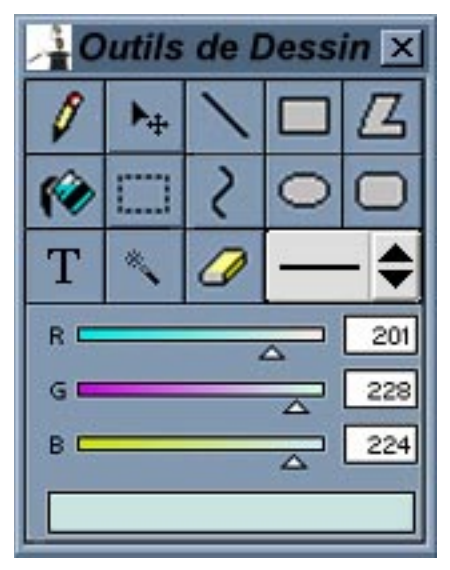

*les outils d'édition graphique*

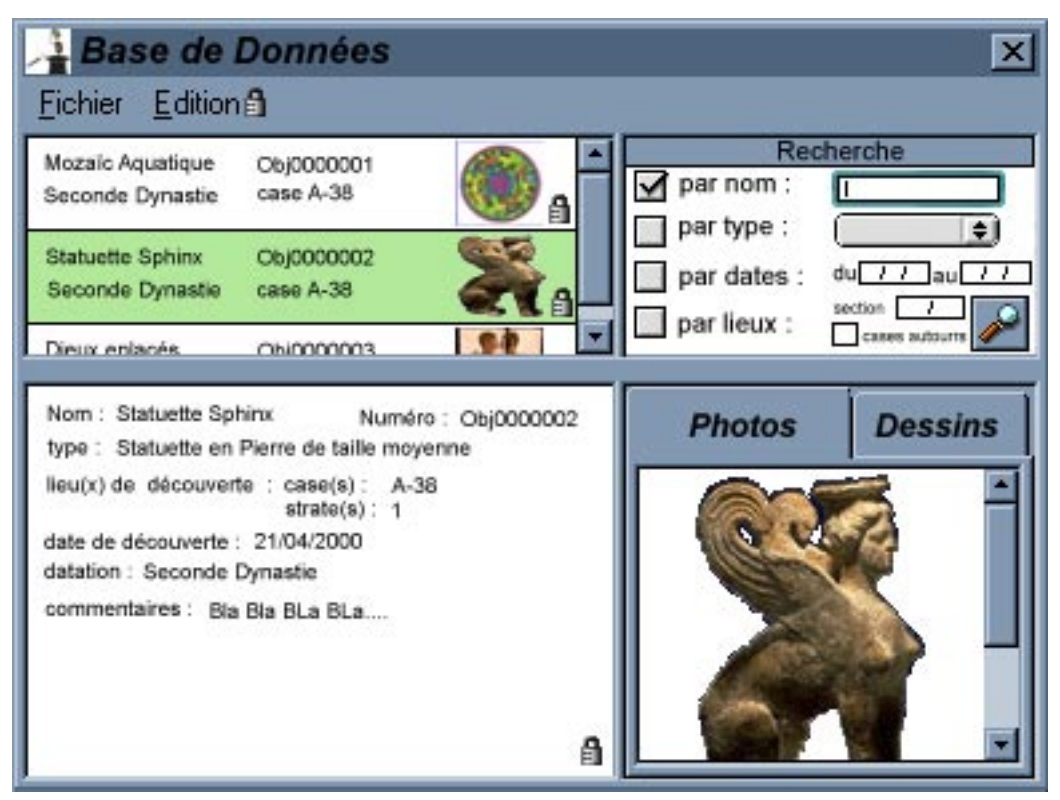

*la consultation de la base de données sur l'écran*

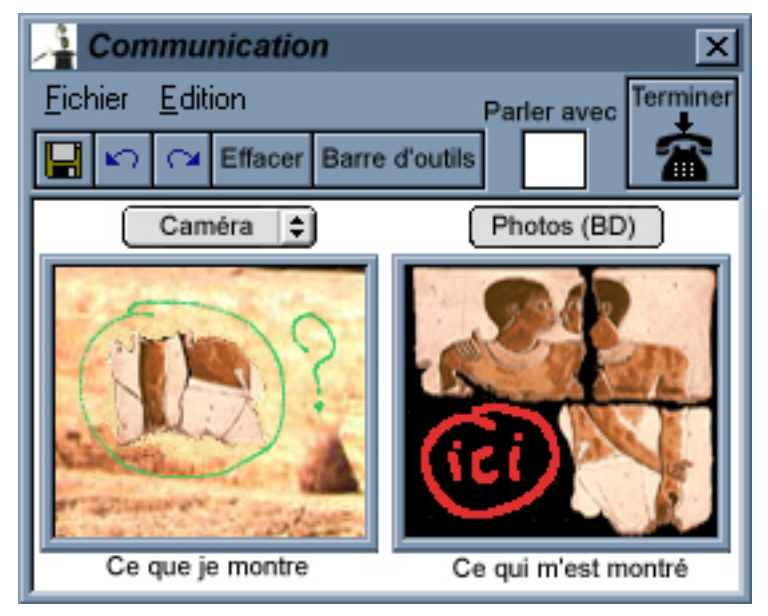

*une communication entre deux archéologues au sujet d'une découverte*

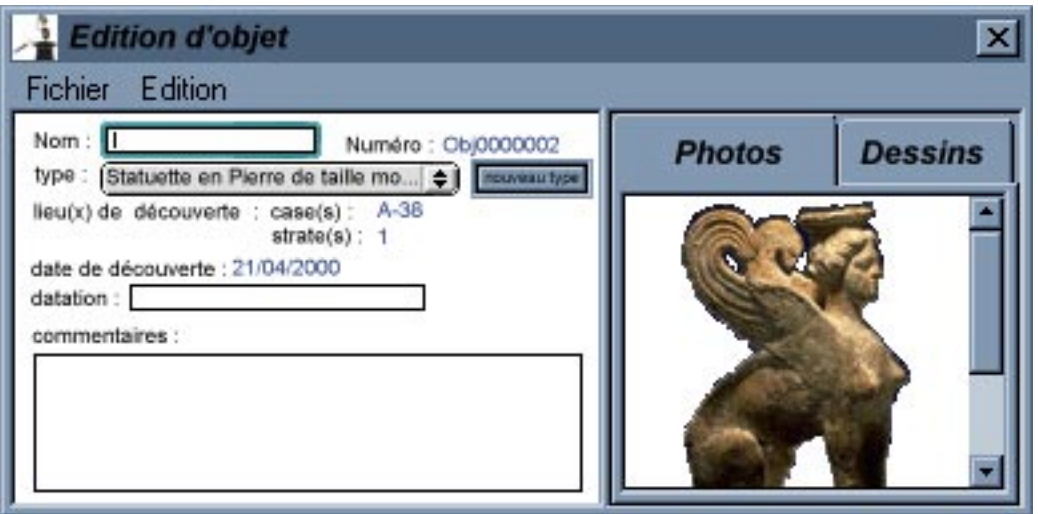

 *l'édition d'un nouvel objet*

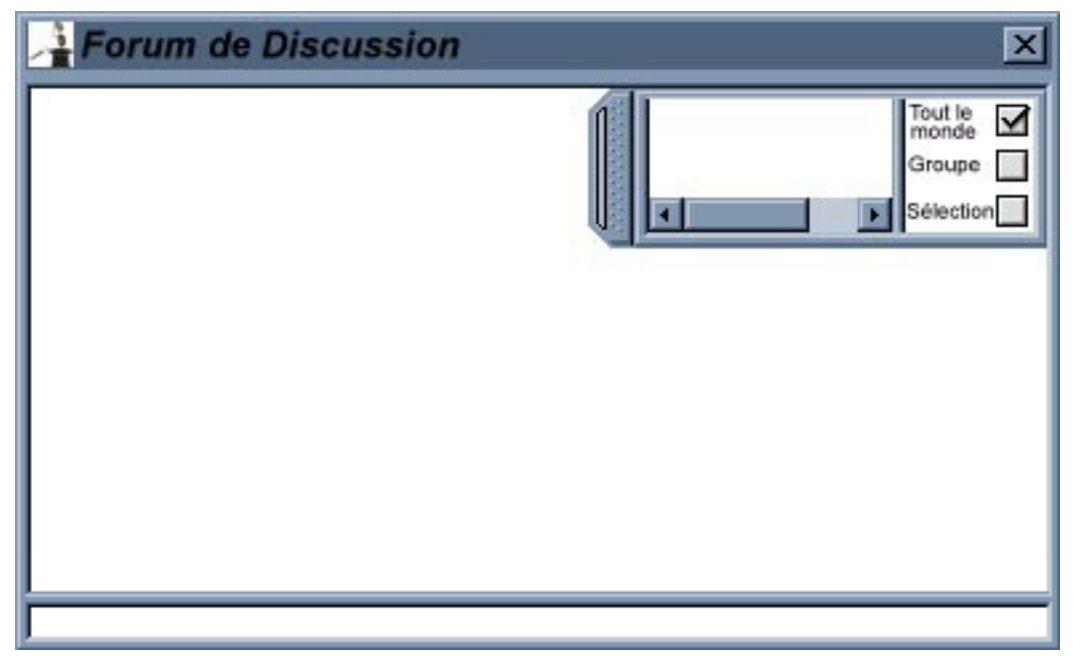

 *la fenêtre de discussion*

| oupe              |                |     |
|-------------------|----------------|-----|
|                   |                |     |
| Chef du<br>Groupe | ores du Groupe | Sue |

 *la fenêtre dédiée au groupe*

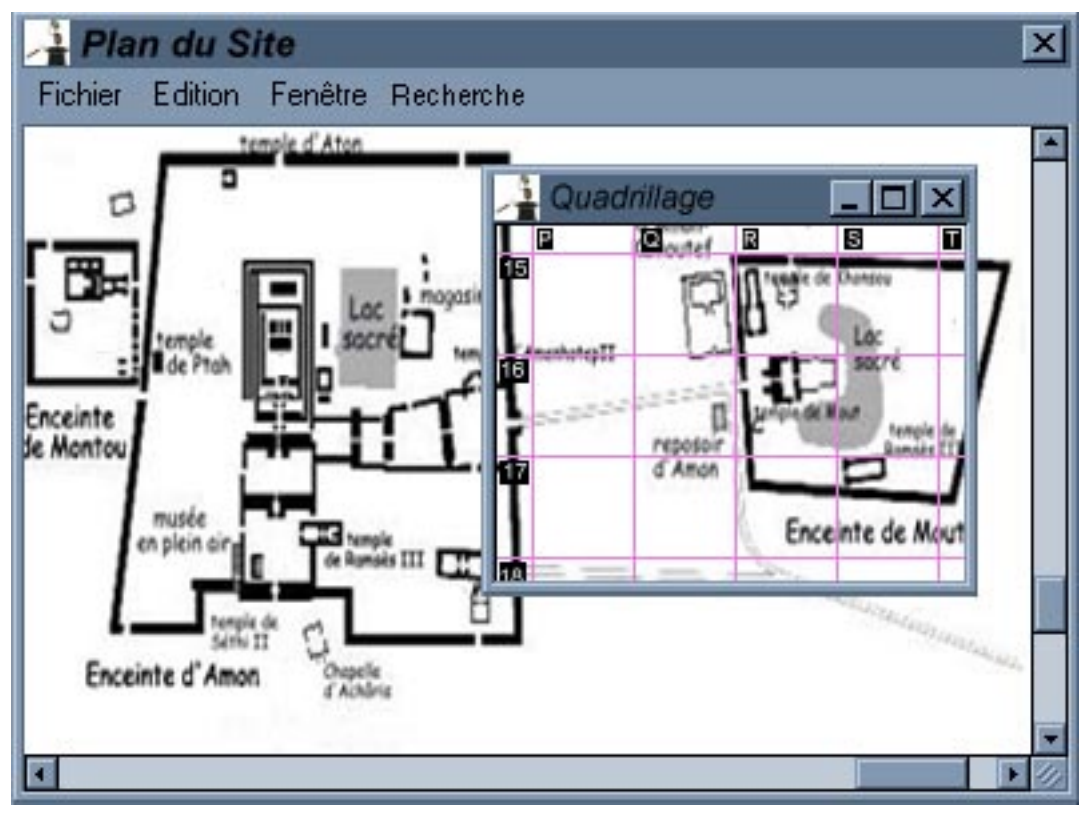

 *une vue du site avec la lentille magique sur le quadrillage*

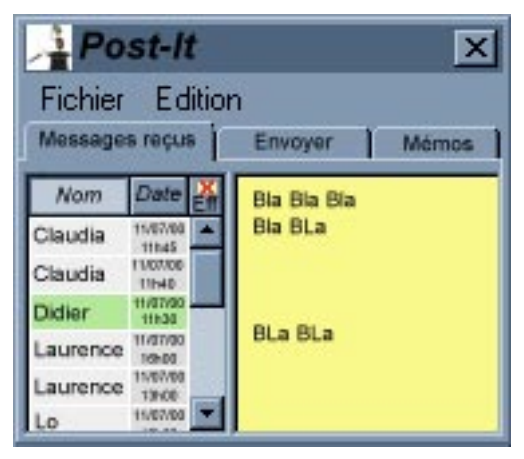

 *un des onglets de la fenêtre post-it, les messages reçus (le dernier onglet, Mémos, ressemble à celui -ci)*

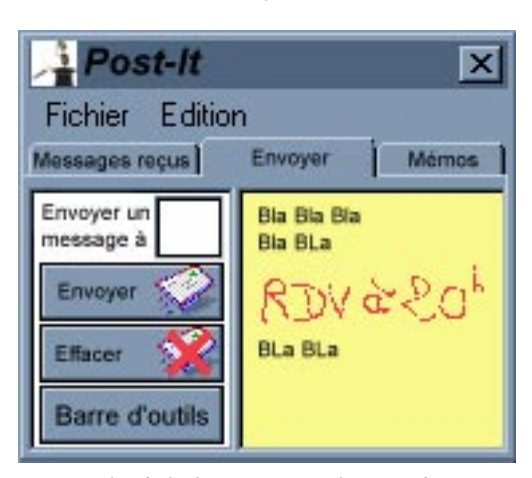

*un autre onglet de la fenêtre post-it, l'envois de message*

# **Annexe D : Codage des Agents PAC en Java**

### **Partie D.I : La classe Control**

*La classe de la facette Contrôle d'un agent PAC*

```
package DC.PacModel;
import DC.DCMessage.*; // the implementation of the way of
                         //communication in the PAC hierarchy
public class Control
{
   protected Abstraction Abstr = null;
  public Abstraction getA() {return Abstr;}
   protected Presentation Pres = null;
   public Presentation getP() {return Pres;}
   protected Control PacFather = null;
   public Control (Control C)
\{PacFather = C;
   }
   /**
   * Method which change presentation and abstraction facet of this
   * control.
   * @param Pres a ref on the new presentation
   * @param Abstr a ref on the new abstraction
   **/
   public void changeEars(Presentation Pres, Abstraction Abstr)
   {
    this.Pres = Pres;<br>this.Abstr = Abstr;
    this.Abstr
 }
   /**
   * Method to receive a message (an instance of the generic class
   * DCMessage) witch field type gives the meaning of the message
   * @param message a ref on the DCMessage instance
   * @param sender a ref on the control which sends this message
   **/
   public void treatMessage(DCMessage message, Control sender) {}
/**
   * Method to receive a request from the Presentation Facet
   * @param Message : A string which describe the request
   * @param Attachment : A ref on an eventual object necessary to
   * treat the request
   **/
   public void newUserAction (String Message, Object Attachment)
\{ System.out.println("ERROR : General User action non-catched :
"+Message);
 }
   /**
```

```
 * Method to receive a request from the Astraction Facet
  * @param Message : A string which describe the request
  * @param Attachment : A ref on an eventual object necessary to
treat the request
  **/
  public void newSystemAction (String Message, Object Attachment)
\{ System.out.println("ERROR : General System action non-catched :
"+Message);
   }
   /**
  * Method to receive a request from an other agent.
  * @param Message : A string which describe the request
  * @param Attachment : A ref on an eventual object necessary to
treat the request
  **/
  public void newAction (String Message, Object Attachment)
\{ System.out.println("ERROR : General Internal pac action in
"+getClass().toString() +"control non-catched : "+Message);
 }
}
```
### **Partie D.II : La classe Presentation**

*La classe de la facette Présentation d'un agent PAC*

```
package DC.PacModel;
import PTC.*; // the first out box in the right side of the DC
public class Presentation
{
   // A Ref on my controler
   protected Control Ctrl = null;
   public Presentation (Control Ctrl)
\{this.Ctrl = Ctr1;
   }
   /**
   * Change the control of this presentation
   * @param Ctrl the new control for this Presentation facet
   **/
   public void changeControl(Control Ctrl)
\{ this.Ctrl = Ctrl;
   }
   /**
   * This fucntion called only by the PTC notify a changement in the
   * presentation of the agent.
   * Here we do what it is needed to inform the control.
   * @param Tag The unique Id of the widget that call this function
   * @param ValueMeaning What this new integer value is.
   * @param Value : The new integer value given by the PTC
   **/
   public void setIntValue(int Tag, String ValueMeaning, int Value)
\{ }
   public void setValue(int type) {}
   /**
   * This function called only by the PTC notify a changement in the
   * presentation of the agent.
   * Here we do what it is needed to inform the control.
   * @param Tag The unique Id of the widget that call this function
   * @param ValueMeaning What this new point value is.
   * @param Value1, Value2 : The new point value given by the PTC
   **/
   public void setPointValue(int Tag, String ValueMeaning, int
Value1, int Value2)
```

```
 {
   }
   /**
   * This fucntion called only by the PTC notify a changement in the
presentation
   * of the agent. Here we do what it is needed to inform the
control.
   * @param Tag The unique Id of the widget that call this function
   * @param ValueMeaning What this new boolean value is.
   * @param Value : The numero new booleanvalue given by the PTC
   **/
   public void setBooleanValue(int Tag, String ValueMeaning, boolean
Value)
   {
   }
   /**
   * This return an integer value of the presentation
   * @param Tag The unique Id of the widget that call this function
   * @param ValueMeaning What this asked value is.
   * @return The value asked
   **/
   public int getIntValue(String ValueMeaning)
\{ return 0;
   }
/**
  * Method to modify the presentation after an out
   * action (system or another Pac agent)
 * @param ValueMeaning What this new string value is.
 * @param Attachment : The new value given by the control
   **/
   public void setValue(String ValueMeaning, Object Attachment)
\{ }
}
```
## **Partie D.III : La classe Abstraction**

*La classe de la facette Abstraction d'un agent PAC*

```
package DC.PacModel;
import DC.PacModel.Control;
import FCA.*; // the first out box in the left side of the DC
public class Abstraction
{
   // A ref on the control facet
   protected Control Ctrl = null;
   /**
   * Constructor for Abstraction
   * @param Crtl A ref on the control facet which created me
   **/
   public Abstraction (Control Ctrl)
  \{ this.Ctrl = Ctrl;
   }
   /**
   * Change the control of this abstraction
   * @param Ctrl the new control for this abstraction facet
   **/
   public void changeControl(Control Ctrl)
\{ this.Ctrl = Ctrl;
   }
   /**
   * Method to receive a string value from the FCA
   * @param ValueMeaning What this new string value is.
   * @param Value : The new string value given by the FCA
   **/
  public void setStringValue(String ValueMeaning, String Value)
  \{ }
/**
   * Method to modify a concept after an out action (user or another
   * Pac agent)
   * @param ValueMeaning What this new string value is.
   * @param Attachment : The new value given by the control
   **/
   public void setValue(String ValueMeaning, Object Attachment)
  \{ }
```
}